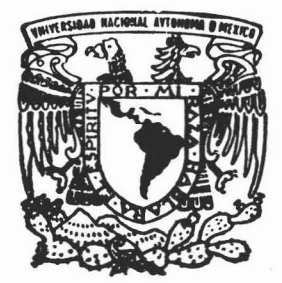

### UNIVERSIDAD NACIONAL AUTONOMA DE MEXICO

### fACULTAD DE ESTUDIOS SUPERIORES

**CUAUTITLAN** 

## EL ACTIVO FIJO: SU APLlCACION CONTABLE y SUS EFECTOS **FISCALES**

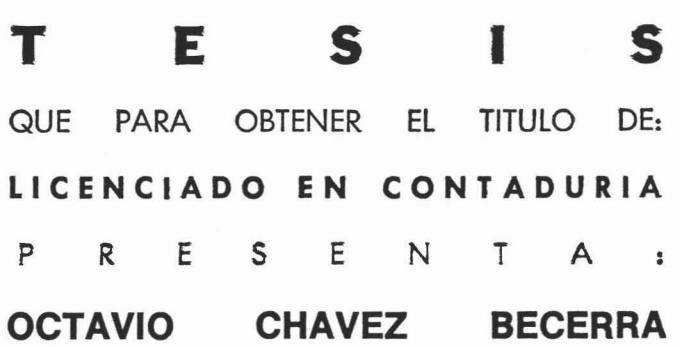

ASESOR: L.C. LUIS YESCAS RAMIREZ

CUAUTlTlAN IZCAlll, EDO. DE *MEX.* 2005

m. 346299

#### FACULTAD DE ESTUDIOS SUPERIORES CUAUTITLAN UNIDAD DE LA ADMINISTRACION ESCOLAR DEPARTAMENTO DE EXAMENES PROFESIONALES

#### ASUNTO: VOTOS APROBATORIOS

U. N. A. M. FACHLTAD DE ESTUDIOS SUPERIORES-CUAUTITLAS

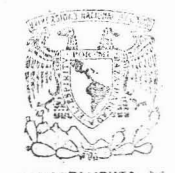

OEPARTAMENTO OF ATN: Q. Marindel RGarmens García Mijares Jefe del Departamento de Exámenes Profesionales de la FES Cuautitlán

Con base en el art. 28 del Reglamento General de Exámenes, nos permitimos comunicar a usted que revisamos la TESIS:

El Activo Fijo: su aplicación contable y sus efectos fiscales.

que presenta el pasante: Octavio Chávez Becerra con número de cuenta: 09613670-0 para obtener el título de : Licenciado en Contaduría

Considerando que dicho trabajo reúne los requisitos necesarios para ser discutido en el EXAMEN PROFESIONAL correspondiente, otorgamos nuestro VOTO APROBATORIO.

#### ATENTAMENTE

"POR MI RAZA HABLARA EL ESPIRITU"

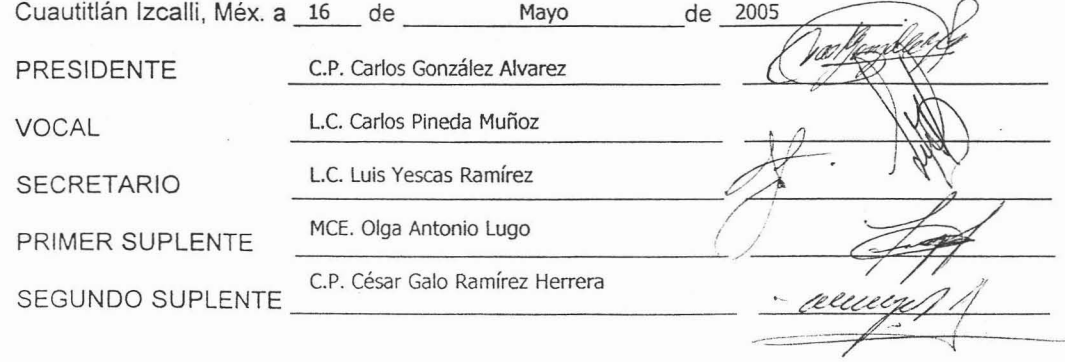

V.SIVER4DAD .NACIONAL AV PNOMA DE  $MEXIC2$ 

#### DR. JUAN ANTONIO MONTARAZ CRESPO DIRECTOR DE LA FES CUAUTITLAN PRESENTE

*jlIfina*[ *de[día* . ...... *[as cosas pasanpor a(go.*

}l*unque alqunas veces* . ...... *soro es cuestión de querer.*

#### *Dedicatorias y agraáecimientos*

#### ji *mimadre.*

#### *:Maria 'Teresa (]3ecerra IJ'éffez*

*gracias por darme todo* [o *queme kas dado comenzando por* ÚL *vida, por tus desvelos y cuidados, por tus palabras de aliento y amor cuando más ras fie necesitado, por apoyarme en todosmis fogros y serparte de ellos. Simpfemente te debo todo en* ÚL *viday sin ti, yo no seria nadie. gracias por sermi madre, y aunquecasino fo áigosa6es que te quiero y eres* ÚL *persona* más *importante para mi. Este tra6ajo y mi vida entera son tuyos.*

#### ji *mi-padre*

#### Octavio Chávez Toledo<sup>1</sup>

*gracias por todo fo que me áió, por apoyarme en todo momento, por confiar en mi, lamentablemente* ÚL *vida no permitió que usted.estuviera físicamente conmigo en ra realizacion de este sueño, pero en dond« quiera que este, sé que estará orgu[foso de mi, siempre estará en mispensamientos. gracias por estara mi* Iado *siempre.*

#### ji *mis hermanos*

#### *Joséjiffreáo, :Mari6efy JuanCanos*

*graciaspor apoyarme, por entenderme, porsoportarme, por aconsejarme, por quererme, este sueño es*de *todos. Los quiero mucfio y quiero aqradeceries ante todo* ÚL *familia que fiemosfonnaáo, ya que ustedesjunto con nuestramadre son* Io más *preciado que tengo y no Ios cam6iaria por nada.*

#### $A$  la Universidad Nacional Autónoma de México *tEn especiaia* **fa pacuftaá***deP.stuáios Superiores Cuautitfán*

*graciaspor permitirme ser parte* de *sus auras, porforjarmey darme ras armas para seguir adelante, por darme* ÚL *oportunidad'* de *prepararme en* ÚL *Universidad' más importante de}l.mérica Latina. Siempre seré áe sangre azury pieidorada.*

#### ji *mi asesor*

#### *L.e. Luis 'Yescas (](amírez*

*gracias profesor por dedicarme un poco* de *su tiempo para* ÚL *realizacum áe este trabajo, por sus enseñanzas y sus consejos y sobre todopor ayudarme a ver uno de mis sueños realizados, estoy infinitamente agraáeciáo.*

.fi. *misamigas de* fa q;p,J-C

*Celia; 'Veronica, CJ3fanca, Psmeraúfa y Sanára.*

*gracias por su amistad durante toda fa carrera* )' *sobre todo por seguir conservando esaamistadaún después de estosaños. Siempre seránparte importante en mi vida.*

.fi. *miscuñados Vti y JoeC* .fi. *missobrinosjIlJreáo, qriseúfa, Silviay Joc[ graciasporserparte demi* vida, *por apoyarme y estar conmigo en todo momento.*

#### JI *misamigos*

#### *Jíúáa,* Irma, *Juana, CJ3enjamín, 9digue(*~ú( *jI!5erto, Cecilia.*

*gracias por estar a mi lado en todo momento, por darme su amistaá en forma desinteresada; y porque directa* o *indirectamente siempre me apoyaron a fa realizacion deeste sueño, siempre estarán en mispensamientos, Ios quiero mucho a todos.*

#### jI[C/P. *Jesús 'Vázquez fMonroy*

*Jesús, a ti tengovarias cosas queaqradecerte, una* de *ellases*fa*erección* de *este tema de tesis, además de ti aprendi en gran parte mucho áe lo que fWy sé, graciaspor tomarte un tiempo para* mi, *para aconsejarme* o *regañarme y sobre todo gracias porque por ti obtuve* mi *primeroportunidad fa60ra[ )lunque se que no somosgranáes amigos quiero que sepasque te aprecio y que en verdad'te estimo. :Mi[graciaspor todo. 'Espero seguir contandocontigo.*

#### JI *ti.*

*'Te agraáezco todo* fo *que vivimos y aprendimosjuntos, gracias a ti me di cuenta que era capaz de mucfias cosas que no sabia, cosas que solo contigopude desarrollar y que sin ti, tatvez no me fiu6iera áaáo cuenta quepodia* hacetio, *si pudieraooloer e[tiempo atrás viviría todo áef mismo modo que* Io *fiice. ([)e verdad tengo tantas cosas que agradecerte, y fa* más *importanteespor seruna parte muy importante en mi vida. 'Te quiero mucho y recuerda que SSPBrB y SS:MCJ{. Siempre estaré afií cuando me necesites.*

#### *(]!or* ú!timo al*más importante*

#### JI *Dios.*

)l *ti señor, gracias por todo* Io *que me fias dado, por fafamiGa y Ios amigos que me tocaron, por darme fa oportunidad* de *ver realizado este* )' *mucfios sueños más, por ayudarme a Ioqrar todos misobjetivos. Simplemente graciasSeñor.*

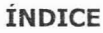

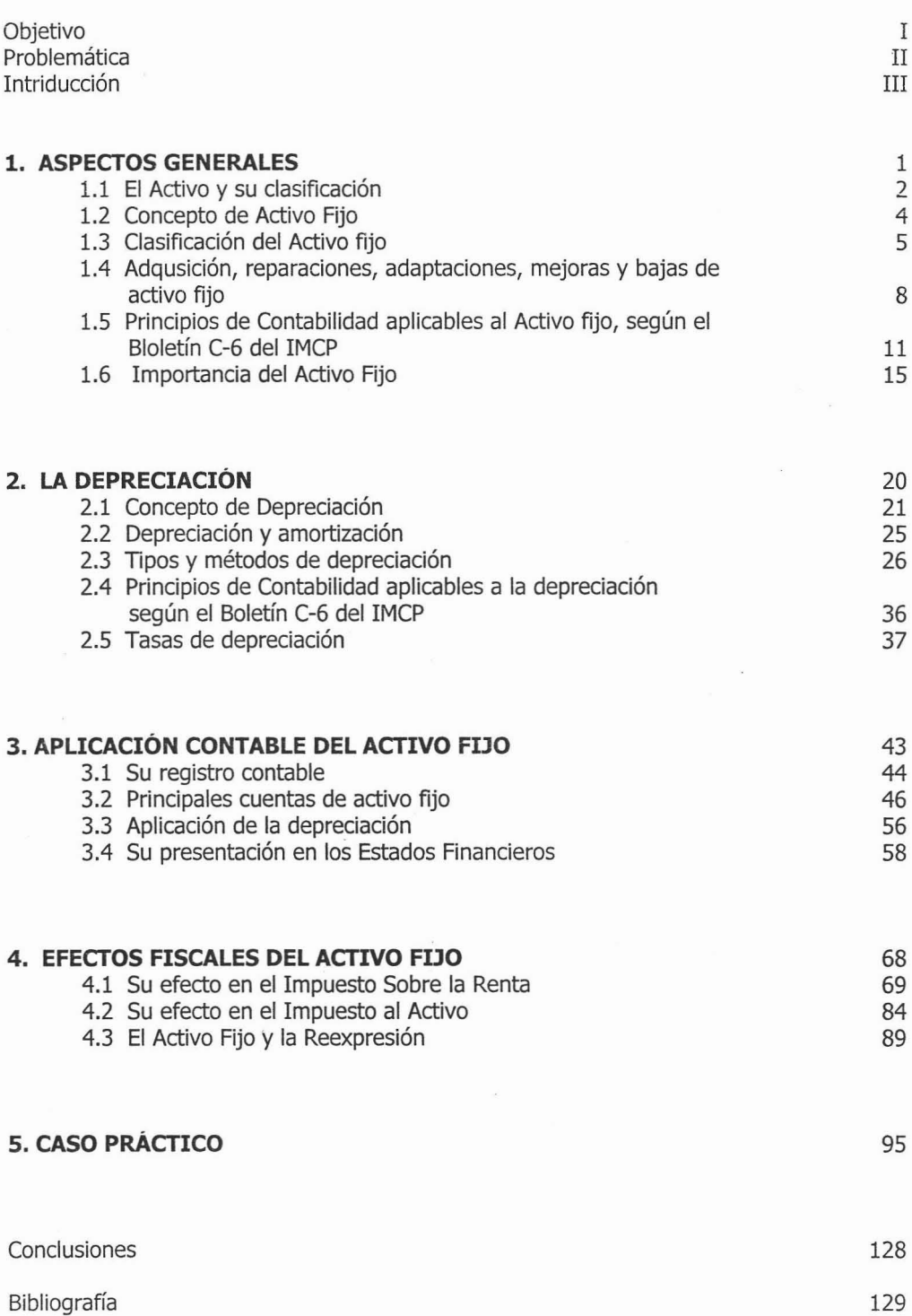

#### OBJETIVO

Demostrar la importancia de los activos fijos en una empresa u organización, ya que estos forman una parte muy importante en la vida de cualquier ente económico y conocer los diferentes tipos y métodos de depreciación, de este modo tomar la decisión correcta de cual es la forma más adecuada de reflejarla en la información financiera de la entidad.

Identificar los efectos contables y fiscales del activo fijo, es decir; registrar contablemente las operaciones que afecten a sus cuentas y comprender la importancia fiscal que estos representan, específicamente a través de la depreciación.

### PROBLEMÁTICA

En la actualidad los responsables de la toma de decisiones en las empresas están más enfocadas en temas como la inflación, la mercadotecnia, los sistemas computacionales, las inversiones, el tipo de cambio del dólar, etc., dejando en el olvido un punto muy importante para cualquier ente económico: el activo fijo, ya que si éste no esta en las condiciones óptimas para cumplir con las necesidades de la organización se pueden suscitar algunos problemas de producción, ventas, calidad, etc., y ocasionaría que las cifras presentadas no reflejen un significado real, por lo mismo la toma de decisiones no seria la más adecuada.

#### INTRODUCCIÓN.

Todos los recursos con los que cuenta un negocio son un soporte valioso para realización de las actividades propias de la empresa. Cada una de estas entidades económicas cuenta con distintos recursos entre los más significativos se encuentran los llamados activos fijos o inmuebles, maquinaria y equipo, los cuales son de suma importancia ya que normalmente son la base del trabajo y actividades productivas.

Esta clase de activos normalmente son adquiridos por las organizaciones para ser utilizados en las operaciones cotidianas de las empresas con el fin de obtener ingresos a través de ellos. Si los activos fijos no están en las mejores condiciones de cumplir con las necesidades que la empresa requiere puede repercutir en perdidas.

El presente trabajo tiene la finalidad de dar un panorama general a la importancia que tienen los activos fijos a lo largo de la existencia de una sociedad, su aplicación contable y los efectos fiscales que éstos representan.

En el primer capítulo se hablara de los aspectos generales del activo fijo, su concepto, su clasificación, los principios contables que lo rigen y en donde se encuentran ubicados en el rubro de activo.

En el segundo capítulo se hablara ampliamente de la depreciación, su importancia, los tipos y métodos para calcularla, los principios que la rigen y las tasas vigentes en la actualidad.

III

En el tercer capítulo se hará hincapié en la importancia de este activo en las operaciones contables de una empresa, así como de su depreciación; se describirán las principales cuentas de activo fijo y su presentación en los estados financieros.

En el cuarto capítulo se hablará de la importancia de este activo en el aspecto fiscal, específicamente a través de la depreciación. Se explicarán los efectos que tienen respecto al Impuesto Sobre la Renta y el Impuesto al Activo.

Finalmente se presentará el caso práctico en donde se verán de manera general al activo fijo, su aplicación contable y sus efectos fiscales; así como la forma de presentarlos en los estados financieros de una entidad económica.

# *Capitulo 1*

 $\frac{1}{2}$  ,  $\frac{1}{2}$ 

# *}lspectos Cjenera[es*

 $\overline{\mathcal{R}}$ 

#### **CAPÍTULO 1**

#### **ASPECTOS GENERALES**

#### **1.1 El ACTIVO Y SU CLASIFICACIÓN**

La contabilidad tiene una estructura muy sencilla con conceptos que rigen las partes del sistema contable y que deben relacionarse entre sí. Estos conceptos deben de ser comprendidos para entender como opera un sistema de contabilidad.

La estructura contable tiene cinco clasificaciones básicas que son el activo, el pasivo, el capital, los ingresos y los gastos. En este trabajo únicamente nos enfocaremos al activo siendo el grupo base de donde se desprende el activo fijo.

#### 1.1.1 CONCEPTO DE ACTIVO.

El activo es un recurso económico propiedad de una entidad, del cual se espera que rindan beneficios en el futuro; es decir, es el conjunto de bienes materiales, créditos a favor, o derechos que tiene una empresa, en otras palabras el activo es lo que el ente económico tiene y lo que le deben.

Además son una parte muy importante del Estado de Posición Financiera, que junto con el pasivo y el capital muestran la estructura de la organización.

#### 1.1.2 CLASIFICACIÓN DEL ACTIVO

El activo se clasifica de acuerdo a su grado de disponibilidad, normalmente de la siguiente forma:

Activo Circulante. Son aquellos activos de inmediata disponibilidad, es decir que se puede hacer uso de ellos en cualquier momento tal es el caso de caja, bancos, etc. Tratándose de activos por cobrar se aceptan como circulantes aquellos cuyo vencimiento señalado sea a un plazo menor de un año, por ejemplo clientes, deudores diversos, etc.

Activo Fijo. Son aquellos cuyo grado de disponibilidad es reducido, en virtud de que se poseen con intención de uso de la propia entidad, tal es el caso de muebles, maquinaría, etc. En los activos por cobrar entran aquellos cuyo vencimiento esta señalado a un plazo mayor de un año, por ejemplo, los créditos hipotecarios.

Activo Diferido. En esta clase de activos entran aquellos gastos que se consideran afectables a dos o más ejercicios, como los gastos de instalación o algunas cuentas pagadas por adelantado.

#### **1.2 CONCEPTO DE ACTIVO FIJO**

Los activos con vida útil de más de un año que se adquieren para ser utilizados en las operaciones de un negocio, con el fin de obtener ingresos, se conocen como activos fijos o permanentes.

Con este rubro se designan a las inversiones permanentes realizadas para beneficio de la entidad en sus procesos productivos o para la atención a sus clientes. Estos bienes son adquiridos o producidos con la intención utilizarlos y no venderlos durante un ciclo financiero.

Por su naturaleza, este rubro se considera parte integrante del activo no circulante, pues su periodo de beneficios económicos . futuros fundamentalmente esperados es mayor a un año, es decir, su recuperación y aplicación a resultados es en varios ejercicios, dependiendo de la vida productiva que se le designe.

El Instituto Mexicano de Contadores Públicos A.C., en su boletín  $C - 6$  dice que el nombre más apropiado para este tipo de activos es el de *inmuebles*, maquinaria y equipo, son bienes tangibles que tienen por objeto:

- El uso usufructo de los mismos en beneficio de la entidad,
- La producción de artículos para su venta o para el uso de la propia entidad; y
- La presentación de servicios de la entidad, a su clientela o al público en general, la adquisición de estos bienes denota el propósito de utilizarlos y no de venderlos en el curso normal de las operaciones de la entidad.

- 4 -

#### **1.3 CLASIFICACIÓN DEL ACTIVO FIJO.**

#### 1.3.1 DEACUERDO AL CATÁLOGO DE CUENTAS

Existen algunas formas de clasificación del activo fijo, pero la más conveniente es clasificarlos de acuerdo al nombre que reciben dentro del catálogo de cuentas que tiene la entidad económica, el cual es muy variado y va de acuerdo a las necesidades que esta requiera, entre estas encontramos:

Terreno. Los terrenos constituyen los activos sobre los cuales, la entidad económica edifica sus construcciones. Para las compañías constructoras, el terreno no forma parte del activo fijo, para ellos es un inventario.

Edificio. El edificio se encuentra representado por la construcción o conjunto de construcciones en las cuales la entidad económica celebra sus transacciones financieras, siempre y cuando dichas instalaciones sean de su propiedad. En algunas ocasiones el edificio es adquirido al mismo tiempo que el terreno, pero éste se debe separar en cuentas diferentes para efectos contables.

Mobiliario y equipo de Oficina. A través de la cuenta de mobiliario y equipo de oficina se manejan los muebles y accesorios que la entidad económica requiere para cumplir su objetivo, por ejemplo, sillas, libreros, escritorios, archiveros, etc.

Equipo de transporte *y* de reparto. El equipo de transporte y de reparto se encuentra constituido por los vehículos que la entidad económica adquiere para la entrega de sus mercancías, entre otras actividades, como camionetas, camiones, motocicletas, automóviles, etc.

Maquinaria *y* equipo. La maquinaria y equipo es el nombre con el que se designa a todos los recursos que necesita una entidad económica para su producción.

- 5 -

Equipo de Cómputo. Con este nombre nos referimos a todo aquel equipo que la entidad económica necesita principalmente para sus necesidades administrativas y contables, tal es el caso de computadoras, impresoras, scanner, etc.

Como estos ejemplos existen muchos, ya que dependiendo de las necesidades de cada una de las organizaciones es el activo fijo que se utilizara para solventar dichas necesidades.

Debido a que cada empresa es diferente, también es diferente el nombre o clasificación que se le da a su activo fijo.

Además de este tipo de clasificación, se puede catalogar de alguna de las siguientes formas:

#### 1.3.2 ACITVOS SUJETOS A DEPRECIACIÓN

Los activos sujetos a depreciación son representados por los bienes que tienen una vida limitada, es decir, que después de un tiempo necesitan mantenimiento, adaptaciones o mejoras y que pueden incluso a llegar a ser obsoletos, tal es el caso de la maquinaria, el mobiliario y equipo, el equipo de cómputo, el equipo de transporte, etc.

#### 1.3.3 ACITVOS NO SUJETOS A DEPRECIACIÓN

En este caso entran los terrenos que tienen una vida ilimitada y normalmente su valor no disminuye, al contrario aumenta con el paso del tiempo. También aquellos que por políticas de la empresa o poco valor se envían directamente a gastos.

#### 1.3.4 ACTIVOS TANGIBLES

Como su nombre lo indica son aquellos que son palpables y se pueden tocar, como los edificios, la maquinaria, equipo de cómputo, etc.

#### 1.3.5 ACTIVOS INTANGIBLES

Este tipo de activos no tienen una naturaleza corpórea, pero que sin ser materiales son aprovechados en el negocio, como las patentes, derechos de autor, marcas registradas, etc. Estos activos deben cumplir con ciertas características como por ejemplo que aporten beneficios específicos a las operaciones de la entidad y este se vea reflejado en reducción de costos y aumento de utilidades.

Para la mayoría de las empresas estos no son activos sino gastos, es decir, automáticamente se mandan a resultados, por lo que no serán considerados para la elaboración del presente trabajo.

### **1.4 ADQUISICIÓN, REPARACIONES, ADAPTACIONES, MEJORAS Y BAJAS DE ACTIVO FIJO.**

#### 1.4.1 ADQUISICIÓN DE ACTIVO FIJO.

Conforme a los principios de contabilidad generalmente aceptados las inversiones que se hacen en inmuebles, maquinaria y equipo deben valuarse al costo de adquisición, al de construcción o en su caso al valor equivalente.

Se entiende por costo de adquisición el neto pagado por los bienes, más aquellos gastos que son necesarios para la compra del activo como fletes, seguros, etc.

Los activos fijos normalmente son de un valor elevado, por lo que la mayoría de las organizaciones una vez que empiezan sus operaciones no cuentan con el suficiente capital para solventar un gasto de esa magnitud, por lo que se ven en la necesidad de adquirirlos a través de medios de financiamiento, es decir obtienen un pasivo generalmente a más de un año.

En otras ocasiones estos activos son aportaciones de los socios, es decir, capital contable y estos deben considerarse al valor de mercado.

De cualquier forma se debe tomar la decisión correcta de que tipo de activos se van a adquirir, de acuerdo con las necesidades de la empresa y de la forma de obtener los recursos para su adquisición.

#### 1.4.2 REPARACIONES DE ACfIVOS FIJOS.

Las reparaciones o restauraciones son el mantenimiento normal que se le da a un bien para conservarlo en su forma acostumbrada o para lograr nuevamente

- 8 -

su capacidad productiva después de una avería, sin que con esto se incremente su vida útil original.

Las reparaciones clasifican como gastos de operación, se mandan directamente a gastos en una cuenta que generalmente se llama mantenimiento de equipo, ya que estas se consideraron desde la adquisición del activo cuando se estimo su vida útil.

#### 1.4.3 ADAPTACIONES Y MEJORAS DE ACTIVOS FIJOS.

Las adaptaciones o mejoras de activos fijos son reparaciones mayores, que a diferencia del mantenimiento que solo busca que las cosas se conserven en el mismo estado de uso, éstas tratan de incrementar las cualidades del activo y con esto aumenta su vida útil, del mismo modo aumenta la producción y la capacidad del bien.

Las adaptaciones o mejoras normalmente incrementan el valor del activo por lo que no se mandan directamente a gastos sino que se cargan al valor del activo.

La adaptación o mejora puede ser de tal magnitud que los activos pueden sufrir un cambio completo, por lo que en algunos casos es mejor dar de baja el activo original y dar de alta como nuevo activo fijo al reconstruido.

#### 1.4.4 BAJAS DEACTIVO.

A los activos se les puede dar de baja al venderlos, desecharlos, etc. Sea cual sea la situación por la que se da de baja al activo se debe de considerar si se obtiene una utilidad, una pérdida o ninguna de las dos.

- 9 -

Esto se obtiene mediante un sencillo procedimiento que consiste en comparar el valor en libros con el valor de venta. El valor en libros es aquel que se obtiene de restarle al costo original la depreciación acumulada que será el tema de nuestro segundo capítulo.

Si el valor en libros es mayor que el precio de venta obtendremos una pérdida. y viceversa si el valor de venta es mayor que el valor en libros obtendremos una utilidad.

Para que no se obtenga utilidad ni pérdida el valor de venta debe ser el mismo que el valor en libros.

Ahora como se dijo anteriormente no solo se puede dar de baja a un activo por una venta, sino por varias otras como por algún siniestro y si el activo no esta totalmente depreciado, será necesario darlo de baja y el importe que falte por depreciar será considerado como pérdida, y si el activo estuviera asegurado se tendría que tomar en cuenta el importe recibido por la compañía aseguradora.

### **1.5 PRINCIPIOS DE CONTABILIDAD APLICABLES AL ACTIVO FIJO, SEGÚN EL BOLETÍN C - 6 DEL IMCP.**

El Boletín  $C - 6$  de los Principios de contabilidad generalmente aceptados se refiere a los activos fijos o inmuebles, planta y equipo y nos da una serie de reglas de valuación y presentación que debemos tomar en cuenta. Entre las más importantes tenemos las siguientes:

#### 1.5.1 REGLAS DEVALUACIÓN

- " Las inversiones en inmuebles, maquinaria y equipo, se deben valuar a su costo de adquisición, al de construcción o a su valor equivalente.
- " Los terrenos deben valuarse al costo erogado que se tuvo para adquirirlos incluyendo honorarios y gastos notariales, indemnizaciones sobre la propiedad de terceros, comisiones a agentes, impuestos, etcétera.
- <sup>o</sup> El costo total del edificio consiste en su costo de adquisición o construcción, considerando también las instalaciones y el equipo de carácter permanente.
- Para la maquinaria y equipo quedan incluidos todos los costos de adquisición o manufactura junto con los gastos de transporte e instalación.
- Las herramientas se deben clasificar para su valuación en dos grupos: herramientas de máquina y herramientas de mano.
- <sup>o</sup> Los herramientas de máquina son herramientas pesadas y de duración prolongada que se pueden distinguir unas de otras; éstas se valúan de la misma manera que la maquinaria y el equipo, y también se deprecian.
- Las herramientas de mano son herramientas pequeñas, de corta vida y por lo general son fáciles de extraviar, éstas regularmente se cargan a gastos.
- Las adaptaciones o mejoras se deben cargar al activo pero en una cuenta separada del activo original, porque regularmente se deprecian a una tasa diferente.
- A las reparaciones mayores, es decir, las que prolongan apreciablemente la vida útil del activo o aumentan su productividad, se les da el mismo tratamiento contable que a las adaptaciones o mejoras.

#### 1.5.2 REGLAS DE PRESENTACIÓN.

- La presentación de activos fijos en el estado de situación financiera se localiza después del activo circulante, deduciendo del total de activos fijos el importe total de depreciación acumulada.
- Los grupo de activos fijos al presentarse en los estados financieros se clasifican en: inversiones no sujetas a depreciación (como el terreno) e inversiones sujetas a depreciación (como maquinaria, equipo, etc.)
- Las construcciones en proceso se presentan por separado de los edificios terminados.
- El método y tasas de depreciación aplicados a los principales grupos del activo fijo deben mencionarse en los estados financieros.
- En caso de que los activos fijos tengan gravámenes o destrucciones de cualquier naturaleza, éstos hechos deberán indicarse a través de una nota a los estados financieros.

#### 1.5.3 LAS NORMAS DEINFORMACIÓN FINANCIERA

Después de un proceso de análisis y deliberación el Instituto Mexicano de Con'tadores Públicos ya no es el responsable de los Principios de Contabilidad Generalmente Aceptados, ahora son responsabilidad del Consejo Mexicano para la Investigación y Desarrollo de las Normas de Información Financiera.

El CINIF a través de su centro de Investigación y Desarrollo han conformado las Normas de Información Financiera, que se planea su entrada en vigor el 1 de enero de 2006.

Con varios años de existencia, puede afirmarse que los Boletines emitidos por el IMCP prestaron importantes servicios e incluso conservan su validez, debido a que las Normas de Información Financiera entraran en vigor hasta 2006, dejando sin validez, derogados, modificados o sustituidos a algunos de los Boletines del IMCP.

Lo anterior se dio porque se considero necesario su reordenamiento y actualización, atendiendo a las principales corrientes teóricas desarrolladas por los organismos líderes emisores de las normas contables.

Con respecto a los boletines emitidos en relación al Activo Fijo, estos aún no han sido discutidos por el CINIF, por lo que dichos boletines aún conservan su validez.

Estos boletines están en proyecto pero aún no se ha tomado una decisión de lo que pasará con ellos, pero es un hecho que muy pronto el CINIF le hará algunas modificaciones.

Actualmente las Normas de Información Financiera que ya están prácticamente listas no hablan es especifico del Activo Fijo, hablan en forma general de la información financiera.

Algunas de las cosas que nos dicen estas Normas de Información Financiera es que la información útil para la toma de decisiones constituye la premisa fundamental para derivar características de la información financiera.

La confiabilidad, la relevancia y la compresibilidad se establecen como las características fundamentales que debe cumplir en forma equilibrada la información financiera para ser útil.

La confiabilidad es la característica que el usuario acepta y utiliza para tomar decisiones, siendo una representación fiel de las transacciones, transformaciones internas y eventos económicos que afectan a la entidad, además de ser veraz, objetiva, verificable y estable.

La relevancia se encuentra asociada a una doble posibilidad, de predicción y de confirmación por parte del usuario. Dicha información debe proporcionarse de manera oportuna, antes de que pierda su capacidad en influir en las decisiones.

Una cualidad esencial de la información es que esta debe de ser entendible para los usuarios y se establece en función a su adecuada revelación y a que pueda ser comparada a lo largo del tiempo.

Como se menciono anteriormente las Normas de Información Financiera no hablan del Activo Fijo como tal, pero la información que estos activos dan a los usuarios para la toma de decisiones puede verse influenciada por las Normas, y hay que estar al vigilando cada vez que una nueva modificación se haga para estar actualizados en los cambios que se van dando en las normas contables.

#### **1.6 IMPORTANCIA DELACTIVO FIJO.**

En la actualidad los encargados de las grandes empresas tienen en su mente una infinidad de preocupaciones, el tipo de cambio, la inflación, las inversiones bancarias, etc., pero no toman en cuenta un elemento esencial para la vida de cualquier organización: el activo fijo.

La importancia del activo fijo radica en varias situaciones una de las principales es sin lugar a dudas el hecho de que un activo en buenas condiciones arrojará mejores resultados que un activo obsoleto.

Esto se ve reflejado en muchos aspectos económicos de la organización, simplemente si la maquinaria con la se efectúa la producción de en ente económico no esta en condiciones optimas para su funcionamiento, pues la producción se ve muy afectada, y en lugar de producir por ejemplo 100 piezas, solo produzca 700, en este caso se ve reflejado un decremento del 30% en las utilidades de la empresa.

Pero eso no es todo, si el activo fijo no esta en las mejores condiciones, entonces se necesitará más apoyo de recursos humanos, y lo que con una buena maquinaria harían 2 personas, ahora lo harán 4, y esto al final del ciclo también se ve reflejado en las utilidades de las empresas.

Pero hoy en día no es indispensable solo el tener el activo fijo en buenas condiciones si no que también es conveniente llevar un control de los activos y de sus depreciaciones.

Tal y como se explicará en el capítulo 2 la depreciación es la forma de deducción del activo fijo a través de los años, por lo mismo esta es de gran importancia tanto contable como fiscalmente.

Contablemente la depreciación se va registrando en forma mensual y llevando un control adecuado de esta podemos estar tranquilos de que la deducción se hace en forma correcta.

Por el contrario si no se lleva un buen control del activo fijo y sus depreciaciones podemos caer en el error de deducirnos de más o de menos en un periodo fiscal yeso automáticamente se ve reflejado en las utilidades y en el pago de impuestos.

En la actualidad existen varios paquetes para el control del activo fijo y sus depreciaciones y estos varían dependiendo de las posibilidades y necesidades de las empresas. Hablaremos de algunos de ellos.

#### **Sistema de Control y administración de Activo Fijo.**

Este es un sistema creado por la empresa Praisa Avalúos, S.A. de C.V., este sistema esta creado para tener un registro actualizado de los Activos Fijos, para controlarlos, administrarlos y de esta manera se tomen las decisiones oportunas.

Este sistema cuenta dentro de un ambiente amigable para el usuario, entre otras funciones con las que cuenta este sistema se encuentran:

- Cálculo de la depreciación contable
- cálculo de la depreciación fiscal
- Cálculo del IMPAC
- Generación De las pólizas contables
- Reportes de múltiple clasificación
- Registro del activo fijo con fotografías
- Reevaluación del activo fijo (INPC)
- Resumen Analítico de activos
- Reporte por recintos o plantas

• Reportes de altas, bajas por periodo

Este sistema se enlaza virtualmente con cualquier sistema operativo y puede trabajar con base de datos de Oracle, Sybase, Barnner, etc.

Este sistemas presenta entre otras muchas ventajas una plataforma configurable

- Tablas de vidas útiles
- Clasificaciones y sub-clasificaciones
- Catalogo de precios de activos
- Valores de rescate por tipo de activo, etc.

Como vemos este es un sistema muy completo, recomendado para aquellas empresas que trabajen con un gran número de activo fijo.

#### **Sistema de Contabilidad Integral.**

Este es un sistema contable diseñado por la empresa Aspel, este es un sistema muy común en las empresas pequeñas y en algunas medianas, es conocido como ASPEL-COI, y esta básicamente para capturar, procesar y mantener actualizada la información contable de la empresa de una forma segura y confiable.

Así mismo permite controlar los activos de la empresa mediante:

- Calculo de la depreciación
- Control y proyección de la depreciación
- Reevaluación de activos

Además se pueden obtener reportes para interactuar con los demás sistemas de la línea ASPEL para lograr una administración automatizada.

Como se observa este es un paquete más sencillo, recomendado para empresa pequeñas que no cuenten con una gran cantidad de Activo Fijo, pero de cualquier forma es una opción más en el mercado.

#### **Active - AF, Sistemas para la administración de Activos Fijos**

Este es un paquete creado por la empresa Swarz Asociados, S.A. de C.V, y entre otras características de operación tiene las siguientes:

- Definición de múltiples atributos en cada activo para su posterior clasificación
- Posibilidad de imprimir responsivas de empleado
- Actualización masivas de datos
- Búsqueda múltiples en base de datos
- Conciliación de Inventarios Físico-Libros
- Control Físico de activos

Además del control físico de activos permite las siguientes opciones

- Depreciación de cualquier número de valores según **la** definición del usuario (financiera, fiscal, cantable, avalúos, etc.)
- Impuesto al Activo
- Varias formas de depreciación (línea recta, etc)
- Depreciación por meses o por días
- Control de presupuesto de adquisiciones y depreciaciones
- Generación de pólizas para envió a prácticamente **la** importación de las mismas a su contabilidad

ACTIVE - AF proporciona una herramienta amigable disponible para **la** administración del activo fijo.

Este sistema ha sido diseñado para correr en los sistemas de cómputo actuales y se tienen diferentes versiones utilizando sistemas operativos como Windows 95, Windows 98, NT, 2000, Millenium y XP.

Como vemos el contar con un sistema para la administración del activo fijo puede ser la solución al reto de mantener bien identificados cada uno de los bienes e incluso mantener su ubicación real y por quién es administrado dentro de la organización.

Además de proporcionar una amplia gama de cálculos tanto contables como fiscales, para la correcta toma de decisiones.

 $\mathbf{x}$  . The set of  $\mathbf{x}$ 

# *Capitulo* **2**

# *La Depreciacion*

#### *CAPÍTULO 2*

#### *LA DEPRECIACIÓN*

#### **2.1 CONCEPTO DE DEPRECIACIÓN**

Cuando compramos un activo fijo nuevo, no siempre va a permanecer así, es decir con el paso del tiempo se va desgastando y al hacerlo no funciona correctamente como al principio. Esto ocasiona que su valor se deteriore de la misma manera, por lo que cada vez su valor es menor y cuando queremos venderlo o deshacernos de él, únicamente recibiéremos una parte o porcentaje de lo que nosotros pagamos en un principio.

Pero esta cantidad que se va a recibir generalmente es calculada de acuerdo a lo que cada dueño supone que su bien debe valer en ese momento, sin pensar que lo que él esta pidiendo sea verdaderamente la cantidad correcta o sea un error.

Por razones como esta es que existe la depreciación la cual nos ayuda a encontrar ese valor a través de ciertos métodos y éstos nos dan resultados razonables para saber el valor que tiene nuestro activo en una fecha determinada.

#### 2.1.1 DEFINICIÓN DE DEPRECIACIÓN

La depreciación es la pérdida funcional del valor, que sufre un activo o bien tangible por la disminución del rendimiento o servicios, y esta distribuida durante la vida útil estimada, con el fin de obtener los recursos necesarios para la reposición de los bienes, de manera que se conserve la capacidad operativa o productiva del ente económico.

Su distribución debe hacerse empleando los criterios de tiempo y productividad, mediante el uso de algún método de depreciación y el cual debe revelarse en las notas a los estados financieros.

#### 2.1.2 VIDA ÚTIL y VALOR RECUPERABLE

Para calcular la depreciación en cada periodo debe conocerse: el costo del activo, la vida útil y el valor recuperable.

Costo del activo. Este como ya explico en el capítulo 1 es el neto pagado por los bienes, más aquellos gastos que son necesarios para la compra del activo como fletes, seguros, etc.

Vida útil. La vida útil es la duración que se le asigna a un bien como elemento de provecho para la empresa. Por lo general una compañía estima la vida útil de acuerdo con la experiencia previa obtenida con activos similares.

Esta vida útil se puede determinar mediante bases tales como; el tiempo, que sería los años de vida que se le designen a cada activo fijo, y la capacidad de producción que es la cantidad de unidades producidas por dicho activo fijo, una vez que el activo termine con la cantidad establecida para producir, ya no será indispensable para la empresa.

Valor recuperable. El valor final, residual y recuperable será el que tendrá el bien cuando se descontinúe su empleo, y se calcula deduciendo del precio de venta los gastos necesarios para la misma, incluyendo los costos de desinstalación y desmantenimiento, si estos fueran necesarios.

El valor de recuperación no es obligatorio para las empresas, ya que la mayoría de las organizaciones deprecian completamente el activo fijo, es decir deprecian todo el costo del activo.

A menudo es difícil estimar la vida útil y el valor recuperable de un activo fijo, pero es necesario determinarlo antes de proceder a calcular el gasto de depreciación para un periodo contable. Ya que el monto a depreciar de obtiene a partir de estos conceptos:

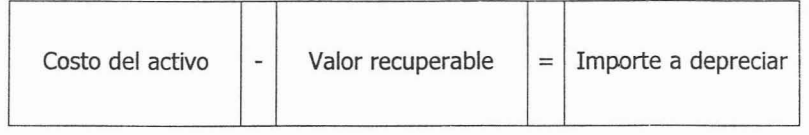

#### 2.1.3 IMPORTANCIA DE LA DEPRECIACIÓN

Con excepción de los terrenos, la mayoría de los activos fijos tienen una vida útil limitada ya sea por el desgaste resultante del uso diario, el deterioro físico, algunos siniestros como incendios, terremotos, por robos, la pérdida de utilidad comparativa respecto a nuevos equipos y procesos o agotamientos de su contenido.

La disminución de su valor, causada por algunos de los factores antes mencionados, se carga a la cuenta de gastos llamada "depreciación", Y esta cuenta indica el costo o gasto, que corresponde a cada periodo contable o fiscal.

La importancia radica principalmente en la contabilización de la depreciación ya que por un lado cada que se hace un asiento contable que afecte la depreciación; el valor del activo fijo va disminuyendo y por otro lado modifica fundamentalmente el resultado del ejercicio, ya que la misma cantidad que disminuye al activo incrementa los costos o gastos modificado de este modo al estado de resultados.

La depreciación se puede registrar al final de un periodo contable preferentemente mensual.

 $\overline{\mathbf{S}} = \mathbf{S} \times \mathbf{S} \times \mathbf{S} \times \mathbf{S} \times \mathbf{S} \times \mathbf{S}$ 

#### **2.2 DEPRECIACIÓN Y AMORTIZACIÓN**

Para algunos autores la amortización es un sinónimo de depreciación. Por amortización se entiende por acción y efecto de amortizar o redimir o extinguir el capital de un censo, préstamo u otra deuda.

Para efectos de este trabajo no utilizaremos amortización como sinónimo de depreciación. Nos enfocaremos única y exclusivamente al término depreciación para la baja de valor de los activos fijos.

Principalmente se considera a la amortización como la pérdida o baja de valor que sufren los bienes intangibles del activo fijo o que están en proceso de perder su valor.

También se le conoce como amortización a la pérdida de valor que sufren los activos diferidos, tal es el caso de los gastos de instalación.

#### **2.3 TIPOS Y MÉTODOS DE DEPRECIACIÓN**

Se han desarrollado varios métodos para estimar el gasto por depreciación de los activos fijos. La depreciación de un año varía de acuerdo con el método seleccionado, pero la depreciación total a lo largo de la vida útil del activo no puede ir más allá del costo total del activo.

Algunos métodos de depreciación dan como resultado un gasto mayor en los primeros años de vida del activo, lo cual repercute en las utilidades netas del periodo.

Por lo mismo se debe evaluar con mucho cuidado todos los factores que repercuten antes de seleccionar el método para depreciar a los activos fijos. \*

Los cuatro métodos de depreciación más utilizados son:

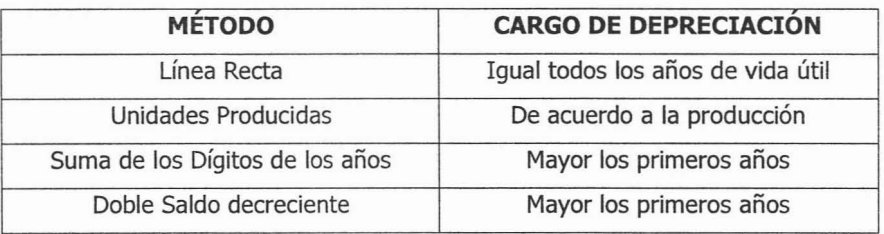
# 2.3.1 MÉTODO DE LÍNEA RECTA

En este método el activo se deprecia por igual en cada periodo contable, este método entre otras denominaciones recibe el nombre de constante, porque su depreciación es una función constante con el tiempo y las causas que la provocan también son constantes.

El método de línea recta es el más utilizado, ya que es muy sencillo de calcular y no existen dificultades ni para su cálculo ni para su aplicación.

En éste método en cada ejercicio se recibe el mismo cargo a gastos de operación.

Se calcula mediante la siguiente fórmula:

Valor a depreciar

= Cuota de depreciación

Vida útil estimada

Ejemplo.

Tenemos una máquina con costo original de \$50,000.00, y una vida útil estimada de 5 años.

Cálculo del valor a depreciar.

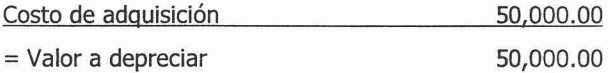

Cálculo de la cuota de depreciación

50,000.00 10,000 .00  $=$ s

La cuota anual de depreciación será de10,000.00

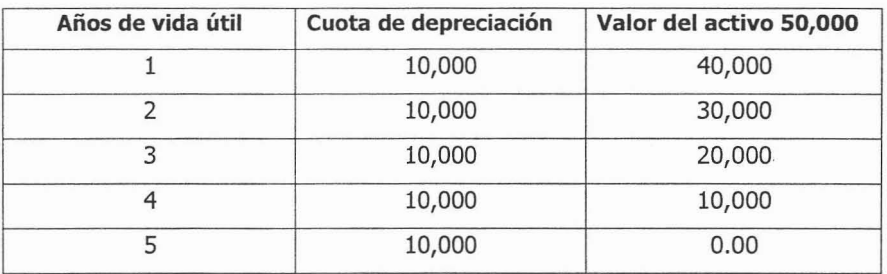

En esta tabla se observa como un activo fijo con un costo original de 50,000.00 y una vida útil de S años, queda completamente depreciado en ese lapso.

# 2.3.2 MÉTODO DE UNIDADES PRODUCIDAS

El método de unidades producidas se basa para la depreciación de un activo en el total de unidades que el activo puede producir.

Para la obtención de la depreciación utilizaremos la siguiente formula:

Valor a depreciar

= Cuota de depreciación

Unidades a producir

Utilizaremos el ejemplo anterior, y el monto de unidades a producir será de 10,000 unidades.

Cálculo de la cuota de depreciación

$$
50,000
$$
 = 5 costo de depreciación por unidad  
10,000 = 5 costo de depreciación por unidad

Para determinar la depreciación anual se multiplica el costo por unidad, por el número de unidades que se producirán en el periodo.

En este cuadro se observa el efecto de la depreciación cada año de vida útil del activo fijo.

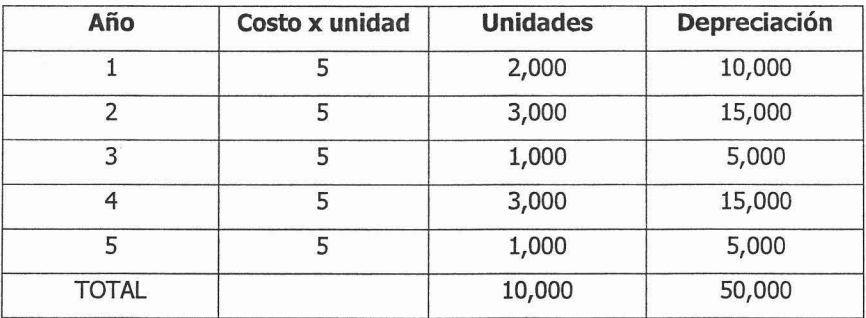

En el método de unidades producidas el cargo a la depreciación se hace de acuerdo a las unidades que se producen en cada periodo contable, de este modo al final de la producción de las 10,000 unidades se han depreciado los \$50,000 del valor a depreciar, quedando completamente depreciado durante ese lapso.

Estos dos tipos de métodos de depreciación son equitativos ya que el primero distribuye el gasto de depreciación por un mismo monto por cada ejercicio contable, mientras que el segundo se distribuye de la misma manera por cada unidad producida.

## 2.3.3 MÉTODO DE LA SUMA DE LOS DIGITOS DE LOS AÑOS

En este método de depreciación el valor a depreciar (que como .ya vimos anteriormente es el costo del bien menos el valor recuperable), se multiplica por una fracción, con cuyo numerador representa en número de años de vida útil que tiene un activo y el denominador es el total de los dígitos para el número de años de vida del activo.

Utilizaremos el mismo ejemplo que los métodos anteriores, y se realiza en la siguiente forma:

Año  $1 + a$ ño  $2 + a$ ño  $3 + a$ ño  $4 + a$ ño  $5 = 15$  años (denominador)

Puede usarse una fórmula sencilla para obtener al denominador:

$$
\widetilde{\text{Ano}} + (\text{año} \times \text{año})
$$

 $=$  denominador

2

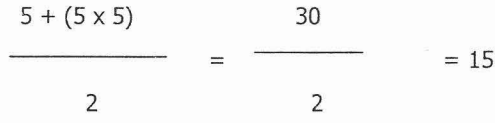

La depreciación para el primer año se calcula mediante las siguientes cifras:

Importe a depreciar =  $$50,000$ 

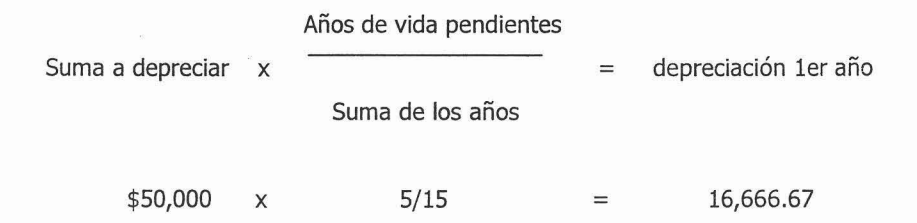

De esta misma forma se va determinando para cada uno de los años de vida útil del activo fijo, tal como se muestra en la siguiente tabla,

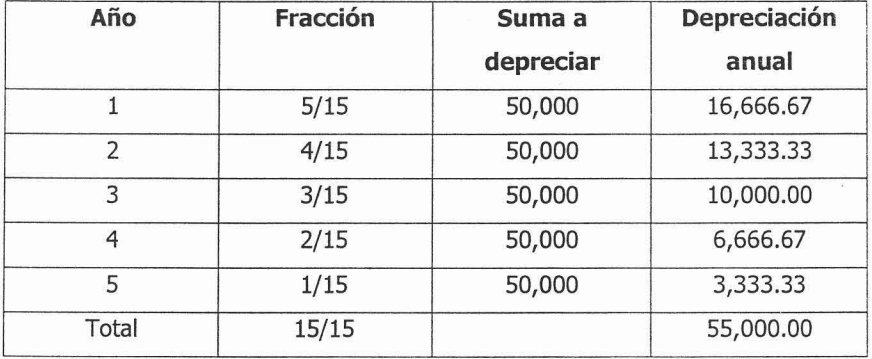

## 2.3.4 MÉTODO DELDOBLE SALDO DECRECIENTE

El método de depreciación del doble saldo decreciente, no es otra cosa que dos veces la tasa de la línea recta.

En este método no se deduce el valor de desecho o recuperable, del costo del activo para obtener la cantidad a depreciar.

En el primer año el costo total del activo se multiplicará por un porcentaje equivalente al doble porcentaje de la depreciación anual por el método de línea recta, en el segundo año lo mismo, al igual que en los subsecuentes, el porcentaje se aplica al valor en libros del activo. Como ya habíamos visto anteriormente el valor en libros significa el costo del activo menos la depreciación acumulada.

Utilizaremos el mismo ejemplo que en los métodos anteriores. De este modo la depreciación se calcula de la siguiente forma:

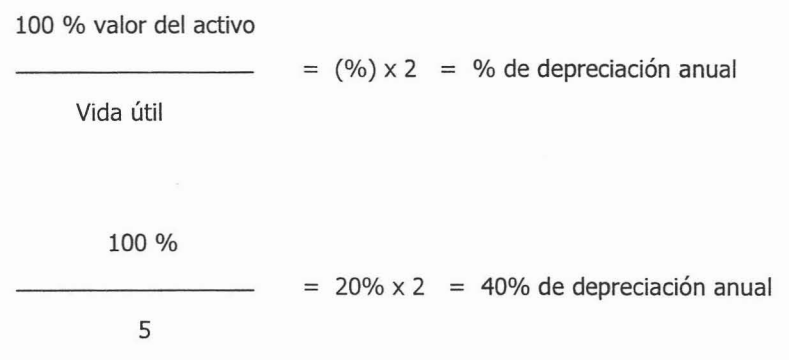

 $40\%$  x el valor en libros (costo - depreciación acumulada) = depreciación anual

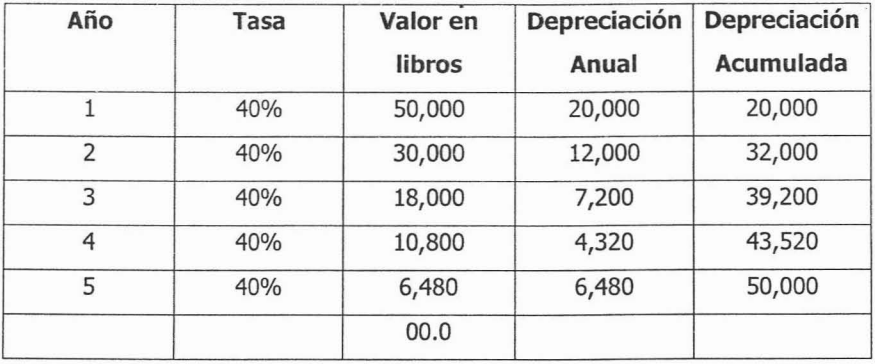

Veremos la forma de depreciación en el siguiente cuadro

En el último año el 40% de 6,480 es 2,592, pero por tratarse del último año de vida útil del activo fijo y por no tener valor recuperable, se llevara esa cantidad como depreciación del último periodo.

Para que del mismo modo el importe total de la depreciación acumulada llegue a los 50,000, es decir la- parte depreciada al igual que los ejemplos anteriores, a lo largo de un periodo de 5 años.

Estos 2 tipo de depreciación (el de la suma de los dígitos de los años y el doble saldo decreciente) da como resultado un importe mayor en la depreciación de los primeros años de vida. Y es utilizado en las empresas que piensan en la teoría de que los activos se deprecian más en sus primeros años de vida.

Algunas empresas prefieren utilizar alguno de estos métodos de depreciación dado a que tiene una depreciación mayor en los primeros años de vida con la única finalidad de aumentar sus gastos de operación en los primeros años y por lo mismo diferir en el pago de impuestos.

#### 2.3.5 DEPRECIACIÓN POR PERIODOS FRACCIONARIOS.

Todos los métodos de depreciación que hemos presentado, muestran el importe de la depreciación por años completos en la vida del activo.

Pero con mucha frecuencia la vida de un activo fijo no coincide con el periodo fiscal. Por lo que es necesario calcular la depreciación por las fracciones de los años para registrar el importe correcto del gastos en cada periodo contable o fiscal según corresponda.

Utilizaremos el mismo ejemplo que utilizamos en los distintos métodos de depreciación. Pero en este caso utilizaremos el método de línea recta.

Suponiendo que compramos el activo el 30 de septiembre de x año, por lo que en el primer periodo se calculará la depreciación de los meses octubre a diciembre.

Utilizaremos la siguiente fórmula

Depreciación anual

= Depreciación Mensual

12 meses

10,000

833.33 es la depreciación mensual  $=$ 

12 meses

En la siguiente tabla se muestra la depreciación de nuestro activo fijo, durante los cinco años de vida útil estimada.

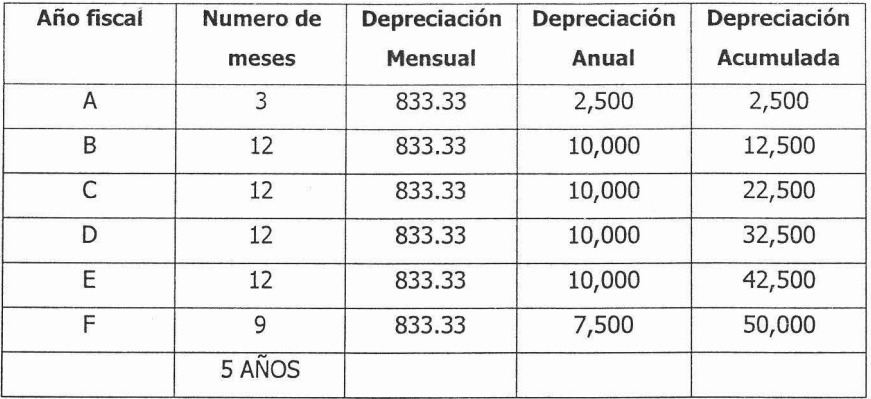

En este caso se multiplica la depreciación mensual por el número de meses utilizados en cada periodo, para que nos de el valor de la depreciación de cada año fiscal.

Al final de la depreciación y contando los meses utilizados, nos damos cuenta que se utilizó 60 meses, es decir 5 años de vida productiva, con la diferenciaque en los ejercicios anteriores fueron 5 periodos y en este último fueron 6 periodos fiscales.

#### **2.4 PRICIPIOS DE CONTABILIDAD APLICABLES DEPRECIACIÓN SEGÚN EL BOLETÍN C - 6 DEL IMCP.** A LA

El boletín C - 6 de Principios de contabilidad generalmente aceptados referente a los inmuebles, maquinaria y equipo establece las reglas aplicables a la depreciación de éstos *activos.* Entre las más importantes reglas están las siguientes :

- De entre los métodos alternativos para depreciar los activos fijos debe adoptarse el que se considere más adecuado, según las políticas de la empresa y características del bien.
- Contablemente debe calcularse y registrarse **la** depreciación de acuerdo con la vida estimada de los *activos.*
- **• La** depreciación debe calcularse sobre bases y métodos consistentes a partir de **la** fecha en que empiecen a utilizarse los activos fijos y cargarse a "costos" o "gastos".

## **2.5 TASAS DE DEPRECIACIÓN**

La Ley del Impuesto Sobre la Renta en su artículo 37 nos dice que solo está permitido deducirse las inversiones (activo fijo) sólo hasta el máximo porcentaje autorizado por dicha ley. Pero si se puede optar por deducirse con porcentajes menores a los autorizados.

Esta misma ley en su artículo 40 nos especifica los porcentajes para depreciación de activos fijos, como sigue:

Los por cientos máximos autorizados, tratándose de activos fijos por tipos del bien son los siguientes:

## Construcciones.

- 10% para inmuebles declarados como monumentos arqueológicos, artísticos, históricos o patrimoniales, conforme a la Ley Federal Sobre Monumentos y Zonas Arqueológicas, Artísticos e Históricos, que cuenten con el certificado de restauración expedido por el Instituto Nacional de Bellas Artes.
- 5% en los demás casos.

#### Ferrocarriles.

- 3% para bombas de suministro de combustible de trenes.
- 5% para vías férreas.
- 6% para carros de ferrocarril, locomotoras, armones y autocamiones
- 7% para maquinaria niveladora de vías, desclavadoras, esmeriles para vías, gatos de motor para levantar la vía, removedora, insertadota y taladora de durmientes.
- 10% para el equipo de comunicación, señalización y telemando.

#### Mobiliario *y* equipo de oficina

• 10% para mobiliario y equipo de oficina.

#### Embarcaciones.

• 6% para embarcaciones .

#### Aviones.

- 25% para los dedicados a la aerofumigación agrícola.
- 10% para los demás.

#### Automóviles.

• 25% para los automóviles, autobuses, camiones de carga, tractocamiones y remolques.

#### Computadoras.

• 30% para las computadoras personales de escritorio y portátiles; servidores, impresoras, lectores ópticos, graficadores, lectores de código de barras, digitalizadores, unidades de almacenamiento externo y concentradores de redes de cómputo.

Dados, troqueles.

• 35% para dados, troqueles, moldes, matrices y herramental.

#### Semovientes.

• 100% para semovientes, vegetales, máquinas registradoras de comprobación fiscal y equipos electrónicos de registro fiscal.

#### Comunicaciones Telefónicas.

- 5% para torres de transmisión y cables, excepto los de fibra óptica.
- 8% para sistemas de radio, incluyendo equipo de transmisión y manejo que utiliza el espectro radioeléctrico, tales como el de radiotransmisión de microonda digital o analógica, torres de microondas y guías de onda.
- 10% para equipo utilizado en la transmisión, tales como circuitos de planta interna que no forman parte de la conmutación y cuyas funciones se enfocan hacia las troncales que lleguen a la central telefónica, incluye multiplexores, equipos concentradores y ruteadores.
- 25% para el equipo de central telefónica destinado a la conmutación de llamadas de tecnología distinta a la electromecánica.

#### Comunicaciones satelitales.

• 8% para el segmento satelital en el espacio, incluyendo el cuerpo principal del satélite, los transportadores, las antenas para la transmisión y recepción de comunicaciones digitales y análogas, y el equipo de monitoreo en el satélite.

• 10% para el equipo satelital en tierra, incluyendo las antenas para la transmisión y recepción de comunicaciones digitales y análogas y el equipo para el monitoreo del satélite.

Para la maquinaria y equipo distintos a los señalados anteriormente, se aplicará de acuerdo a la actividad en que sean utilizados, los por cientos siguientes, tal como lo dice la Ley del Impuesto Sobre la Renta en su artículo 41.

- · 5% en la generación, conducción, transformación y distribución de electricidad; en la molienda de granos; en la producción de azúcar y sus derivados; en la fabricación de aceites comestibles; en el transporte marítimo, fluvial y lacustre.
- 6% en la producción de metal obtenido en primer proceso; en la fabricación de productos de tabaco y derivados del carbón natural.
- 7% en la fabricación de pulpa, papel y productos similares; en la extracción y procesamiento del petróleo crudo y gas natural.
- <sup>o</sup> 8% en la fabricación de vehículos de motor y sus partes, en la construcción de ferrocarriles y navíos; en la fabricación de productos de metal, de maquinaria y de instrumentos profesionales y científicos; en la elaboración de productos alimenticios y de bebidas, excepto granos, azúcar, aceites comestibles y derivados.
- 9% en artículos de piel y la fabricación en artículos de piel; en la elaboración de productos químicos, petroquímicos y farmacobiológicos; en la elaboración de productos de caucho y de plástico; en la impresión y publicidad gráfica.
- 10% en el transporte eléctrico
- 11% en la fabricación, acabado, teñido y estampado de productos textiles, así como prendas para el vestido.
- 12% en la industria minera; en la construcción de aeronaves y en el transporte terrestre de carga y pasajeros.
- 16% en el transporte aéreo, en la transmisión de los servicios de comunicación proporcionados por telégrafos y por las estaciones de radio y televisión.
- 20% en restaurantes.
- 25% en la industria de la construcción, en actividades de la agricultura, ganadería, silvicultura y pesca.
- 35% para los destinados directamente a. la investigación de nuevos productos o desarrollo de la tecnología del país.
- 50% en la manufactura, ensamble y transformación de componentes magnéticos para discos duros y tarjetas electrónicas para la industria de la computación.
- 100% para la conversión de consumo de gas natural y para prevenir y controlar la contaminación ambiental en cumplimiento de las disposiciones legales respectivas.
- 10% en otras actividades no especificadas.

En el caso en que se dedique a dos o más actividades de las señaladas, se aplicará el por ciento que le corresponda a la actividad que hubiere obtenido más ingresos en el ejercicio inmediato anterior.

 $\sim$   $\sim$ 

# *Capitulo* **3**

*.Jlp{icación coniahle de[.Jlctivo Pi.fo*

## *CAPÍTULO 3*

## *APLICACIÓN CONTABLE DEL ACTIVO FIJO*

#### **3.1 SU REGISTRO CONTABLE.**

La forma en que se lleva la contabilidad de una empresa es exclusiva de la misma, aunque al fin de cuentas todos los sistemas de contabilidad son muy parecidos.

Específicamente nos enfocaremos al registro contable del activo fijo, en el cual es conveniente que por cada tipo de activo fijo se establezca una cuenta para su control particular, lo que comúnmente se llama en contabilidad como cuenta de mayor, por lo tanto habrá tantas cuentas de mayor como activos fijos tenga la organización.

Además es conveniente que en cada cuenta de mayor se establezca el nombre del activo al que se esta haciendo referencia, como mobiliario y equipo de oficina, equipo de computo, equipo de transporte, etc.

De la misma forma por cada cuenta de mayor deberán abrirse un registro auxiliar o una subcuenta así como sea necesario de acuerdo con las adquisiciones de la propia organización.

El nombre de esta subcuenta debe ser aquel que identifique inmediatamente al activo fijo del que se le hace referencia por ejemplo computadora Pentium 4, o silla secretarial negra, etc.

Del mismo modo se le puede nombrar con la fecha de adquisición para que al momento de depreciar sea fácil de identificar a partir de que periodo empieza a depreciarse dicho activo.

Estos son solo unos ejemplos de cómo podría llevarse el registro contable de los activos fijos, ya que este varía de acuerdo a las necesidades de cada ente económico.

Lo que si es verdaderamente importante es que en los estados financieros o en sus respectivas notas deberá revelarse el saldo y **la** integración de **la** cuentas de mayor que se hayan establecido.

s

## **3.2 PRINCIPALES CUENTAS DE ACTIVO FIJO.**

## 3.2.1 LA CUENTA Y EL CATALOGO DE CUENTAS

Antes de comenzar con las cuentas sería importante definir que es una cuenta y que es un catálogo de cuentas.

La cuenta es un registro formal de un tipo particular de transacciones, es la forma en que se lleva un control en las operaciones ordinarias de un ente económico.

La cuenta también es un criterio de clasificación en la cual se registra un grupo de operaciones homogéneas.

La naturaleza de las cuentas se especifica de acuerdo al estado financiero de que se trate.

Cuentas de balance.

- Deudoras. Así se conoce a las cuentas de activo.
- Acreedoras. Así se denomina a las cuentas de pasivo y a las de capital

Cuentas de resultados.

- Deudoras. Las de gastos
- Acreedoras. Las de ingresos.

Además de este tipo de cuentas también existen algunos otros tipos de cuentas especiales tales como:

- Cuenta puente
- Cuenta de orden
- Cuenta complementaria.

El catálogo de cuentas es una lista o enumeración de cuentas ordenadas cuidadosa y concretamente que contiene y proporciona un número a los conceptos que integran al Activo, Pasivo, Capital Contable, Ingresos y Egresos de una entidad económica.

El catálogo de cuentas identifica todos los conceptos que maneja la entidad, conforme a todas las operaciones que realiza y a su vez la forma en que se expresan en los Estados Financieros.

A continuación se presenta un ejemplo de catálogo de cuentas:

- 1 Activo Circulante
	- 1.1 Caja
	- 1.2 Bancos
		- 1.2.1 Bancomer
		- 1.2.2 Banamex
	- 1.3 Clientes
	- 1.4 Documentos Por Cobrar
	- 1.5 Deudores Diversos
	- 1.6 Almacén
	- 1.7 IVA Acreditable

## **2. Activo Fijo**

#### **2.1 Mobiliario Y Equipo De Oficina**

- 2.1.1 Escritorios
- 2.1.2 Sillas Secretarial

2.1.3 Archivero

## **2.2 Equipo De Reparto**

- 2.2.1 Camioneta
- 2.2.2 Automóvil
- 2.2.3 Motocicleta

## **2.3 Equipo De Computo**

- 2.3.1 Computadora Pentium 4
- 2.3.2 Impresora Láser
- 2.3.3 Scanner
- 2.4 Edificio
- 2.5 Terreno

## **2.6 Depreciaciones Acumuladas**

- 2.6.1 Depreciación acumulada de mobiliario y equipo de oficina
- 2.6.2 Depreciación acumulada de equipo de reparto
- 2.6.3 Depreciación acumulada de equipo de cómputo
- 2.6.4 Depreciación acumulada de edificio

#### 3. Activo Diferido

3.1 Gastos De Instalación

#### 4. Pasivo A Corto Plazo

- 4.1 Proveedores
- 4.2 Acreedores
- 4.3 Impuestos Por Pagar
- 5. Pasivo A Largo Plazo
	- 5.1 Créditos Hipotecarios
- 6. Capital Contable
	- 6.1 Capital Social
	- 6.2 Utilidad Del Ejercicio
- 7. Ingresos
	- 7.1 Ventas
	- 7.2 Productos Financieros
	- 7.3 Otros Productos

#### 8. Egresos

- 8.1 Gastos De Venta
- 8.2 Gastos De Administración
- 8.3 Gastos Financieros
- 8.4 Otros Gastos

Este es un ejemplo básico de un catálogo de cuentas y en el podemos observar en donde se encuentra ubicado el activo fijo dentro de éste, es decir, se encuentra después del activo circulante y antes que el activo diferido.

## 3.2.2 CUENTAS DE ACTIVO FIJO

Como dijimos anteriormente el activo fijo puede tener el número de cuentas de mayor como sean las necesidades de la empresa, es decir, tendrá en número de cuentas de acuerdo con el activo fijo que esta tenga.

A continuación se describirá brevemente el cargo, el abono, el saldo y la naturaleza de las cuentas básicas en la mayoría de las organizaciones.

a. Terrenos.

- SE CARGA. Del valor del terreno adquirido que representa el precio del costo de adquisición de avalúo en caso de donación o como aportación de capital social.
- SE ABONA. Del importe del precio de costo de los terrenos vendidos o dados de baja.
- NATURALEZA. Situación financiera deudora

SU SALDO. Representa el costo de los terrenos propiedad de la empresa y se presenta en el balance general dentro del grupo de activos fijos.

## b. Edificio.

- SE CARGA. Del importe que represente el precio de costo de los edificios adquiridos o construidos, así como de las adiciones, mejoras o reconstrucciones que se le hagan, siempre y cuando aumenten el valor del activo.
- SE ABONA. Del importe del precio de costo de los edificios vendidos o dados de baja, incluyendo demolición.
- NATURALEZA. Deudora
- SU SALDO. Representa el costo de los edificios adquiridos o comprados propiedad de la empresa y se presenta en el balance general dentro del rubro de activos fijos.
- c. Mobiliario *y* equipo de oficina.
	- SE CARGA. Del importe que representa el precio de costo del mobiliario y equipo de oficina adquirido por la empresa, así como de adiciones, mejoras o reconstrucciones que se hagan, siempre y cuando aumenten el valor del activo.
	- SE ABONA. Del precio de costo del mobiliario y equipo de oficina vendido o dado de baja, por terminar su vida útil, o por cualquier otra razón incluida la obsolescencia.
	- NATURALEZA. Deudora.
	- SU SALDO. Representa el costo del mobiliario y equipo de oficina  $\blacksquare$ propiedad de la empresa y se presenta en el balance general dentro del rubro de activos fijos.
- d. Equipo de transporte *y* reparto
- SE CARGA. Del importe que representa el precio de costo del equipo de transporte adquirido por la empresa, así como de adiciones, mejoras o reconstrucciones que se hagan, siempre y cuando aumenten el valor del activo.
- SE ABONA. Del precio de costo del equipo de transporte vendido o dado de baja, por terminar su vida útil, o por cualquier otra razón incluida la obsolescencia.
- NATURALEZA. Deudora.
- SU SALDO. Representa el costo del equipo de transporte o reparto de la empresa y se presenta en el balance general dentro del rubro de activos fijos.
- e. Equipo de Cómputo.
- SE CARGA. Del importe que representa el precio de costo del equipo de cómputo adquirido por la empresa, así como de adiciones, mejoras o reconstrucciones que se hagan, siempre y cuando aumenten el valor del activo.
- . SE ABONA. Del precio de costo del equipo de cómputo vendido o dado de baja, por terminar su vida útil, o por cualquier otra razón incluida la obsolescencia.
- NATURALEZA. Deudora.
- SU SALDO. Representa el costo del equipo de cómputo propiedad de la empresa y se presenta en el balance general dentro del rubro de activos fijos.
- f. Maquinaria y equipo industrial
	- SE CARGA. Del importe que representa el precio de costo de la maquinaría adquirida por la empresa, así como de adiciones, mejoras o reconstrucciones que se hagan, siempre y cuando aumenten el valor del activo.
- SE ABONA. Del precio de costo de la maquinaria vendida o dada de baja, por terminar su vida útil, o por cualquier otra razón incluida la obsolescencia.
- NATURALEZA. Deudora.
- SU SALDO. Representa el costo de la maquinaria propiedad de la empresa y se presenta en el balance general dentro del rubro de activos fijos.
- g. Muebles *y* enceres.
	- SE CARGA. Del importe que representa el precio de costo de los muebles y enceres adquiridos por la empresa, así como de adiciones, mejoras o reconstrucciones que se hagan, siempre y cuando aumenten el valor del activo.
	- SE ABONA. Del precio de costo de los muebles y enceres vendidos o dados de baja, por terminar su vida útil, o por cualquier otra razón incluida la obsolescencia.
	- NATURALEZA. Deudora.
	- SU SALDO. Representa el costo de los muebles y enceres propiedad de . la empresa y se presenta en el balance general dentro del rubro de activos fijos.

Estas cuentas no son las únicas pero son las más usuales dentro de las organizaciones.

## 3.2.3 CODIFICACIÓN DEL ACTIVO FUO.

Cuando se adquiere un activo fijo se carga a la cuenta del activo que se trate (con sus respectivos impuestos) y se abona a bancos o acreedores, según sean las condiciones de la compra, o capital social si es que éste forma parte de las aportaciones de los socios.

Ejemplo.

Se compra un escritorio de caoba para recepción con un valor de \$ 10,000.00 más IVA. Las condiciones de pago son de contado.

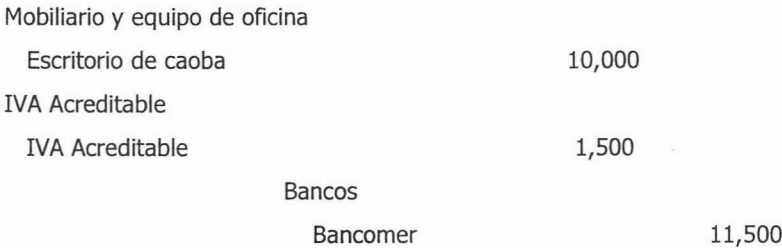

Se compra un automóvil Chevy 2003, para los cobradores con valor de \$80,000.00 más IVA. Las condiciones de pago son a crédito.

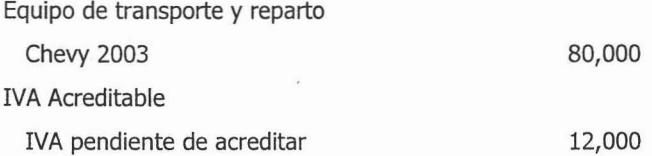

#### Acreedores Diversos Automundo S.A. 92,000

También existe la posibilidad de dar de baja a un activo, por cualquiera de las razones antes mencionadas una de las más comunes es la venta de activos fijos, de la misma forma se puede hacer de contado o a crédito y la diferencia entre el precio de venta y el valor en libros será nuestra pérdida o utilidad en venta de activo fijo.

## Ejemplo.

Se vende una computadora en \$ 8,000 .00 más IVA. Su costo de adquisición fue de \$ 12,000.00 Y a la fecha tiene una depreciación acumulada de \$ 6,000.00. Las condiciones de pago son de contado.

## Para dar de baja al activo fijo

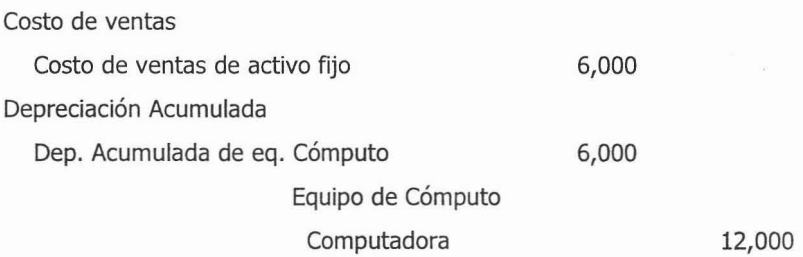

Para registrar la venta

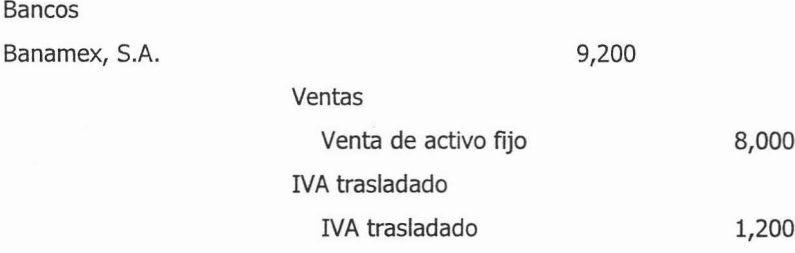

Para determinar la utilidad o pérdida en venta de activo fijo.

Ventas

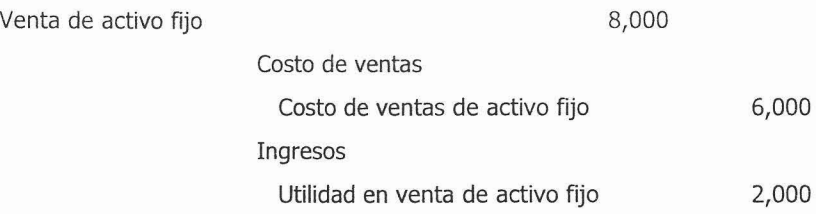

En caso contrario que el costo de ventas del activo fijo (su valor en libros) fuera mayor que el precio de venta, entonces estaríamos hablando de una pérdida en venta de activo fijo.

## **3.3 APLICACIÓN DE LA DEPRECIACIÓN**

## 3.3.1 CUENTAS DE DEPRECIACIÓN

Al igual que las cuantas de mayor del activo fijo , en el caso de las depreciaciones debe existir una cuenta de mayor, y una subcuenta para hacer referencia al activo de que se trate.

Esta cuenta puede tener el nombre de Depreciación Acumulada y sus subcuentas pueden ser:

- Depreciación acumulada de edifico
- Depreciación acumulada de mobiliario y equipo de oficina
- Depreciación acumulada de equipo de transporte y reparto
- Depreciación acumulada de equipo de cómputo
- Depreciación acumulada de maquinaria y equipo industrial
- Depreéiación acumulada de muebles y enceres.

A continuación se describirá brevemente el cargo, el abono, el saldo y la naturaleza de las cuentas de depreciación.

a. Depreciación acumulada

- SE CARGA. Esta cuenta se carga del valor de la depreciación de cuando esta se termina o se cancela.
- SE ABONA. Se abona del valor de la depreciación ya sea mensual o anual.
- NATURALEZA. Es de situación financiera acreedora.
- SU SALDO. El saldo de esta cuenta representa el valor de la depreciación acumulada de aquel activo del que se trate, aunque es una cuenta de naturaleza acreedora se presenta en el balance general dentro de las

cuentas deudoras en el rubro de activos fijos. Lo que nos muestra el valor en libros de los activos fijos a una fecha determinada.

## 3.3.2 CODIFICACIÓN DE LA DEPRECIACIÓN.

Normalmente la codificación de la depreciación es muy sencilla, únicamente se carga a gastos de operación en una cuanta que se llama "depreciación" y se abona a la cuanta de Depreciación Acumulada del activo que corresponda.

#### Ejemplo.

Registrar la depreciación anual de equipo de transporte y reparto que corresponde a **la** cantidad de \$ 2,800.00. Gastos de Operación Depreciaciones 2,800

Depreciación Acumulada

Dep. Acum. De eqpo. De transporte 2,800

 $\sigma = \alpha$ 

## **3. 4 SU PRESENTACIÓN EN LOS ESTADOS FINANCIEROS.**

#### 3.4.1 CONCEPTO DE ESTADO FINANCIERO.

Los estados financieros son la fuente o vehículo de comunicación de una entidad, representan los resultados de sistemas de información. Son cuadros informativos numéricos que muestran el importe de los recursos con los que cuenta y necesita la entidad para la realización de sus objetivos.

Del mismo modo muestra el resultado de la utilización de tales recursos que juzgan del mismo modo la eficiencia de la administración en las fechas o periodo que comprendan.

En otras palabras los estados financieros no son mas que la presentación formal en forma de resumen de las cuantas que tiene la organización en forma ordenada, sistematizada y consistente.

Su importancia consiste en que las cifran presentadas son aquellas sobre las cuales serán tomadas las decisiones, por lo que la información que contengan debe de ser útil, real, segura, oportuna y comprensible.

Pero al igual que todo también tiene limitaciones como por ejemplo, son informes periódicos o provisionales ya que van cambiando conforme a las actividades diarias de la empresa, además de que en su formulación interviene mucho el criterio de la persona que los realiza, por lo mismo lo que para una persona es trascendental para otra no lo es.

Deben ser exactos matemáticamente y en unidades monetarias pero no pueden medir ciertas cosas, por ejemplo, al activo fijo, en los estados únicamente aparece el valor en libros de dichos activos, ya que un activo puede estar completamente depreciado y sin embargo se sigue utilizando con muy buenos resultados. En otras palabras hay activo que ya no tienen valor en libros porque se encuentran completamente depreciados pero sin embargo siguen siendo parte importa para la generación de recursos.

Por lo que los estados financieros no pueden presentar todos los aspectos de la empresa, con respecto específicamente al activo fijo.

#### 3.4.2 PRINCIPALES ESTADOS FINANCIEROS.

• Estado de Posición Financiera.

Es el estado que muestra en unidades monetarias la situación financiera de una entidad económica a una fecha determinada. Su principal propósito es mostrar la naturaleza de los recursos económicos, así como los derechos y obligaciones que tiene.

Anteriormente se llamaba Balance General y esta formado por tres capítulos . que son: el activo (todo lo que una empresa tiene y lo que le deben), el pasivo (lo que la empresa debe), y el capital contable que es la diferencia entre el activo y el capital.

• Estado de Resultados.

Este resultado nos muestra el resultado de la operación de una empresa, conocido también como estado de pérdidas y ganancias, el cual nos muestra un resumen de los hechos significativos que originan un aumento o disminución en el patrimonio de la entidad durante un periodo determinado.

La presentación de este estado debe hacerse en forma que el usuario obtenga mayor facilidad y provecho para la toma de decisiones.

Estado de movimientos en el capital contable .

Este es un estado que muestra las alteraciones sufridas en el patrimonio de los socios, es decir, las alteraciones que sufren las cuantas de Capital Contable.

Este estado es importante para los socios o accionistas porque muestra los dividendos repartidos, las utilidades obtenidas, etc.

• Estado de cambios en la situación financiera .

Este estado muestra en pesos constantes los recursos operados, generados o utilizados en la realización de las actividades diarias, los cambios ocurridos en la estructura financiera de la entidad y su reflejo final en el efectivo e inversiones temporales a través de un periodo determinado.

Este estado también es conocido como de Origen y aplicación de recursos y mostrará las partidas entre dos fechas la del cierre de dos ejercicios que sufrieron alguna modificación, considerando para tal efecto cuales representan para la empresa un origen o una aplicación de los recursos que se hicieron de ellos.

• Notas a los estados financieros

Las notas a los estados financieros son parte integrante de los mismos, y tienen por objetivo el dar a conocer algunas situaciones o circunstancias que son relevantes para la entidad pero que no pueden ser presentadas dentro de los estados financieros como tal.

Por eso se presentan como información adjunta pero con el mismo valor que los estados financieros.

Se presenta un ejemplo de los 4 estados financieros con sus respectivas notas.

# CÍA "X" S.A. DE C.V. ESTADO DE POSICIÓN FINANCIERA AL 31 DE DICIEMBRE DE 2004

# **ACTIVO**

# ACTIVO CIRCULANTE

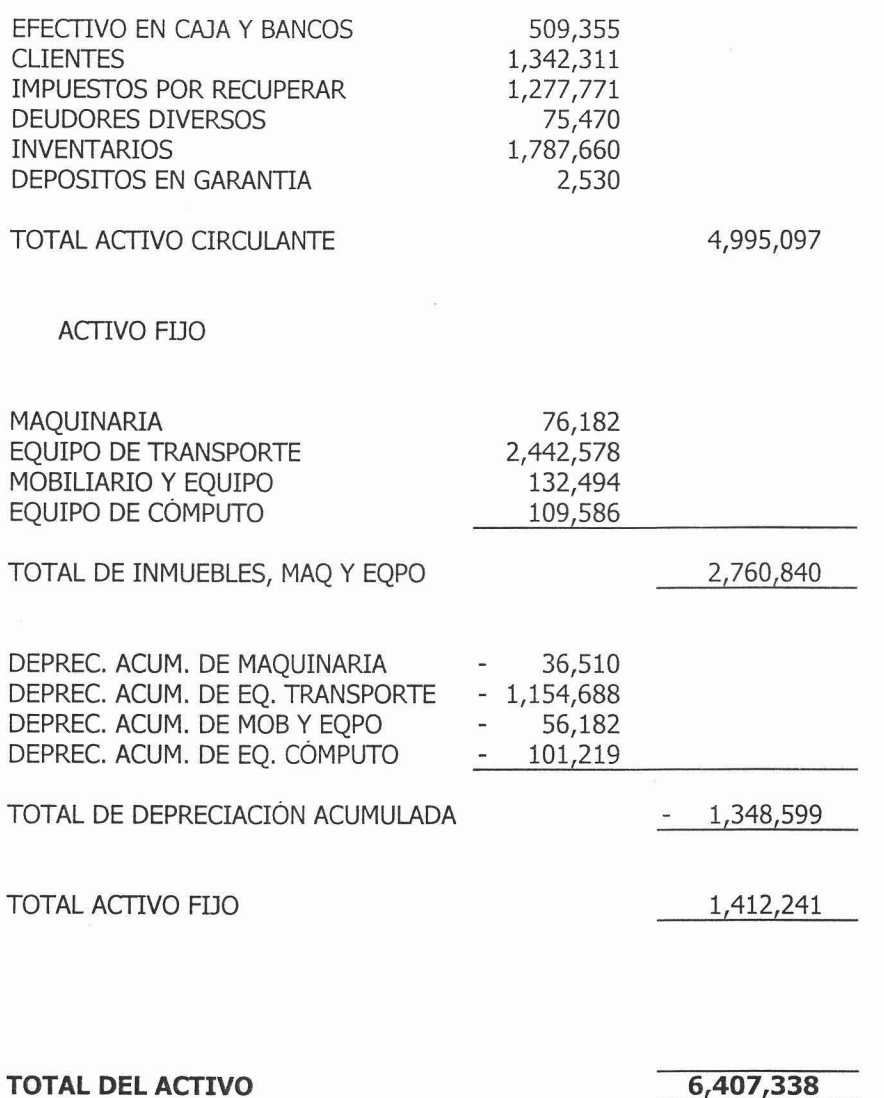

## **PASIVO**

PASIVO A CORTO PLAZO

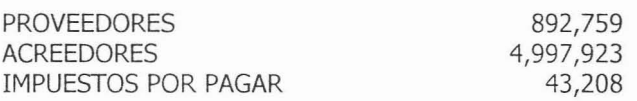

# **TOTAL DE PASIVO**

5,933,890

# CAPITAL CONTABLE

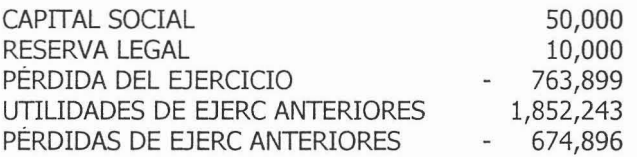

TOTALCAPITAL CONTABLE

# **TOTAL PASIVO Y CAPITAL**

LAS NOTAS ADJUNTAS SON PARTE INTEGRANTE DE ESTE ESTADO FINANCIERO

473,448

**6,407,338**
CÍA "X" S.A. DE C.V. ESTADO DE RESULTADOS DEL 1 DE ENERO AL 31 DE DICIEMBRE DE 2004

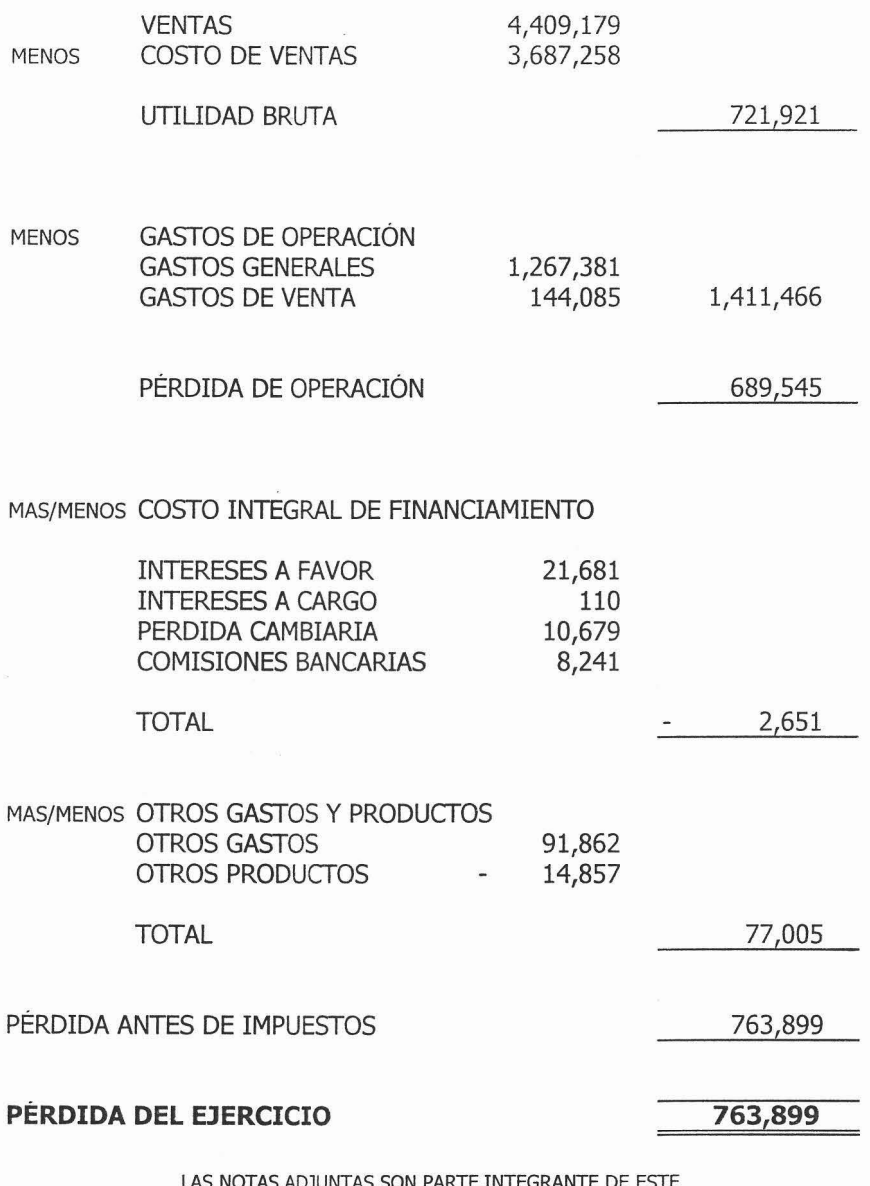

SON PARTE INTEGRANTE DE ESTADO FINANCIERO

# CÍA "X" S.A. DE C.V. ESTADO DE CAMBIOS EN LA SITUACIÓN FINANCIERA

# **OPERACIÓN**

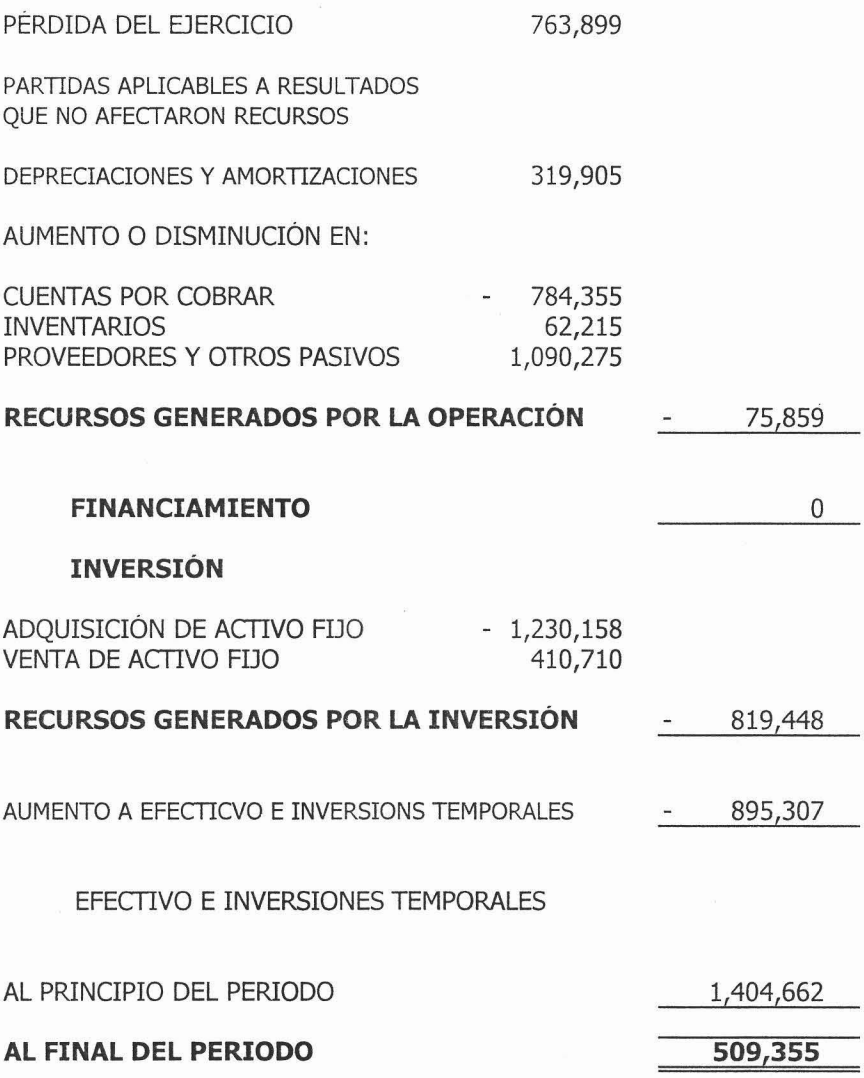

LAS NOTAS ADJUNTAS SON PARTE INTEGRANTE DE ESTE ESTADO FINANCIERO

#### CÍA "X", S.A. DE C.V. ESTADO DE MOVIMIENTOS EN EL CAPITAL CONTABLE AL 31 DE DICIEMBRE DE 2004

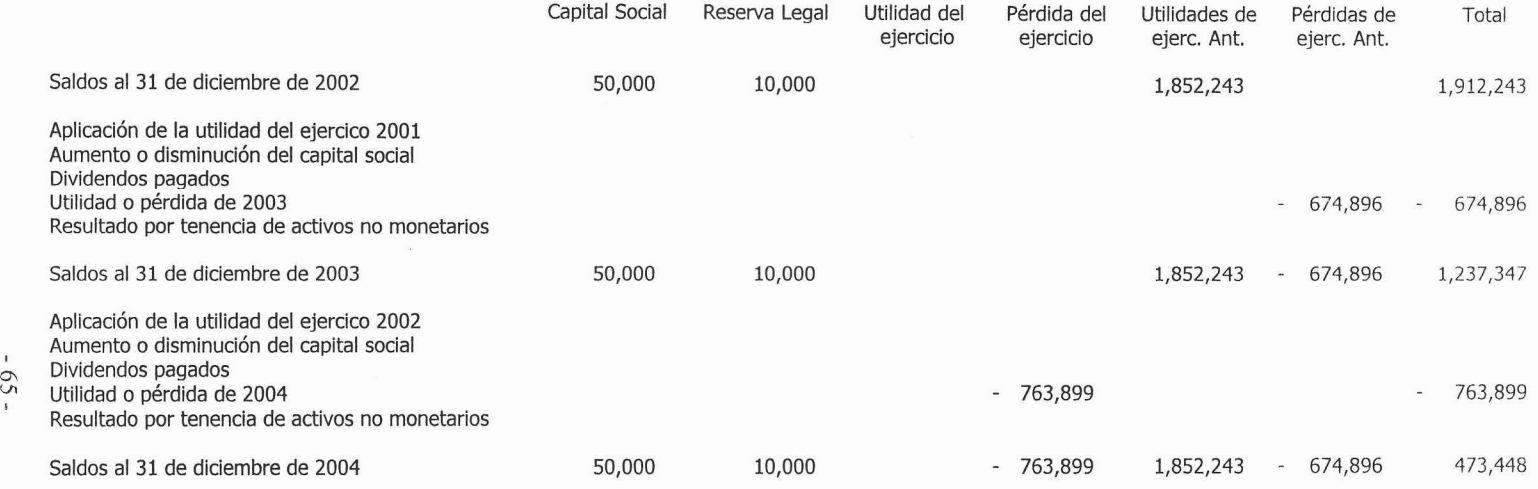

LAS NOTAS ADJUNTAS SON PARTE INTEGRANTE DE ESTE ESTADO FINANCIERO

 $\sim 10^{-1}$ 

### **Notas a los Estados Financieros.**

Principales políticas de contabilidad.

a. Base para la preparación de Estados Financieros.

Las cifras que muestran los estados financieros están registradas sobre la base de costos históricos y no se ajustaron para reconocer los efectos de la inflación.

b. Operaciones en moneda extranjera.

Son registradas al tipo de cambio vigente en la fecha en que se concertan; al cierre del ejercicio las cuantas por cobrar o pagar se actualizan de acuerdo con el tipo de cambio vigente a esa fecha, las fluctuaciones cambiarías posteriores se registran en los resultados en que se cobran o se pagan dichas cuentas.

c. Inventarios.

Los inventarios se encuentran valuados al costo, que es menor a su valor de mercado.

d. Propiedades y equipo.

Los bienes que integran las propiedades y equipo son registrados a su costo de adquisición.

e. Depreciación y amortización.

Se calculan con base en el método de línea recta a las tasas autorizadas por la ley del ISR en vigor partiendo del mes completo en que se utilizan los bienes.

Como vemos en los estados financieros, el Activo fijo aparece como tal, en dos de ellos.

Primero en el Estado de Posición Financiera, tiene un apartado específicamente para él llamado Activo Fijo, en este rubro de activo, también se registra y aparece la Depreciación Acumulada.

El segundo estado financiero en el que aparece es el Estado de Cambios en la Situación Financiera, en este estado las adquisiciones y bajas de activo aparecen en el campo de "Inversión", y la depreciación aparece en el campo de "Operación", específicamente en partidas aplicadas a resultados que no afectaron recursos.

Por otro lado vemos que en las Notas a los Estados Financieros también se hace alusión al Activo Fijo, en el inciso d) nos hace mención del Activo fijo histórico y en el inciso e) nos hace referencia a su depreciación, al método para calcularla y a la tasa que se utilizara para la afectación a resultados.

# *Capitulo 4*

# *CEfectos Fiscales de{.Jlctivo Pi.jo*

# *CAPÍrUL04*

#### *EFECTOS FISCALES DEL ACTIVO FIJO*

# **4.1 SU EFECTO EN EL IMPUESTO SOBRE LA RENTA**

En el capítulo 1 vimos el concepto de activo fijo, pero la Ley del Impuesto Sobre la Renta en su artículo 38 nos dice que es el conjunto de bienes tangibles que utilicen los contribuyentes para la realización de sus actividades que se demeriten por el uso en el servicio del contribuyente y por el transcurso del tiempo. La adquisición o fabricación de estos bienes tendrá siempre como finalidad la utilización de los mismos para el desarrollo de las actividades del contribuyente, y no la de ser enajenados dentro del curso normal de sus operaciones.

### 4.1.1 DEDUCCIÓN DE INVERSIONES

La ley del Impuesto Sobre la Renta en su artículo 37 nos dice que las inversiones únicamente se podrán deducir, mediante la aplicación en cada ejercicio, de los por cientos máximos autorizados por esta Ley, sobre el monto original de la inversión, con las limitaciones en deducciones que, en su caso establezca la Ley.

Tratándose de ejercicios irregulares, la deducción correspondiente se efectuará en el por ciento que represente el número de meses completos del ejercicio en los que el bien haya sido utilizado por el contribuyente, respecto de doce meses.

Cuando el bien se comience a utilizar después de iniciado el ejercicio y en el que se termine su deducción, ésta se efectuará con las mismas reglas que se aplican para los ejercicios irregulares.

Esto es lo que establece la Ley del Impuesto Sobre la Renta acerca de la deducción de inversiones (es decir la deducción correspondiente al activo fijo). Los porcentajes máximos autorizados son los que se establecen en los artículos 40 y 41 de la misma Ley, y que ya vimos en el inciso 2.5 del capítulo 2 del presente trabajo.

Con respecto al monto original de la inversión en el artículo 37 del la misma Ley en su segundo párrafo nos dice que lo comprende:

- El precio pagado por el bien
- Los impuestos efectivamente pagados con motivo de la adquisición o importa ción del mismo, excepto el IVA.
- Derechos
- Cuotas compensatorias
- Fletes, transportes y acarreos
- Seguros contra riesgo en la transportación.
- Manejo
- Comisiones sobre compras
- Honorarios a agentes aduanales

#### Ejemplo

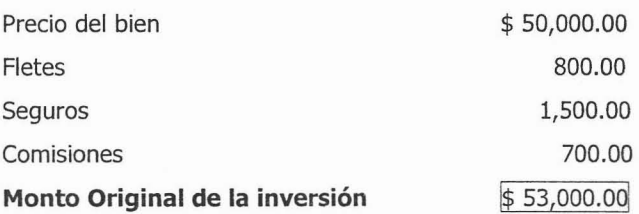

Cuando los bienes se adquieran con motivo de fusión o escisión de sociedades, se considerará como fecha de adquisición la que le corresponda a la sociedad fusionada o a la escindente.

Tratándose del segundo y posteriores cambios deberán transcurrir cuando menos 5 años desde el último cambio; cuando el cambio se quiera realizar antes de que transcurra dicho plazo, deberá cumplir con los siguientes requisitos:

- Cuandofusione a otra sociedad.
- Cuando los socios enajenen acciones o partes sociales que representen cuando menos un 25% del capital social del contribuyente.
- Cuando se escinda la sociedad.
- La sociedad que obtenga el carácter de controlada en el ejercicio siguiente a aquel en que la sociedad controladora cuente con la autorización, o bien cuando se incorpore o desincorpore como sociedad controlada.
- Cuando el contribuyente no haya incurrido en pérdida fiscal en el ejercicio en el cuál se efectúa el cambio o en cualquiera de los últimos 3 años anteriores a éste, siempre que el cambio no tenga como efecto que produzca una pérdida fiscal en el ejercicio de que se trate .

La deducción de inversiones se realiza por meses completos de uso y empezaran a deducirse, a elección del contribuyente a partir del ejercicio en que se inicie la utilización de los bienes o desde el ejercicio siguiente.

Se podrá no iniciar la deducción de inversiones para efectos fiscales a partir de que se inicien los plazos, pero podrá hacerlo con posterioridad, perdiendo el derecho a deducir las cantidades correspondientes a los ejercicios transcurridos desde que pudo efectuar la deducción.

Cuando el contribuyente enajene los bienes o éstos dejen de ser útiles para obtener los ingresos, deducirá en el ejercicio que esto ocurra, la parte aún no deducida.

En caso en que los bienes dejen de ser útiles para obtener ingresos, el contribuyente deberá mantener sin deducción un peso en sus registros.

### 4.1.2 REGLAS PARA LA DEDUCCIÓN DEINVERSIONES

El artículo 42 de la Ley del Impuesto sobre la Renta nos dice que la deducción de inversiones se sujetará a algunas reglas como:

Las reparaciones, adaptaciones se considerarán inversiones siempre que impliquen adiciones o mejoras al activo fijo.

En ningún caso se considerarán inversiones los gastos por concepto de conservación, mantenimiento y reparación, que se realicen con el objeto de mantener el bien de que se trate en condiciones de operación.

En el caso de inversiones en automóviles solo serán deducibles hasta por un monto de \$300,000.00, exceptuando a los contribuyentes que tengan por actividad el uso o goce temporal de automóviles, siempre y cuando los destinen exclusivamente a dicha actividad.

Para el caso de las inversiones en casa habitación y en comedores que no estén a disposición de todos los trabajadores de la empresa, así como los aviones y embarcaciones que no tengan concesión o permiso del Gobierno Federal para ser explotados comercialmente solo serán deducibles en los siguientes casos:

Tratándose de casas habitación, la documentación que acredite la estancia de las personas que ocupan dichos inmuebles.

En el caso de aviones el plan de vuelo debidamente foliado de cada uno de los viajes realizados en el ejercicio. Copia sellada de los informes mensuales presentados durante el ejercicio ante la autoridad competente en aeronáutica civil, los cuales deberán contener:

- Lugar y origen de los vuelos y su destino.
- Horas de recorrido de los distintos vuelos realizados.
- Kilometraje recorrido, kilogramos de carga, así como números de pasajeros.
- Bitácoras de vuelo.

Tratándose de embarcaciones:

- Bitácoras de viaje.
- Constancia del pago por los servicios de puerto y atraque.

En el caso de aviones, la deducción se calculará considerando como un monto original máximo de la inversión la cantidad de \$8' 600,000.00 o su equivalente.

Al igual que en el caso de los automóviles si su actividad preponderante consiste en el uso o goce temporal de aviones se podrá efectuar la deducción total del monto original de la inversión.

En ambos casos se exceptúa que cuando se otorgue el uso o goce temporal de aviones o automóviles a otro contribuyente, cuando alguno de ellos o sus socios o accionistas, sean a su vez socios o accionistas del otro, o exista una relación que de hecho le permita a uno de ellos ejercer una influencia preponderante en las operaciones del otro.

Las casas de recreo no serán deducibles en ningún caso. Y en los casos de los bienes adquiridos por fusión o escisión de sociedades, los valores sujetos a deducción no deberán ser superiores a los valores pendientes de deducir en la sociedad fusionada o escindente.

# 4.1.3 CÁLCULO DE LA DEDUCCIÓN DE INVERSIONES

Como ya vimos la deducción de inversiones, es la forma de hacer deducible al activo fijo, pero este concepto se actualiza con el transcurso del tiempo y para efectos fiscales la depreciación se deduce en cifras actualizadas mediante el siguiente procedimiento:

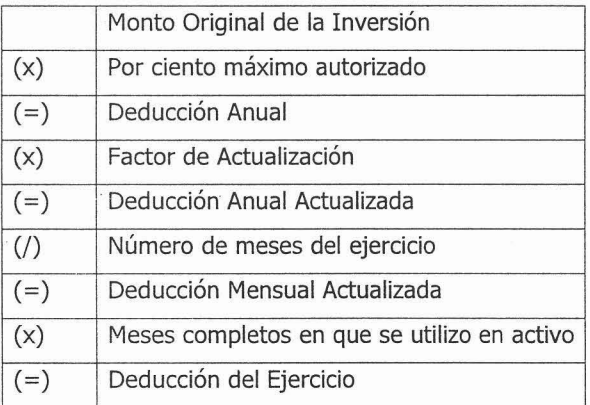

El factor de actualización se determina de la siguiente manera:

INPC del último mes de la primera mitad del periodo En que el bien se haya utilizado en el ejercicio

 $F.A. =$ 

INPC del mes de adquisición

EJEMPLOS.

El 21 de febrero de 2001 la empresa ASCD, S.A. de c.v. compra un automóvil de \$120,000.00 y el 3 de mayo de 2003 lo venden. Se pide calcular de deducción de inversiones (o depreciación fiscal) que le corresponde por los años 2001,2002 y 2003.

### **Para el ejercicio fiscal 2001.**

 $F.A.$  = INPC Ultimo mes de la primera mitad del periodo

INPC del mes de adquisición

 $F.A. =$  INPC JULIO 2001  $=$ 94.9671  $= 1.0134$ INPC FEBRERO 2001 93.7030

El factor de actualización es de 1.0134

Para el cálculo de la depreciación fiscal.

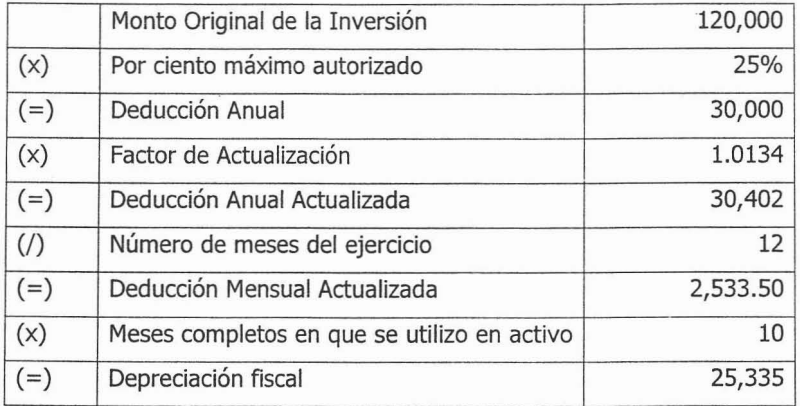

# **Para el ejercicio fiscal 2002.**

$$
F.A. = \frac{\text{INPC JUNIO 2002}}{\text{INPC FEBRERO 2001}} = \frac{99.9171}{93.7030} = 1.0663
$$

El factor de actualización es de 1.0663

Para el cálculo de la depreciación fiscal.

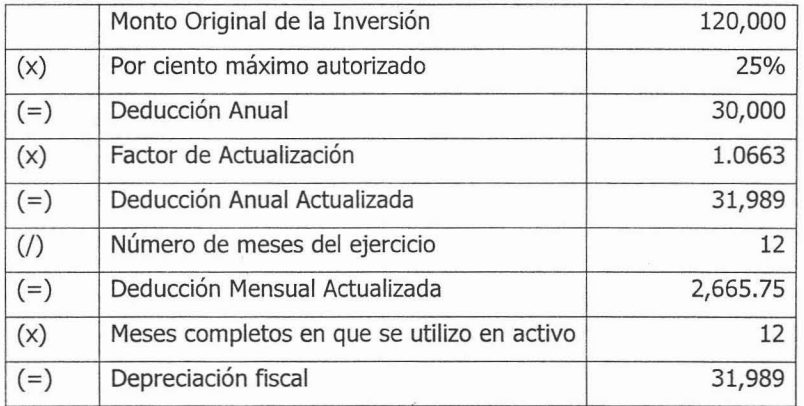

# **Para el ejercicio fiscal 2003.**

F.A. = INPC FEBRERO 2003 = 
$$
103.607
$$
 = 1.1056  
INPC FEBRERO 2001 =  $93.7030$ 

El factor de actualización es de 1.1056

Para el cálculo de la depreciación fiscal.

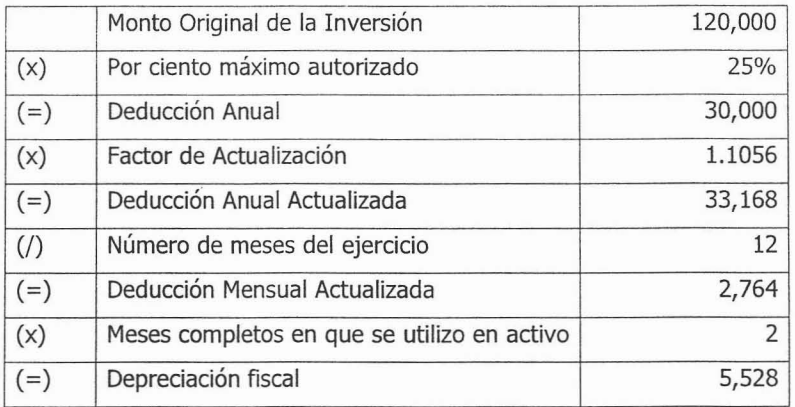

Para efectos del Impuesto sobre la Renta, como ya dijimos anteriormente los activos fijos se deducen fiscalmente mediante la depreciación fiscal, y para efectos contables se considera la depreciación normal

Esto se hace por medio de la conciliación contable - fiscal. Dentro de los rubros de deducciones contables no fiscales se toma en cuenta la depreciación contable, y la depreciación fiscal (o deducción de inversiones) se coloca dentro de los rubros de deducciones fiscales no contables.

Presentaremos un comparativo entre la depreciación contable y la fiscal del ejemplo que estamos presentando.

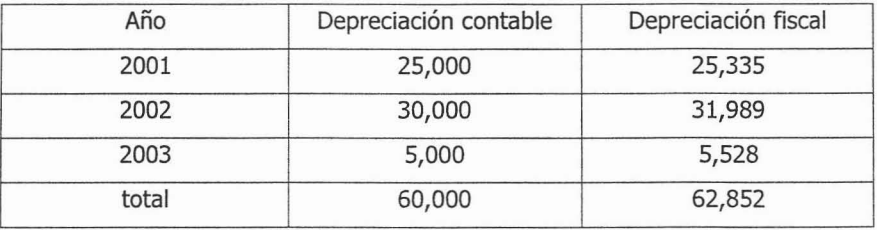

### 4.1.4 DEDUCCIÓN INMEDIATA DE INVERSIONES

Se podrá optar por efectuar la deducción inmediata de inversiones de los bienes nuevos en lugar de las previstas anteriormente en el capítulo Z, deduciendo en el ejercicio siguiente al que se inicie su utilización, la cantidad que resulte de multiplicar, al monto original de la inversión, únicamente los porcentajes que se establecen en el artículo ZZO de la Ley del Impuesto Sobre la Renta.

La parte de dicho monto que exceda de la cantidad que resulte de aplicar al mismo el por ciento que se autoriza será deducible si los contribuyentes que ejerzan la opción estarán a lo siguiente:

El monto original de la inversión se podrá ajustar multiplicando por el factor de actualización correspondiente al periodo comprendido desde el mes en que se adquirió el bien y hasta el último mes de la primera mitad del periodo que transcurra desde que se efectúo la inversión y hasta el cierre del ejercicio de que se trate.

Los porcentajes que se podrán aplicar para la deducción inmediata de inversiones son:

#### Construcciones.

- 74% para inmuebles declarados como monumentos arqueológicos, artísticos, históricos o patrimoniales, conforme a la Ley Federal Sobre Monumentos y Zonas Arqueológicas, Artísticos e Históricos, que cuenten con el certificado de restauración expedido por el Instituto Nacional de Bellas Artes.
- 57% en los demás casos.

#### Ferrocarriles.

- 43% para bombas para bombas de suministro de combustible de trenes .
- 57% para vías férreas.
- 62% para carros de ferrocarril, locomotoras, armones y autocamiones
- 66% para maquinaria niveladora de vías, desclavadotas, esmeriles para vías, gatos de motor para levantar la vía, removedora, insertadota y taladora de durmientes.
- 74% para el equipo de comunicación, señalización y telemando.

#### Embarcaciones.

• 62% para embarcaciones.

#### Aviones.

• 88% para los dedicados a la aerofumigación agrícola.

#### Computadoras.

• 88% para las computadoras personales de escritorio y portátiles; servidores, impresoras, lectores ópticos, graficadotes, lectores de código de barras, digitalizadores, unidades de almacenamiento externo y concentradores de redes de cómputo.

Dados, troqueles.

• 89% para dados, troqueles, moldes, matrices y herramental.

**ESTA TESIS NO S.AL!:.** - <sup>79</sup> - OE **LA BIBLIOTECA**

 $\overline{\phantom{a}}$ 

 $\sim$ 

#### Comunicaciones Telefónicas.

- 57% para torres de transmisión y cables, excepto los de fibra óptica.
- 69% para sistemas de radio, incluyendo equipo de transmisión y manejo que utiliza el espectro radioeléctrico, tales como el de radio transmisión de microonda digital o analógica, torres de microondas y guías de onda.
- 74% para equipo utilizado en la transmisión, tales como circuitos de planta interna que no forman parte de la conmutación y cuyas funciones se enfocan hacia las troncales que lleguen a la central telefónica, incluye multiplexores, equipos concentradores y ruteadores.
- 87% para el equipo de central telefónica destinado a la conmutación de llamadas de tecnología distinta a la electromecánica.
- 74% para los demás

Comunicaciones satelitales.

- 69% para el segmento satelital en el espacio, incluyendo el cuerpo principal del satélite, los transportadores, las antenas para la transmisión y recepción de comunicaciones digitales y análogas, y el equipo de monitoreo en el satélite.
- 74% para el equipo satelítal en tierra, incluyendo las antenas para la transmisión y recepción de comunicaciones digitales y análogas y el equipo para el monitoreo del satélite.

Para la maquinaria y equipo distintos a los señalados anteriormente, se aplicará de acuerdo a la actividad en que sean utilizados, los por cientos siguientes, tal como lo dice la Ley del Impuesto Sobre la Renta en su artículo 220

- 57% en la generación, conducción, transformación y distribución de electricidad; en la molienda de granos; en la producción de azúcar y sus derivados; en la fabricación de aceites comestibles; en el transporte marítimo, fluvial y lacustre.
- 62% en la producción de metal obtenido en prime proceso; en la fabricación de productos de tabaco y derivados del carbón natural.
- 66% en la fabricación de pulpa, papel y productos similares; en la extracción y procesamiento del petróleo crudo y gas natural.
- 69% en la fabricación de vehículos de motor y sus partes, en la construcción de ferrocarriles y navíos; en la fabricación de productos de metal, de maquinaria y de instrumentos profesionales y científicos; en la elaboración de productos alimenticios y de bebidas, excepto granos, azúcar, aceites comestibles y derivados.
- 71% en artículos de piel y la fabricación en artículos de piel; en la elaboración de productos químicos, petroquímicos y farmacobiológicos; en la elaboración de productos de caucho y de plástico; en la impresión y publicidad gráfica.
- 74% en el transporte eléctrico
- 75% en la fabricación, acabado, teñido y estampado de productos textiles, así como prendas para el vestido.
- 77% en la industria minera; en la construcción de aeronaves y en el transporte terrestre de carga y pasajeros.
- 81% en el transporte aéreo, en la transmisión de los servicios de comunicación proporcionados por telégrafos y por las estaciones de radio y televisión.
- 84% en restaurantes.
- 87% en la industria de la construcción, en actividades de la agricultura, ganadería, silvicultura y pesca.
- 89% para los destinados directamente a la investigación de nuevos productos o desarrollo de la tecnología del país.
- 92% en la manufactura, ensamble y transformación de componentes magnéticos para discos duros y tarjetas electrónicas para la industria de la computación.
- 74% en otras actividades no especificadas.
- 87% en la actividad del auto transporte público federal de carga o de pasajeros.

En el caso en que se dedique a dos o más actividades de las señaladas, se aplicará el por ciento que le corresponda a la actividad que hubiere obtenido más ingresos en el ejercicio inmediato anterior a aquel en que se realice la inversión.

Esta opción no podrá ejercerse cuando se trate de mobiliario y equipo de oficina, automóviles y su equipo de blindaje, o cualquier bien de activo fijo no identificable individualmente, ni tratándose de aviones distintos de los dedicados a la aerofumigación agrícola.

Únicamente se considerarán los bienes nuevos que se utilicen por primera vez en México. Asimismo que sean inversiones que se utilicen permanentemente en territorio nacional y fuera de las áreas metropolitanas y de influencia en el Distrito Federal, Guadalajara y Monterrey, salvo que estas áreas se trate de empresas que sean intensivas en mano de obra, que utilicen tecnologías limpias en cuanto a sus emisiones contaminantes y no requieran de uso intensivo de agua en sus procesos productivos, esto dependerá del Ejecutivo Federal.

#### **4.2 SU EFECTO EN EL IMPUESTO AL ACTIVO.**

#### 4.2.1 ASPECTOS GENERALES

Los contribuyentes determinaran el impuesto por ejercicio fiscal aplicando al valor del activo la tasa del 1.8%.

Para calcular el valor del activo se sumaran los promedios de los activos financieros, fijos y de los inventarios a esto se le restara el promedio de las deudas y se le aplica la tasa arriba señalada.

#### 4.2.2 PROMEDIO DEACTIVOS FIJOS.

El artículo 2 del la Ley del Impuesto al Activo nos dice que el promedio de activos fijos se calculará actualizando el saldo pendiente de deducir en el Impuesto Sobre la Renta al inicio del ejercicio o el monto original de la inversión para aquellos que fueron adquiridos durante el ejercicio y de aquellos que son no deducibles para efectos de ISR.

El saldo actualizado se disminuirá con la mitad de la deducción anual de las inversiones determinada conforme al Impuesto Sobre la Renta, tal y como lo vimos en el inciso 4.1.

En el caso de los ejercicios en el que se utilice el bien y estos no abarquen los 12 meses del año el promedio se determinará dividiendo el resultado entre 12 y el cociente se multiplicará por el número de meses en que el bien se haya utilizado.

En el caso de que se haya optado por la deducción inmediata de inversiones, se considerará (para efectos de Impuesto al Activo) como saldo por deducir el que le hubiere correspondido de no haber optado por dicha deducción.

Como se menciono anteriormente el promedio de activos fijos se calculará actualizando el saldo pendiente de deducir en el Impuesto Sobre la Renta al inicio del ejercicio o el monto original de la inversión, explicaremos como se actualiza el saldo pendiente de deducir y que se entiende por este.

El saldo pendiente de deducir al inicio del ejercicio es el monto original de la inversión menos la depreciación acumulada, y este se actualiza mediante el siguiente procedimiento:

INPC del último mes de la primera mitad del ejercicio

 $F.A. =$ 

INPC del mes de adquisición

Este es el procedimiento para la actualización del los activos fijos para Impuesto al Activo, que como vemos es diferente al del Impuesto Sobre la Renta.

> INPC del último mes de la primera mitad del periodo En que el bien se haya utilizado en el ejercicio

 $F.A. =$ 

INPC del mes de adquisición

Como vemos para efectos del Impuesto Sobre la Renta se toma el INPC del último mes de la primera mitad del periodo en que el bien se haya utilizado y para efectos del Impuesto al Activo se utilizará el INPC del último mes de la primera mitad del ejercicio, es decir, siempre utilizaremos el mes de junio, en cambio para efectos de Impuesto Sobre la Renta puede variar de mes entre un activo y otro.

Una vez que tenemos el saldo pendiente de deducir o el monto original de la inversión actualizado, se procede como sigue:

Saldo pendiente de deducir o MOl actualizado Menos:

50% de la deducción anual de inversiones

El resultado de esta operación nos da nuestra base para Impuesto al Activo.

Por lo mismo que para Impuesto al Activo siempre se utiliza el mes de junio, los bienes adquiridos después de esa fecha no se actualizan.

En el caso e los terrenos su valor de va a calcular multiplicando su costo de adquisición por el factor de actualización se dividirá entre doce y el cociente se multiplica rá por el número de meses en que el terreno haya sido propiedad del contribuyente, para el ejercicio en que se determine el impuesto.

#### Ejemplo

Veremos el mismo ejemplo que realizamos para la deducción de inversiones.

El 21 de febrero de 2001 la empresa ABCO, S.A. de C.V. compra un automóvil de \$120,000.00 y el 3 de mayo de 2003 lo venden. Se pide calcular la base del Impuesto al Activo que le corresponde por los años 2001 y 2002.

# **Para el ejercicio fiscal 2001.**

 $F.A. = INPC$  Ultimo mes de la primera mitad del ejercicio

INPC del mes de adquisición

 $F.A. =$  INPC JUNIO 2001 INPC FEBRERO 2001  $= 95.214$ 93.7030  $= 1.0161$ 

El factor de actualización es de 1.0161

Para el cálculo de la base del IMPAC

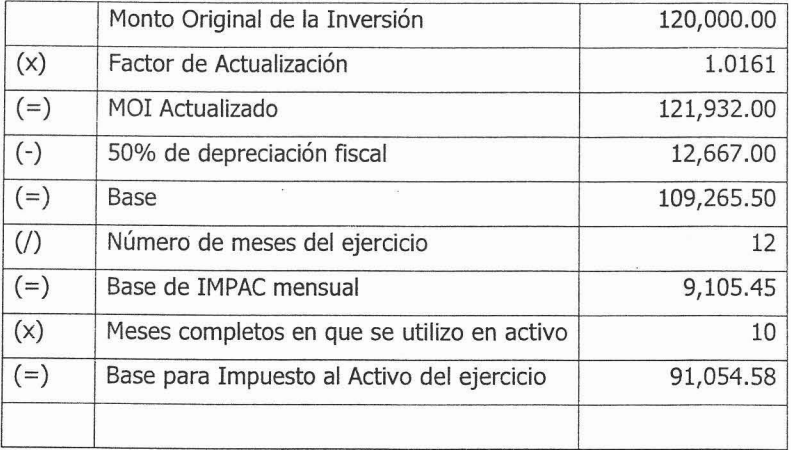

### **Para el ejercicio fiscal 2002.**

 $F.A. =$  INPC JUNIO 2002 99.9171  $= 1.0663$  $\equiv$ INPC FEBRERO 2001 93.7030

El factor de actualización es de 1.0161

Para el cálculo de la base del IMPAC

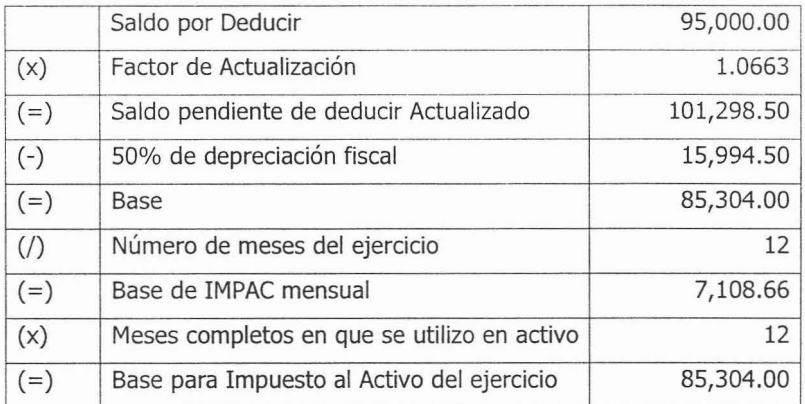

#### **4 .3 EL ACTIVO FIJO Y LA REEXPRESIÓN**

#### 4.3.1 CONCEPTO DE INFLACION

La inflación es un desequilibrio económico que tiene como resultado la subida general de precios y como causa principal la emisión excesiva de papel moneda. Aparece cuando la cantidad de dinero circulante en un país excede al valor de los bienes que hay en su mercado; por ello el dinero pierde el valor con relación a los bienes y consecuentemente estos aumentan de precio para alcanzar un nuevo equilibrio.

La inflación en un fenómeno típicamente capitalista y que constituye un problema estructural, que afecta a las economías mercantiles; es decir, abarca a la sociedad en su conjunto y depende del funcionamiento total de la economía.

La inflación desde el punto de vista de la producción se presenta como un desequilibrio entre la oferta total, o sea la producción global de la sociedad, y la . demanda total. Este equilibrio puede se causado por la insuficiencia de oferta en relación con la demanda, o por exceso de demanda en relación con la oferta.

Desde el punto de vista de la circulación, se explica por un desequilibrio de dinero circulante en relación con las necesidades de la producción. En este caso el desequilibrio puede ser causado por la insuficiencia de la producción en relación con el circulante o por un exceso de dinero circulante en relación con la producción.

### 4.3.2 LA REEXPRESIÓN

La reexpresión de las cifras históricas no es más que la incorporación de los efectos de la inflación en ellas y se realiza sobre todos los renglones que integran un balance.

Todas las transacciones que integran los saldos de dichos renglones son actualizadas, solo que unas se hacen en lo individual y otras después de ser agrupadas.

En la reexpresión deben distinguirse dos tipos de saldos: unos son los integrantes por partidas monetarias y los otros, por partidas no monetarias.

Los saldos integrados por partidas monetarias son afectados por la inflación, produciéndose una reducción de su valor en términos absolutos, lo esencial es que su valor nominal no cambia por el aumento o disminución del índice nacional de precios y, generalmente, origina un cambio en el poder adquisitivo de sus tenedores.

En términos generales se piensa que el saldo que integra al activo circulante, a excepción de los inventarios, y el pasivo son partidas monetarias.

Los saldos que integran las partidas no monetarias, también son afectadas por la inflación mediante su valor ya que su componente histórico es adicionado del efecto inflacionario que le es relativo a cada partida, por lo que se expresan en pesos del poder adquisitivo constante.

Su significado económico depende del valor específico de determinados bienes o servicios, y que por sí solas no originan u flujo de efectivo, o éste no es conocido.

Los inventarios, el activo fijo y las cuentas que integran al capital contable son las partidas no monetarias.

Esto indica que el método de costos específicos requiere de la aplicación paralela del método de ajuste por cambios en el nivel general de precios a los activos no monetarios.

# 4.3.3 MÉTODOS DE REEXPRESIÓN

La reexpresión de la información financiera puede realizarse desde el enfoque particular de cada uno de los dos siguientes métodos aceptados:

- Método de ajuste de cambios en el nivel general de precios. Basado en expresar en pesos equivalentes (pesos constantes) a una fecha determinada los originalmente registrados, por medio de factores derivados del INPC. Este ajuste corrige la unidad de medida empleada por la contabilidad tradicional, utilizando pesos constantes en lugar de pesos nominales.
- El método de Costos Específicos consiste en expresar valores de reposición los originalmente registrados . Se basa en la reposición de valores que se generan en el presente, en lugar de valores provocados por intercambios realizados en el pasado.

La información que proporciones cada uno de ellos no es comparable por partir de bases diferentes y usar criterios distintos.

Existe la libertad de elección para las empresas, usando el método que e acuerdo a sus circunstancias, se apegue a su realidad.

Se recomienda no mezclar los dos métodos en la actualización de los inventarios, costo de ventas, así como de activos fijos y su depreciación acumulada.

4.3 .4 MÉTODOS APLICABLES A LA ACTUALIZACIÓN DEL ACTIVO FUO.

El método aceptado para la reexpresión de los activos fijos es el de ajuste por cambios en el nivel general de precios, y solo por excepción el de costos específicos.

Bajo el método de ajuste por cambios en el nivel general de precios el costo histórico del activo fijo y su depreciación acumulada al cierre del ejercicio, su actualizan utilizando el Índice Nacional de Precios al Consumidor.

En el método de actualización de costos específicos se entiende por valor de reposición la cantidad de dinero necesaria para adquirir un activo semejante en su estado actual, que le permita a la empresa mantener su capacidad operativa.

La depreciación del ejercicio deberá basarse tanto en el valor actualizado de los activos, como en su vida probable, determinada mediante estimaciones técnicas.

Para permitir una comparación adecuada, el sistema de depreciación utilizado para valores actualizados y para costos históricos debe ser congruente, esto es, las tasas, procedimientos y vidas probables deberás de ser iguales, la depreciación del costo y la de su complemento por actualización deben concluir el mismo año.

En el balance general se presentarán los valores actualizados de los activos fijos. En el estado de resultados se presentarán los valores actualizados de la depreciación.

Deberá revelarse información pertinente e indispensable como:

- Método de actualización utilizado.
- Costo original y su depreciación
- Diferencia entre las depreciaciones base costo original y base valores actualizados.
- Procedimiento de depreciación utilizada
- Monto de activos no revaluados (en su caso) y las causas por no hacerlo

# **4.3.5 FORMA DE ACTUALIZAR EL ACTIVO FIJO**

La forma de actualizar al activo fijo es muy sencilla. Normalmente esta actualización se hace por ejercicios fiscales completos, es decir, se actualiza a diciembre del año es que se están preparando las cifras o los Estados Financieros.

Cuando se actualizan por primera vez se obtiene el factor de la siguiente forma

INPC Mes en que se van a actualizar las cifras

INPC Mes de adquisición

Ejemplo

Se adquiere un activo con valor de 15,000.00 en marzo de 2001, y se desea reexpresar a diciembre de 2004.

112.550

 $\frac{15,000 \times 1.1935}{15,000 \times 1.1935} = 17,902.50$ 

94.297

Nuestro activo comprado en marzo de 2001 con un valor de 15,000, al 31 de diciembre de 2004 tiene un valor de 17,902.50

y cuando se trata de una actualización posterior se obtiene el valor de **la** siguiente manera

INPC Mes en que se van a actualizar las cifras

INPC del ultimo mes en que se actualizaron las cifras

# *Capitulo 5*

\_\_\_\_\_\_\_\_\_\_

# *Caso Práctico*

 $\overline{C} = \{ \overline{C} \mid \overline{C} \in \mathbb{R}^n \mid \overline{C} \in \mathbb{R}^n \}$ 

### CAPÍTULO 5

# CASO PRÁCTICO

El caso práctico que a continuación se presenta tiene como finalidad el presentar de una forma concreta y sencilla los efectos contables y fiscales del activo fijo en una empresa u organización.

Específicamente tratando el caso del Impuesto Sobre la Renta (ISR) y del Impuesto al Activo (lA).

La compañía ABCD, S.A. de C.V., es una empresa mexicana creada en diciembre de 1998, pero para fines de este caso práctico únicamente se tomaran las cifras y operaciones del ejercicio fiscal 2004.

Analizaremos exclusivamente los efectos del activo fijo y tomaremos como saldos iniciales aquellos que la empresa tiene en sus Estados Financieros al 31 de diciembre de 2003, siendo los que se presentan en las siguientes hojas.

De ahí se empezaran a analizar los saldos que se tienen en los rubros del activo fijo y sus depreciaciones, es decir, como están integradas esas cuentas y ver como son afectas en el ejercicio 2004.

Se calculará la depreciación contable y fiscal del ejercicio 2004 y de este modo obtendremos en forma práctica lo visto en el desarrollo del presente trabajo.

Los saldos al 31 de diciembre de 2003 son los que se presentan a continuación.

- 96-

# ABCO, S.A. de C.V. Estado de Situación Financiera al 31 de Diciembre de 2003 (Cifras en Pesos)

907,014

FIJO:

**EQUIPO DE TRANSPORTE** 

DIFERIDO:

**IMPUESTOS DIFERIDOS JTROS INTANGIBLES NETOS** 

#### CIRCULANTE: DICTEMBRE 2003 CIRCULANTE: DICTEMBRE 2003 CIRCULANTE: EFECTIVO Y VALORES 6 91.681 PRESTAMOS BANCARIOS 1 91.681 PRESTAMOS BANCARIOS 1 0 CUENTES 67,946 IMPUESTOS POR PAGAR: Provisión p/cuentas Incobrables 0<br>
67,946 DEUDORES DIVERSOS 172,569 CUENTAS INTERCOMPONENTAS 172,569 CUENTAS 172,569 CUENTAS INTERCOMPANIAS INTERCOMPANIAS 172,569 CUENTAS INTERCOMPANIAS INTERCOMPANIAS INTERCOMPANIAS INTERCOMPANIAS INTERCOMPANIAS INTERCOMPANIAS INT **IMPUESTOS POR RECUPERAR** CUENTAS INTERCOMPAÑIAS:<br>
NACIONALES 907,014 NACIONALES 907,014 EXTRANJEROS O

EQUIPO DE COMPUTO Y SOFTWARE 153,821<br>EQUIPO DE TRANSPORTE 147,883

Jepredadón Acumulada (237,118)

TOTAL ACTIVO DIFERIDO \$

TOTAL ACTIVO \$

TOTAL CIRCULANTE \$ 1,249,210

TOTAL FIJO \$ 193,330

#### ACTIVO PASIVO Y CAPITAL CONTABLE

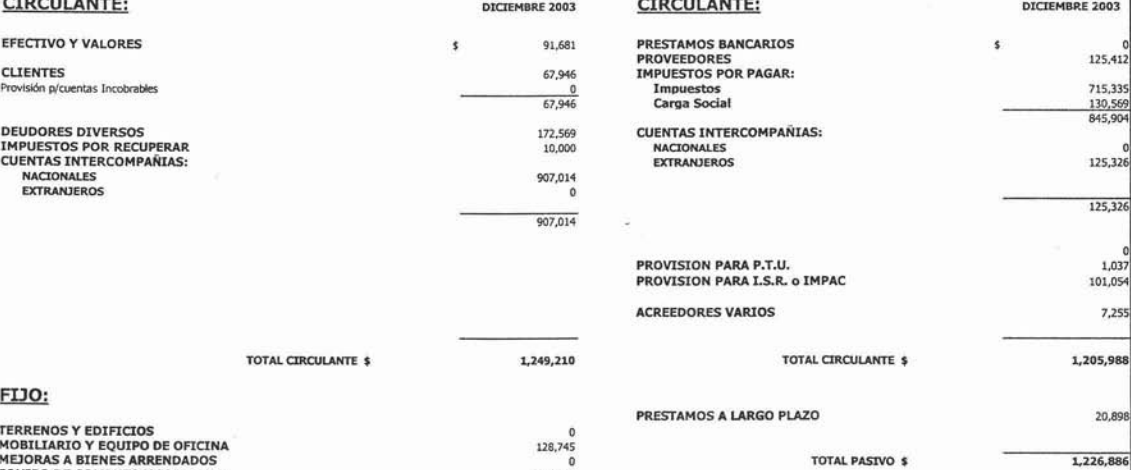

#### CAPITAL CONTABLE

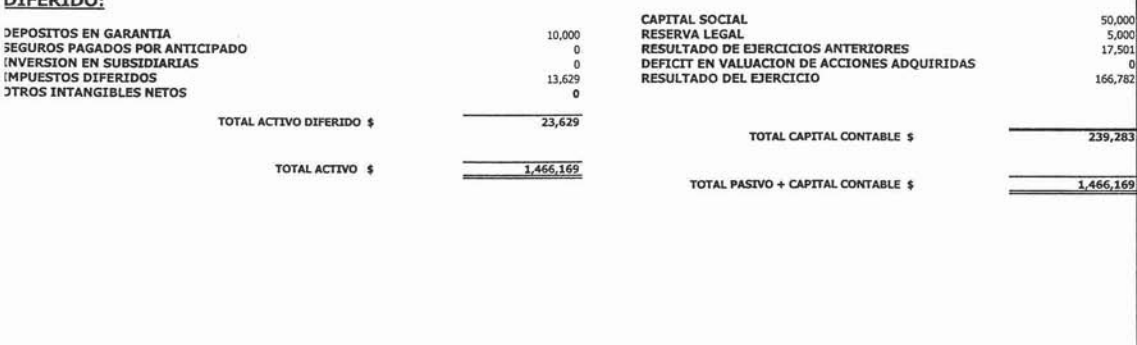

Al 31 de diciembre de 2003 los rubros de activo fijo están integrados de la siguiente manera:

# **MOBILIARIO Y EQUIPO DE OFICINA**

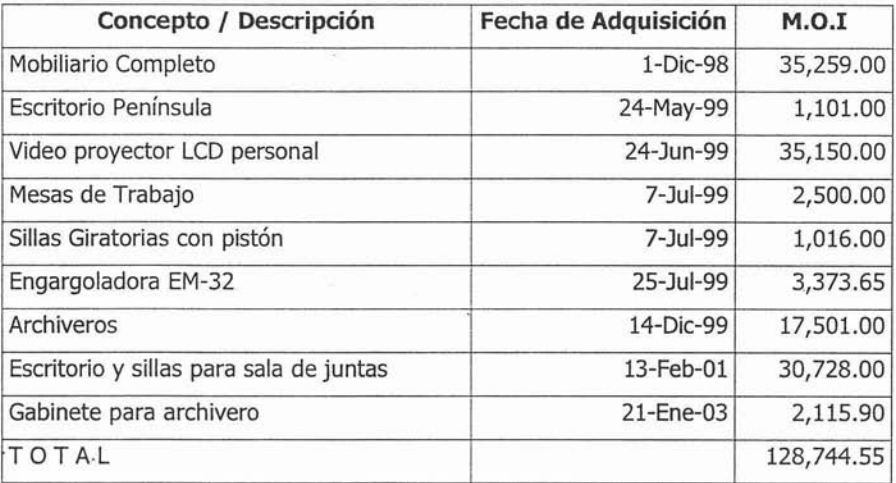

# **EQUIPO DE TRANSPORTE**

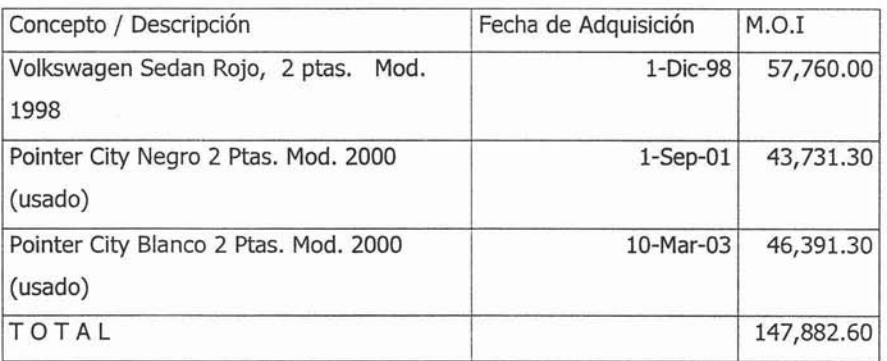
## **EQUIPO DECÓMPUTO**

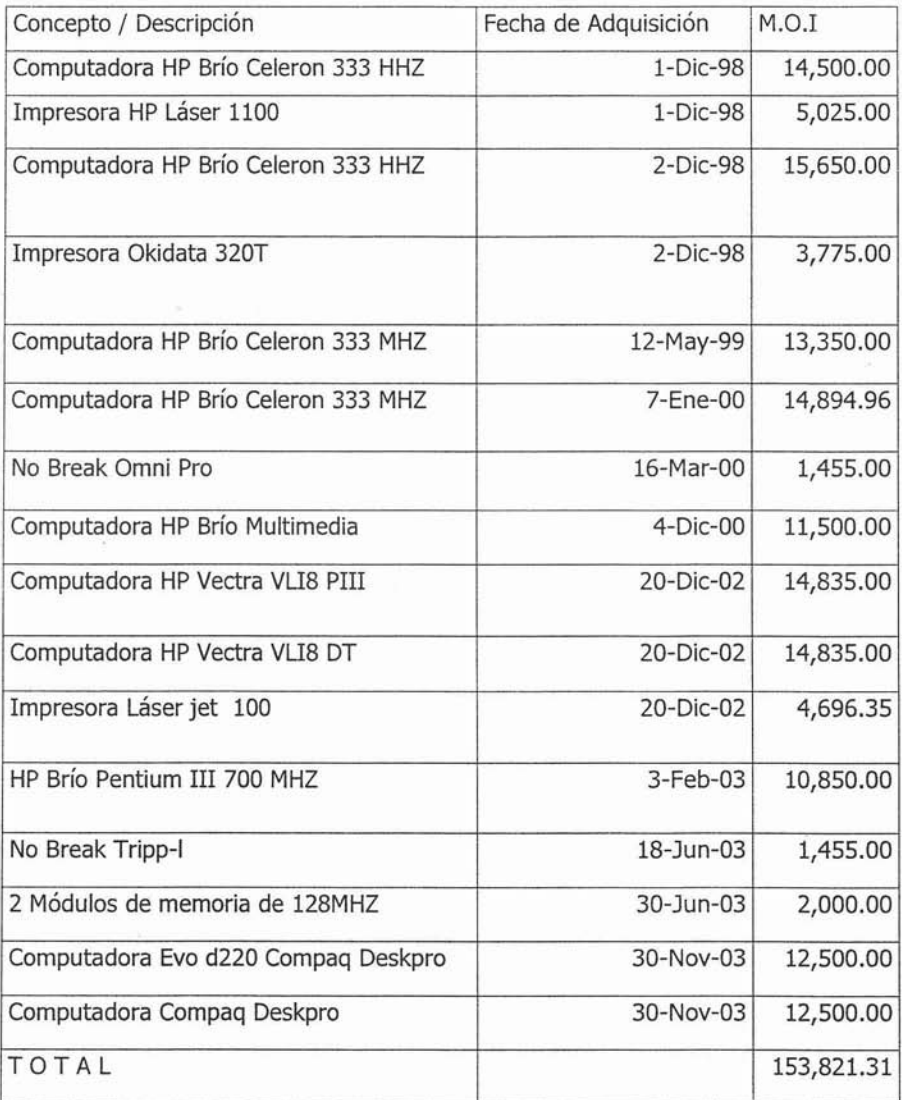

Depreciación acumulada al 31 de diciembre de 2004

 $\sim$ 

#### **Mobiliario y Equipo de Oficina**

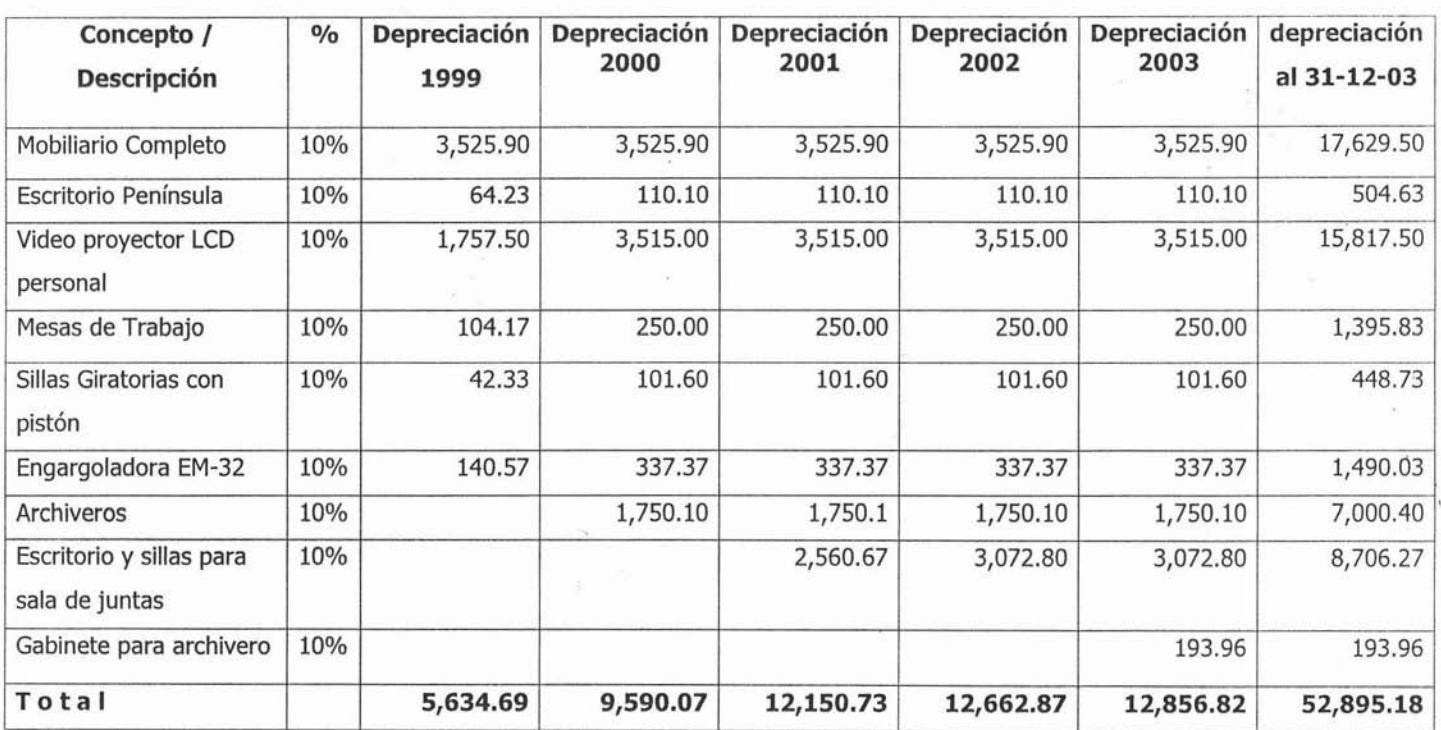

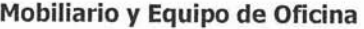

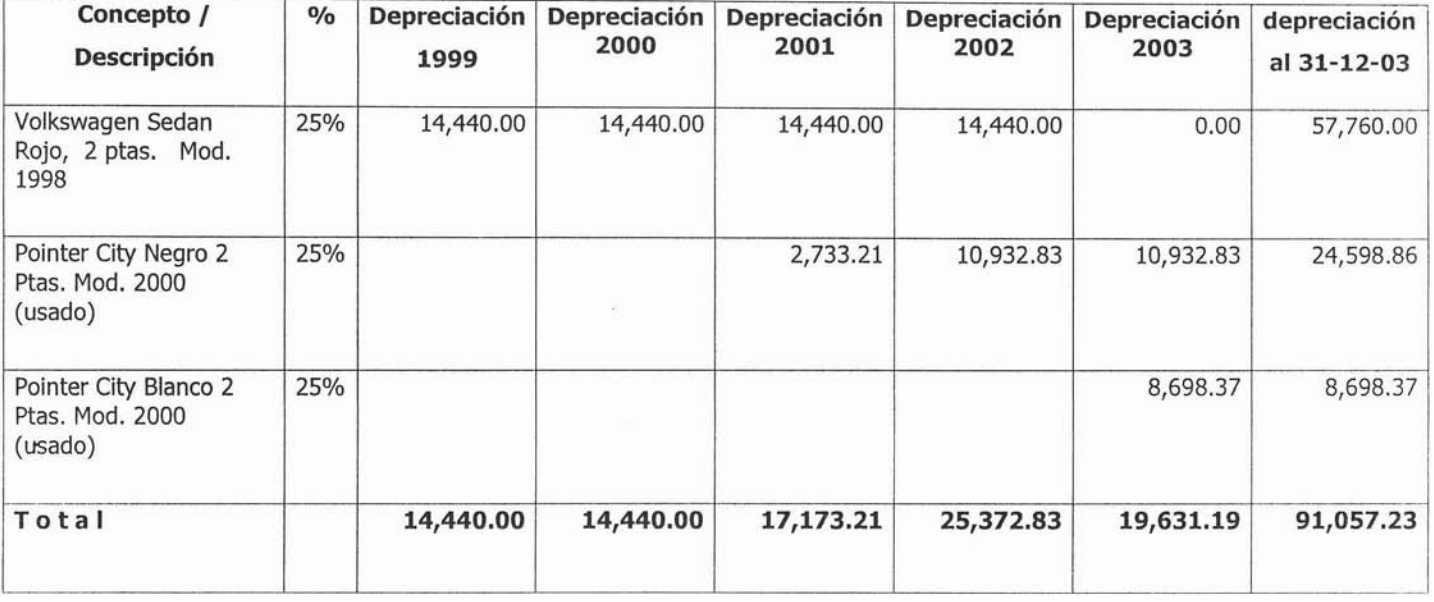

 $\sim 101$  -

### **Equipo de Cómputo**

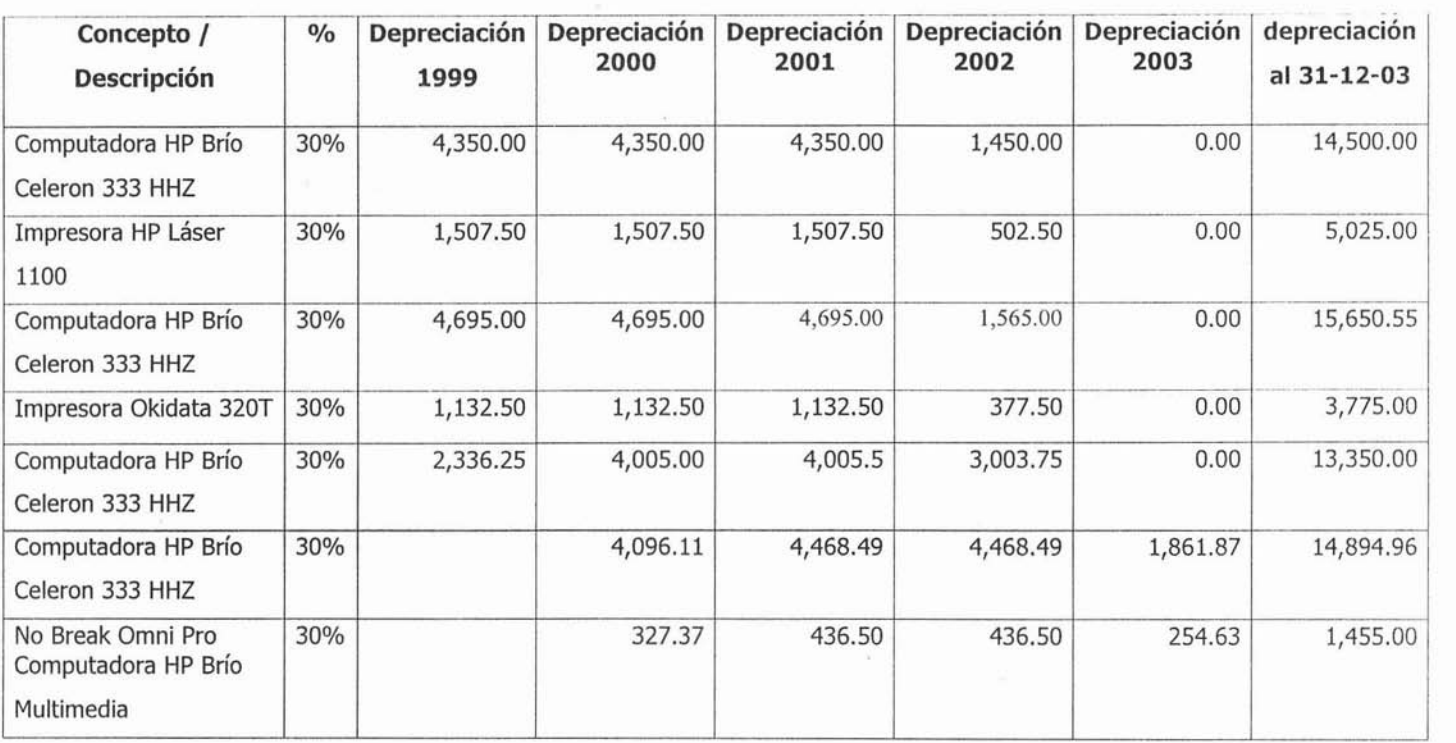

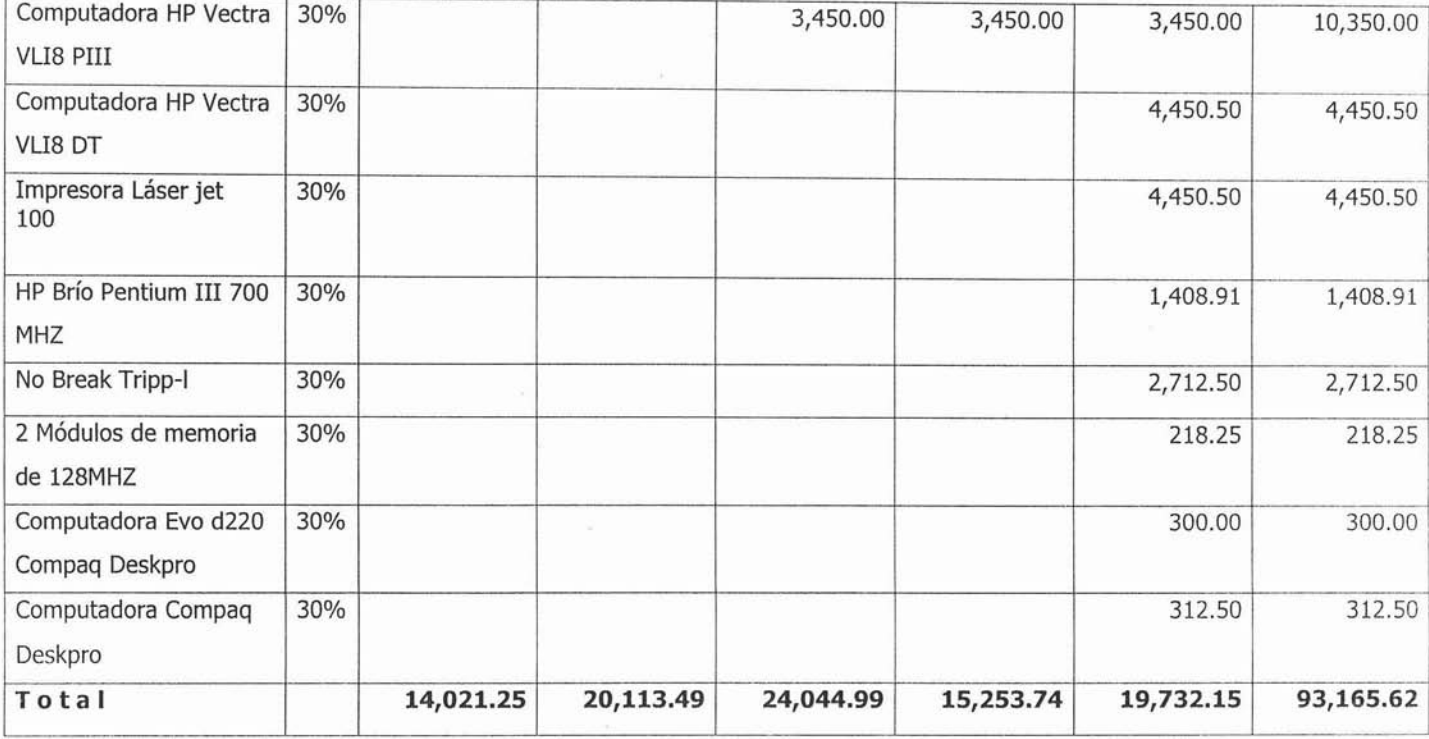

Una vez analizadas las cifras iniciales, es decir, las que se presentan en los Estados Financieros al 31 de diciembre de 2003, se empezaran a hacer las operaciones correspondientes al ejercicio fiscal 2004.

Durante este ejercicio se adquirieron nuevos activos fijos, que son los que se presentan a continuación:

#### **Equipo de Transporte**

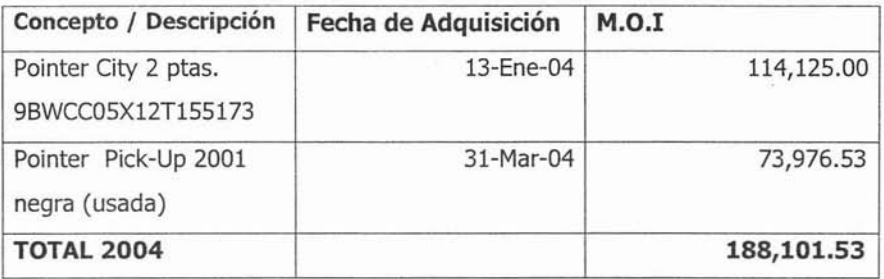

#### **Equipo de Cómputo**

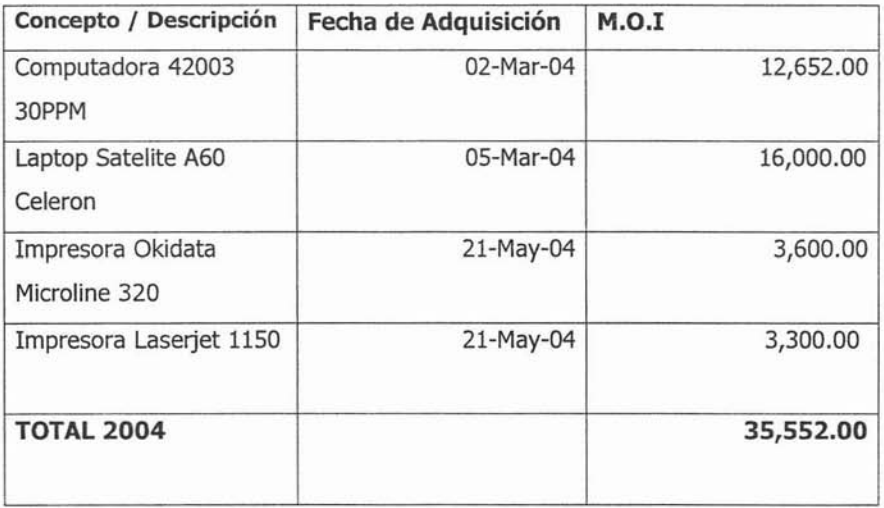

Después de la afectación de estos nuevos activos fijos se calculará la depreciación contable por el ejercicio fiscal 2004. Así podremos observar las afectaciones contables que se producen tal y como se presento en forma teórica en el capítulo 3.

Del mismo modo se presentará la forma en que estos activos son afectados fiscalmente, es decir, primero se calculará la depreciación fiscal o deducción de inversiones y después su impacto en el Impuesto al Activo, es decir, se obtendrá el promedio de Activos Fijos para el año 2004.

Una vez obtenidas las depreciaciones tanto contable como fiscal se realizará un comparativo entre ambas para ver **la** diferencia que existe entre ellas, y observar el impacto que estas tienen tanto contable como fiscalmente.

 $\omega$  ,  $\omega$  ,  $\omega$  ,  $\omega$  ,  $\omega$ 

### ABCD, S.A. DE C.V.<br>DEPRECIACIÓN CONTABLE EJERCICIO FISCAL 2004 MOBILIARIO Y EQUIPO DE OFICINA

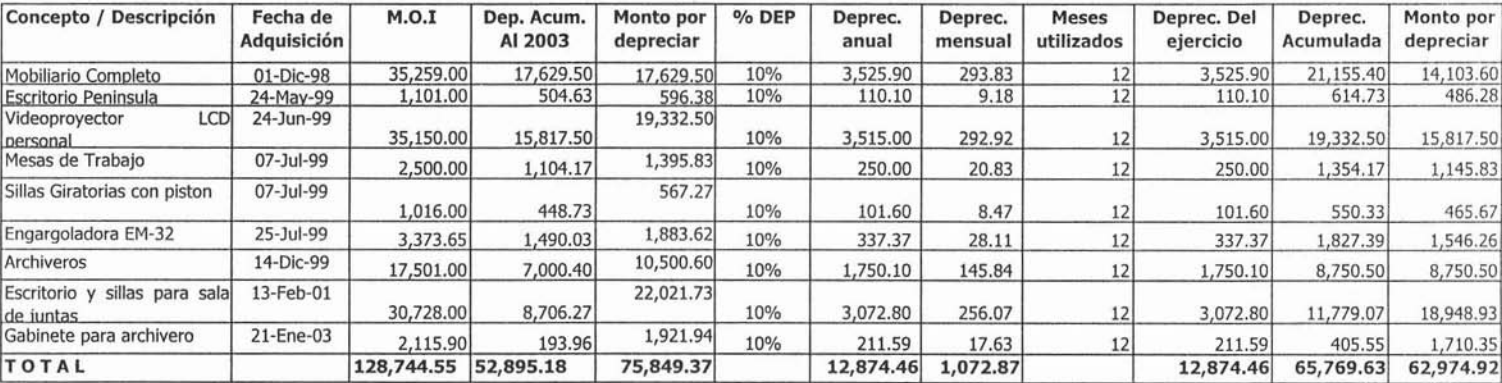

# ABCD, S.A. DE C.V.<br>DEPRECIACIÓN CONTABLE EJERCICIO FISCAL 2004<br>EQUIPO DE TRANSPORTE

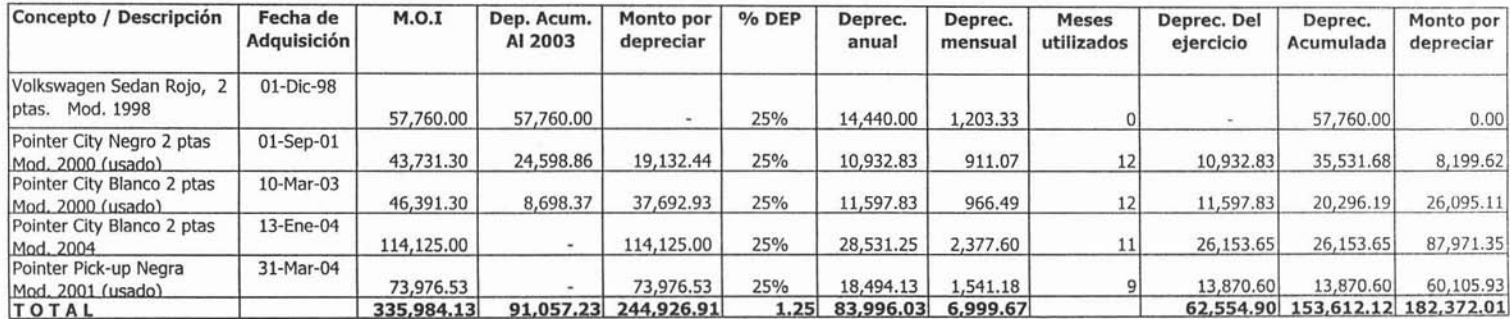

## ABCD, S.A. DE C.V.<br>DEPRECIACIÓN CONTABLE EJERCICIO FISCAL 2004<br>EQUIPO DE CÓMPUTO

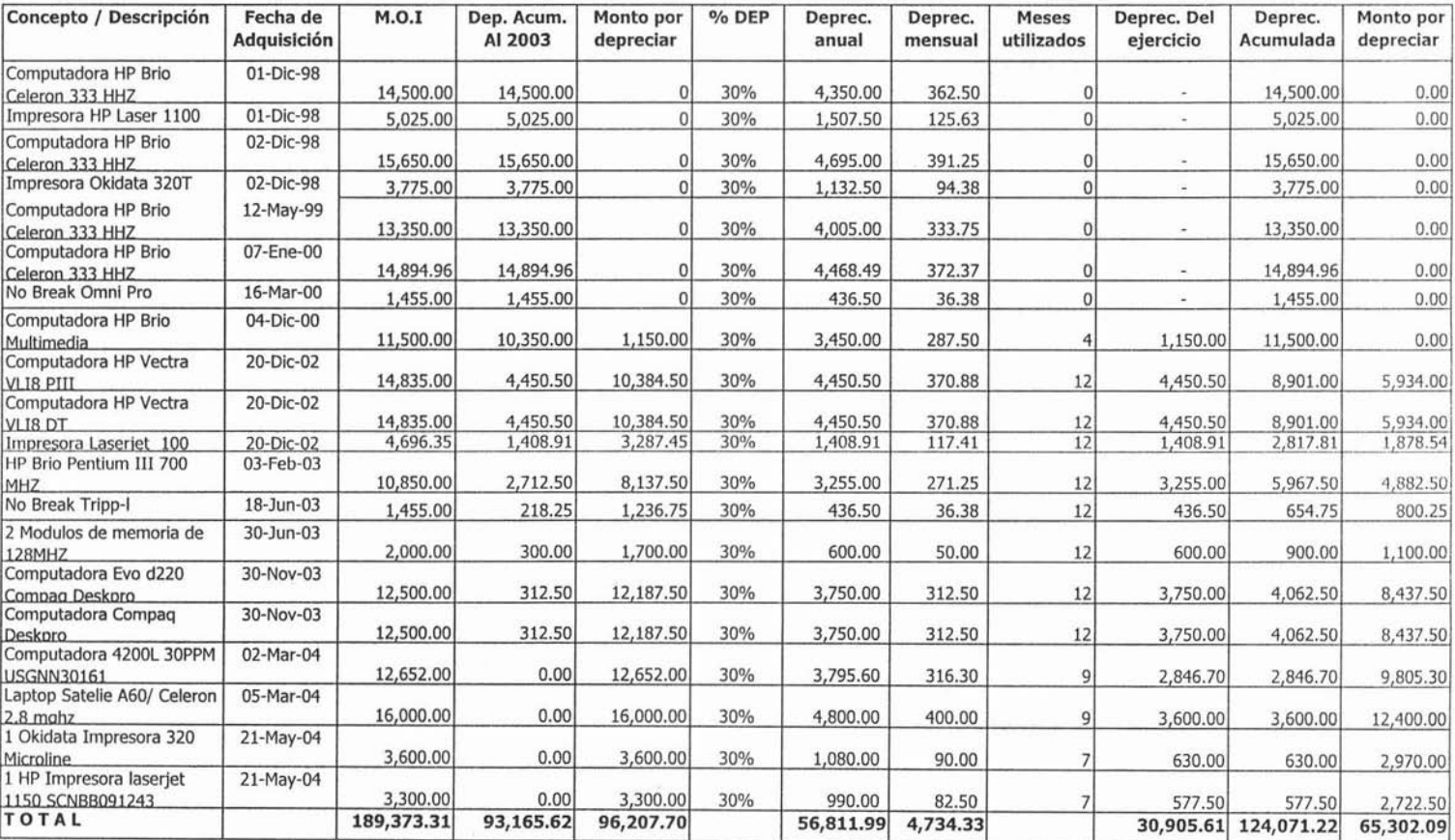

Ñ.

#### **ABCD, S.A. DEC.V. DEDUCCIÓN DE INVERSIONES EJERCICIO FISCAL 2004 MOBILIARIO Y EQUIPO DE OFICINA**

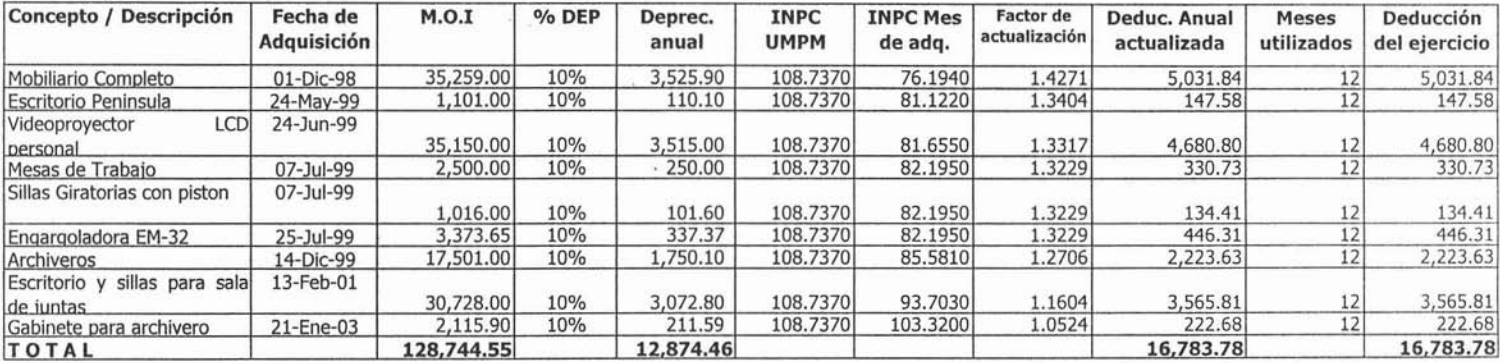

# ABCD, S.A. DE C.V.<br>DEDUCCIÓN DE INVERSIONES EJERCICIO FISCAL 2004<br>EQUIPO DE TRANSPORTE

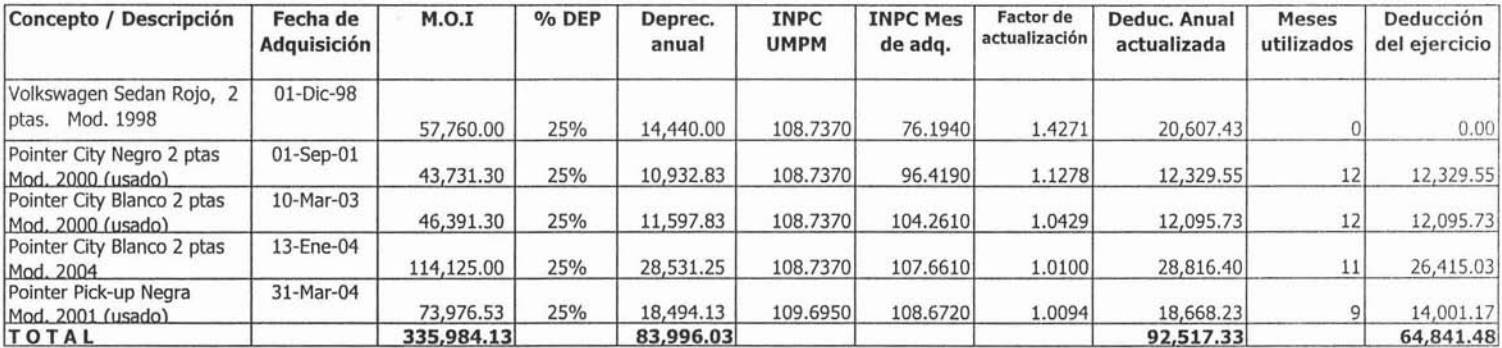

 $(1)$ 

# ABCD, S.A. DE C.V.<br>DEDUCCIÓN DE INVERSIONES EJERCICIO FISCAL 2004<br>EQUIPO DE CÓMPUTO

 $\frac{1}{\beta-1}$  .

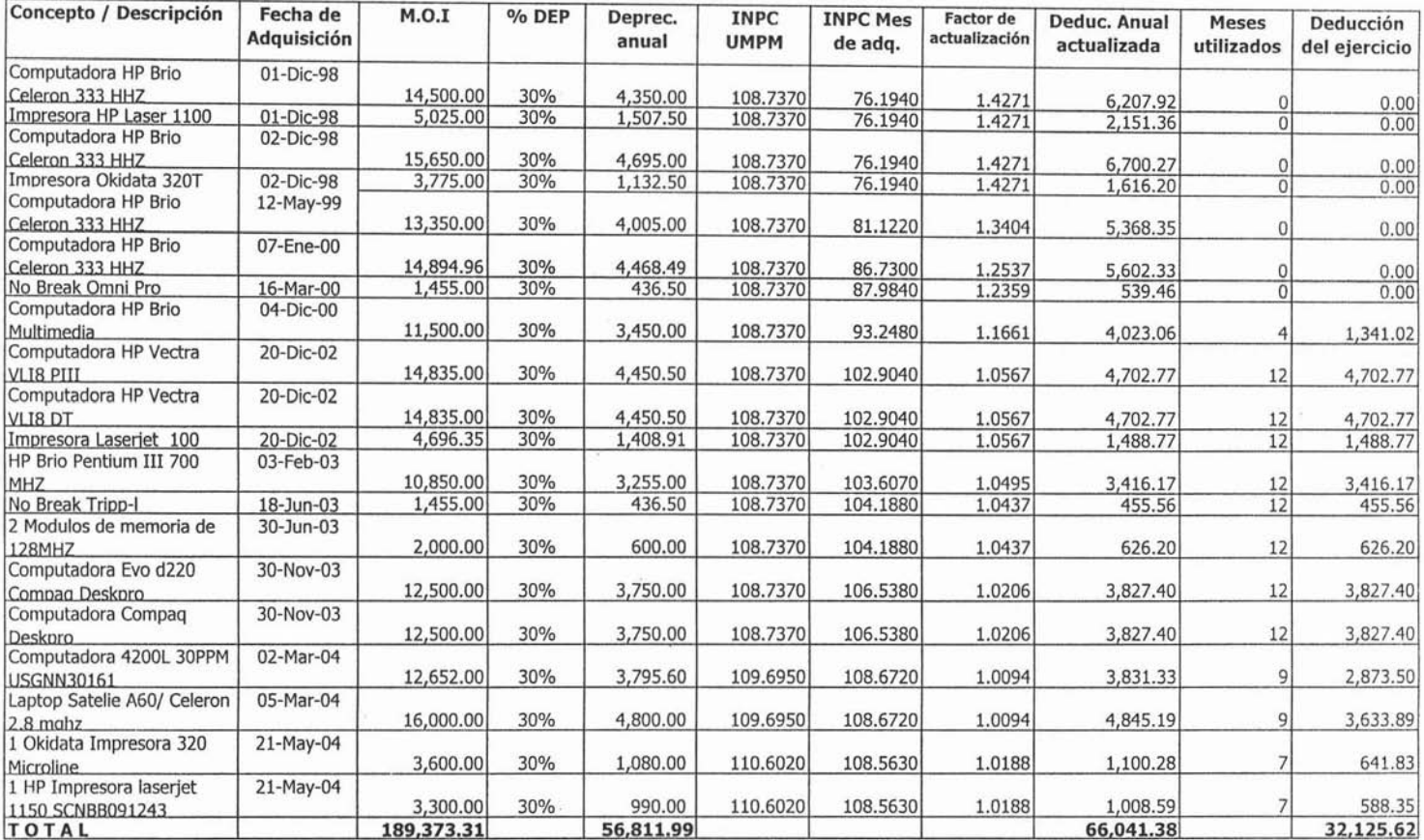

#### ABCD S.A. DE C.V. PROMEDIO DE ACTIVOS FIJOS PARA IMPAC<br>MOBILIARIO Y EQUIPO DE OFICINA

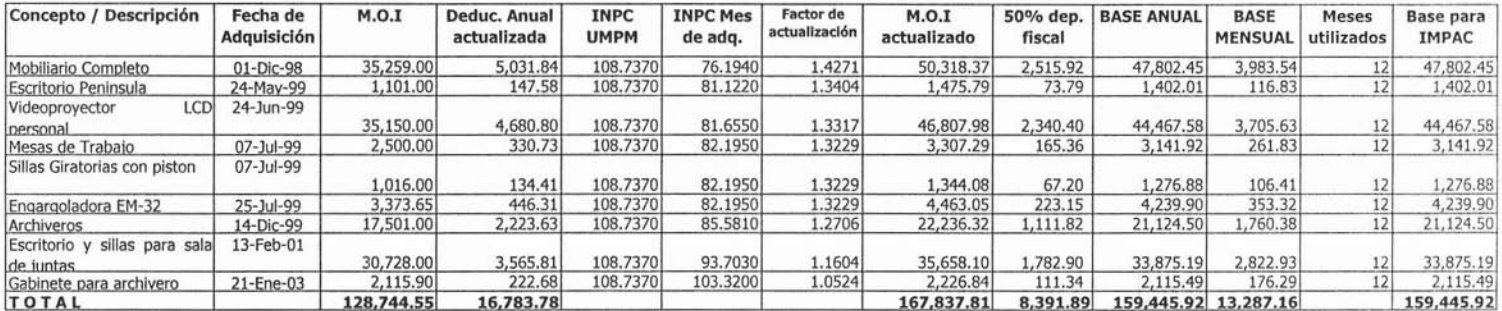

 $\alpha = 0.000000$ 

 $\langle \cdot \rangle_{\mathbb{R}^2}$ 

 $\sim$ 

 $\mathcal{O}(1)$ 

 $\bar{a}$ 

#### ABCD S.A. DE C.V. PROMEDIO DE ACTIVOS FLJOS PARA IMPAC **EQUIPO DE TRANSPORTE**  $\alpha$

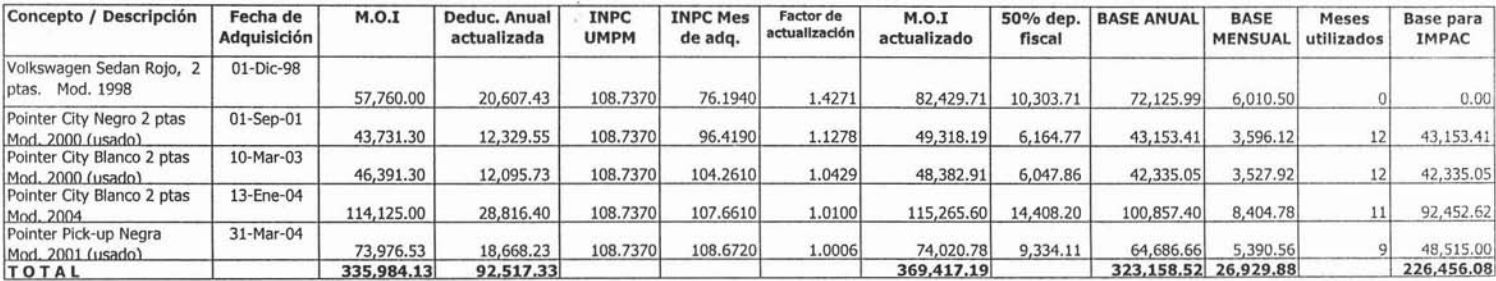

#### ABCD S.A. DE C.V. PROMEDIO DE ACTIVOS FIJOS PARA IMPACEQUIPO DE CÓMPUTO

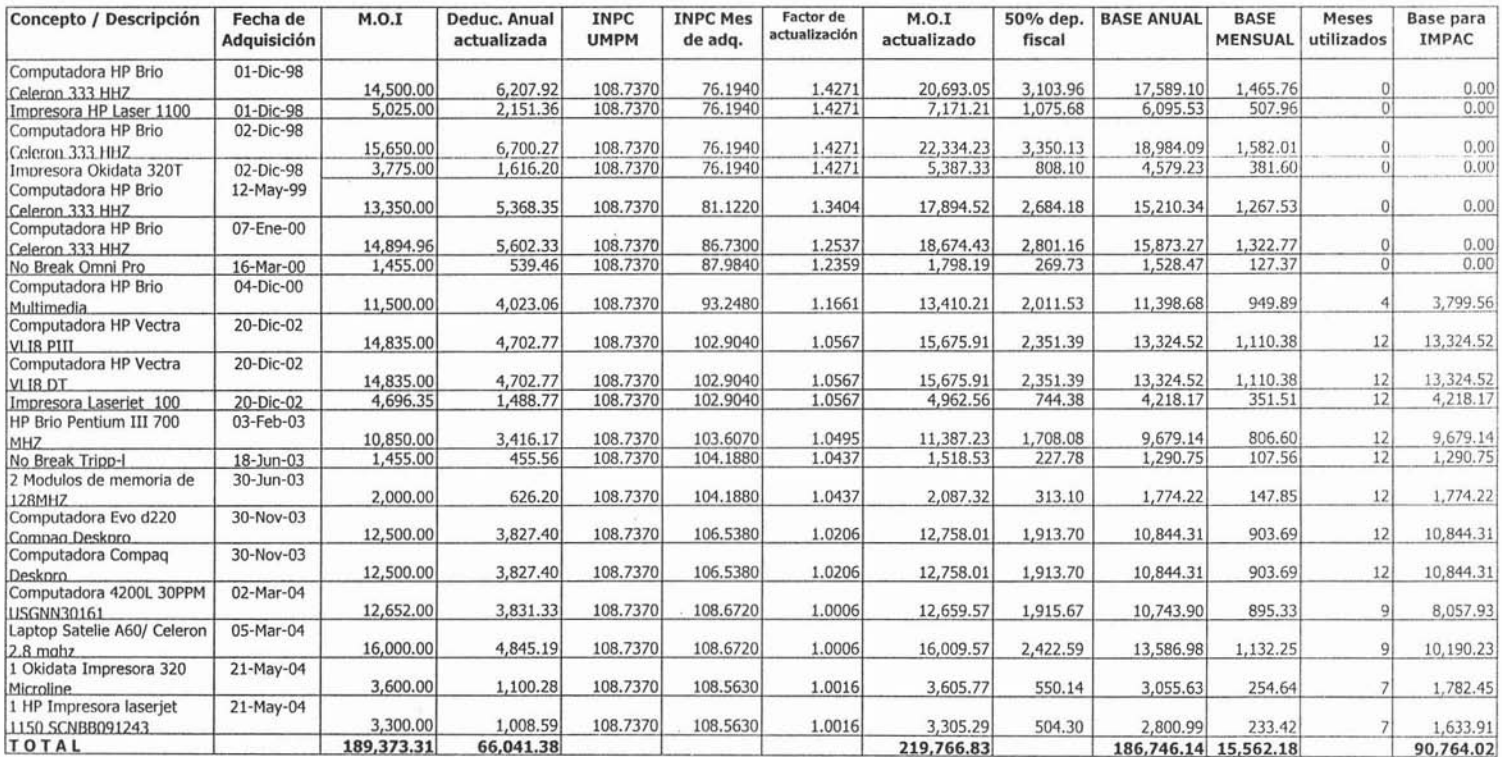

 $\overline{\mathcal{L}}$ 

#### **ABCD, S.A. DE C.V. CÉDULA DE DIFERENCIAS ENTRE LA DEPRECIACIÓN CONTABLE Y LA FISCAL MOBILIARIO Y EQUIPO DE OFICINA**

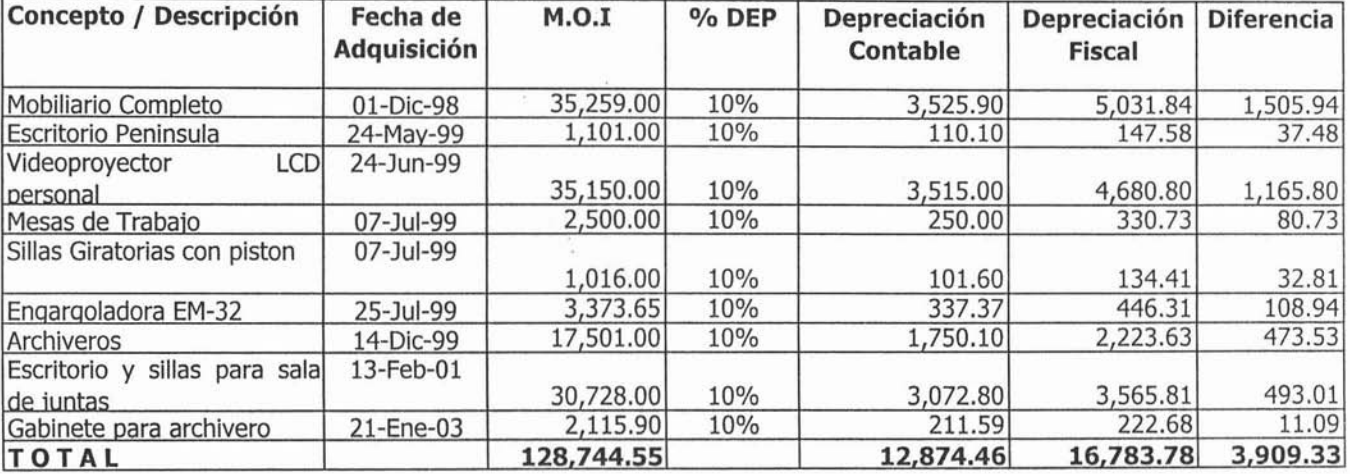

#### **ABCD, S.A. DE C.V. CÉDULA DE DIFERENCIAS ENTRE LA DEPRECIACIÓN CONTABLE Y LA fISCAL EQUIPO DE TRANSPORTE**

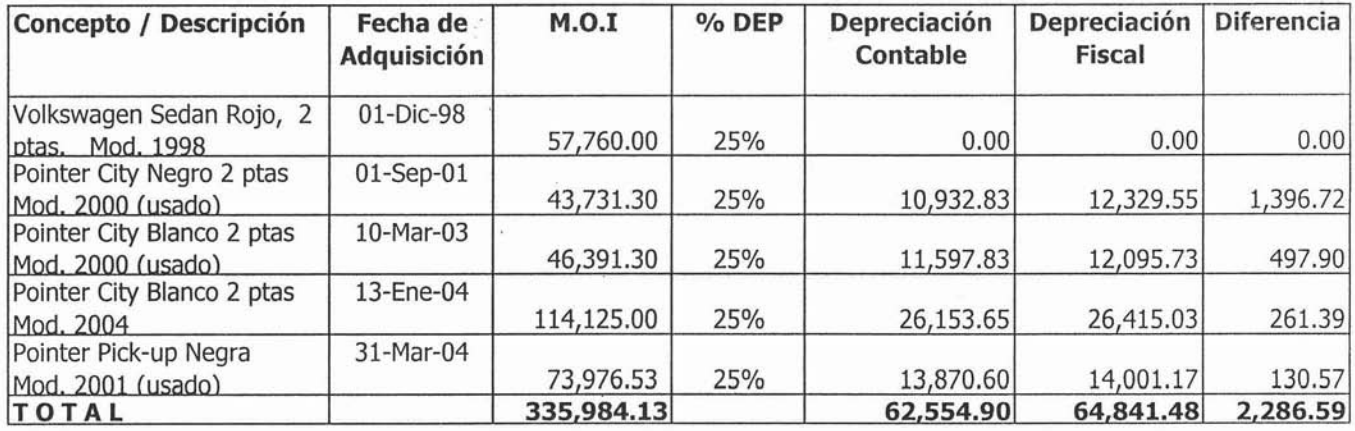

*o-*

# ABLU, S.A. DE L.V.<br>CÉDULA DE DIFERENCIAS ENTRE LA DEPRECIACIÓN CONTABLE Y LA FISCAL<br>EQUIPO DE CÓMPUTO

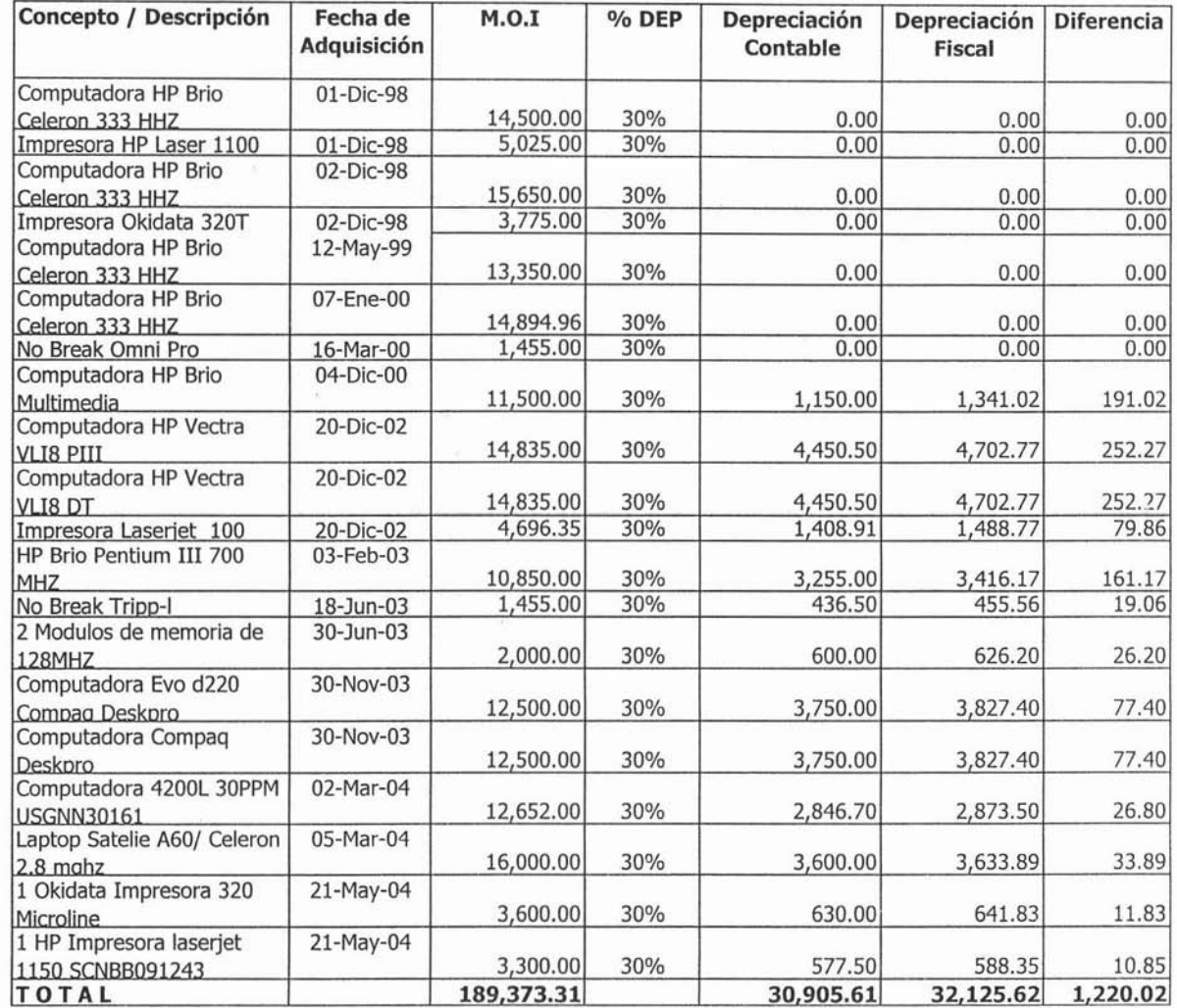

Como observamos en la cédula comparativa entre las depreciaciones contable y fiscal, esta última es mayor, es decir, fiscalmente podemos deducirnos más que lo que nos deducimos contablemente y como se explico anteriormente esto se hace por medio de la conciliación contable - fiscal.

Ahora como se observa en la cédulas de depreciación contable hay algunos activos que están completamente depreciados, es decir, contablemente ya no tienen valor, dado que la empresa opto por no dejar valor de desecho para estos activos, por lo mismo es conveniente darlos de baja para iniciar el nuevo ejercicio sin estos activos.

A continuación se presenta la forma contable de dar de baja estos activos y la forma de registrar la depreciación del ejercicio 2004 y de este modo llegar a unos nuevos saldos para el 31 de diciembre de 2004.

Se presentan la cédulas de activos fijos por el año 2004, así como sus cédulas analíticas de altas y bajas de equipos por el mismo año.

De este modo llegaremos a un nuevo Estado de Situación Financiera en donde ya se ven afectados con las altas, bajas y depreciaciones del ejercicio analizado.

Contablemente la baja del Activo Fijo se registra de la siguiente manera

Cargo a la deprecion acumulada según el activo que corresponda Abono a la invesion histórica de Activo fijo, según la cuenta que corresponda

Depreciación acumulada de equipo de transporte 57,760.00

Depreciación acumulada de equipo de cómputo Depreciación acumulada de equipo de cómputo Depreciación acumulada de equipo de cómputo Depreciación acumulada de equipo de cómputo Depreciación acumulada de equipo de cómputo Depreciación acumulada de equipo de cómputo Depreciación acumulada de equipo de cómputo Depreciación acumulada de equipo de cómputo 14,500.00 5,025.00 15,650.00 3,775.00 13,350.00 14,894.96 1,455.00 11,500.00

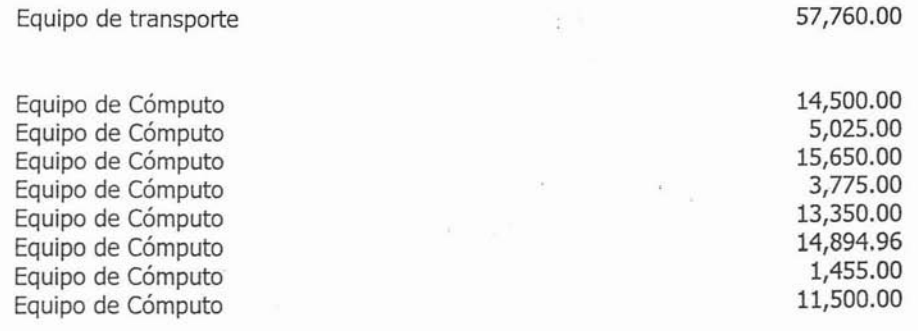

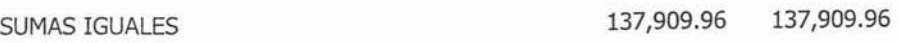

La depreciacion del año se registra de la sigueinte manera:

Para efectos de este trabajo se registrara el monto de la depreciación anual, siendo que en la práctica esta depreciación normalmente se registra mensualmente

Cargo a depreciación en cuenta de resultados, según corresponda Abono a la deprecion acumulada según el activo que corresponda

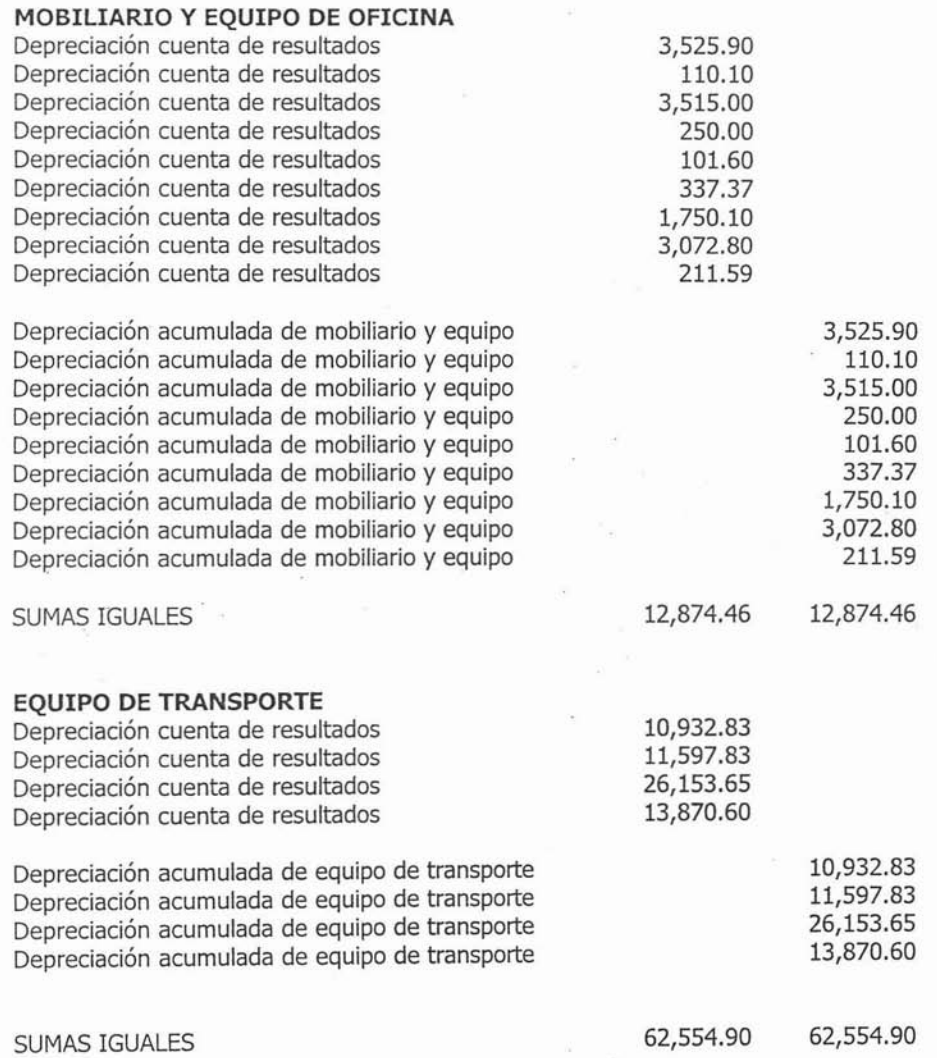

#### **EQUIPO DE CÓMPUTO**

Depreciación cuenta de resultados Depreciación cuenta de resultados Depreciación cuenta de resultados Depreciación cuenta de resultados Depreciación cuenta de resultados Depreciación cuenta de resultados Depreciación cuenta de resultados Depreciación cuenta de resultados Depreciación cuenta de resultados Depreciación cuenta de resultados Depreciación cuenta de resultados Depreciación cuenta de resultados Depreciación cuenta de resultados

Depreciación acumulada de equipo de cómputo Depreciación acumulada de equipo de cómputo Depreciación acumulada de equipo de cómputo Depreciación acumulada de equipo de cómputo Depreciación acumulada de equipo de cómputo Depreciación acumulada de equipo de cómputo Depreciación acumulada de equipo de cómputo Depreciación acumulada de equipo de cómputo Depreciación acumulada de equipo de cómputo Depreciación acumulada de equipo de cómputo Depreciación acumulada de equipo de cómputo Depreciación acumulada de equipo de cómputo Depreciación acumulada de equipo de cómputo

SUMAS IGUALES

TOTAL DE DEPRECIACION 2004

106/334.96 106/334.96

30/905.61

1/150.00 4/450.50 4/450.50 1,408.91 3/255.00 436.50 600.00 3/750 .00 *3J50.00* 2,846.70 3/600.00 630.00 577.50

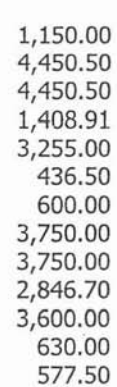

30/905.61

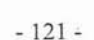

## ABCD, S.A. de C.V.<br>CEDULA DE ACTIVOS FIJOS 2004

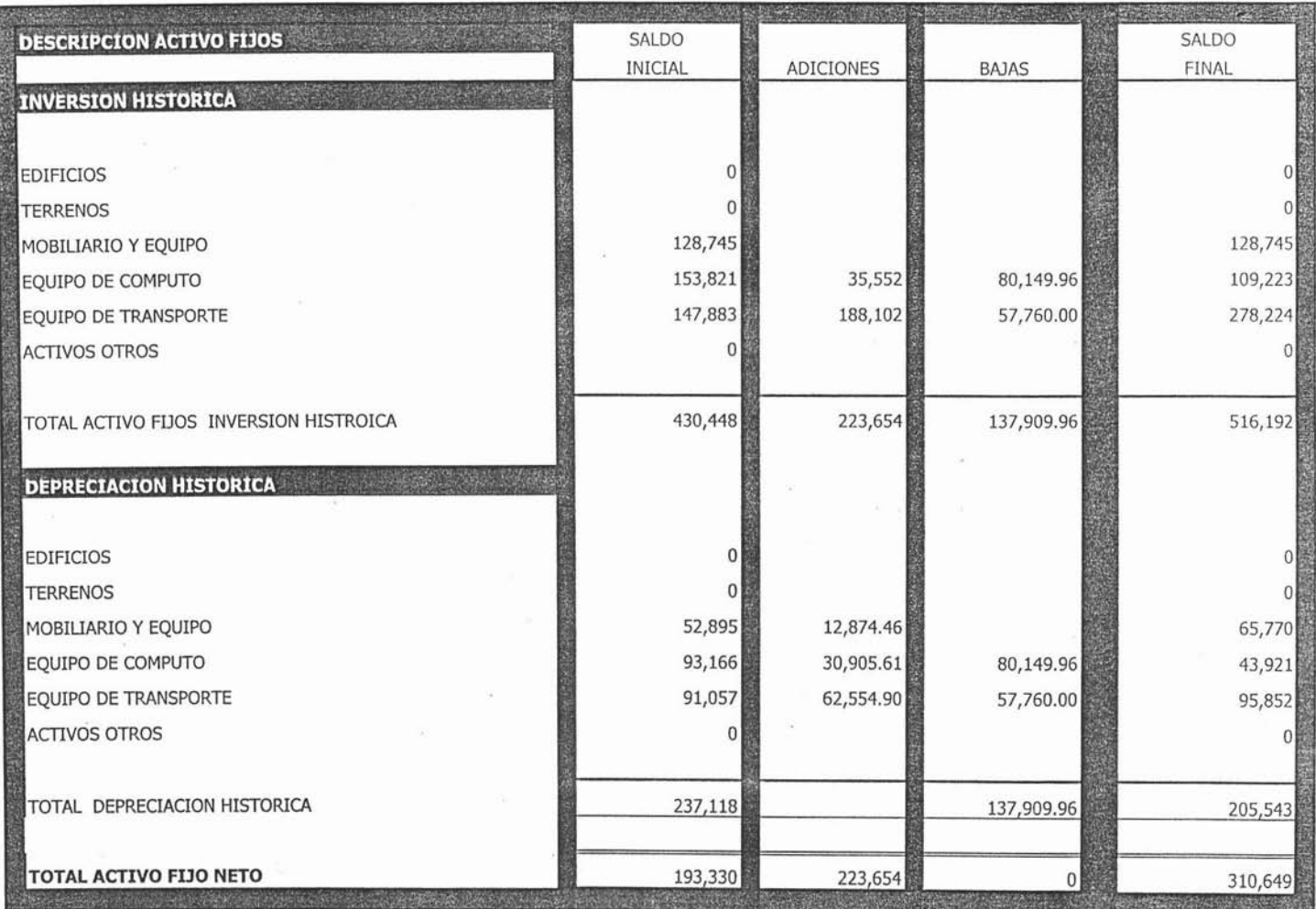

 $\sim 10^{-1}$ 

×.

 $\sim 122$  -

藻

**RESIDENCE IN A PARTIES** 

 $\sim$ 

 $1911$ 

**PARTIES AND RESEARCH COMPANY** 

### ABCD, S.A. DE C.V.<br>CEDULA ANALITICA DE ALTAS DE ACTIVOS FIJOS 2004

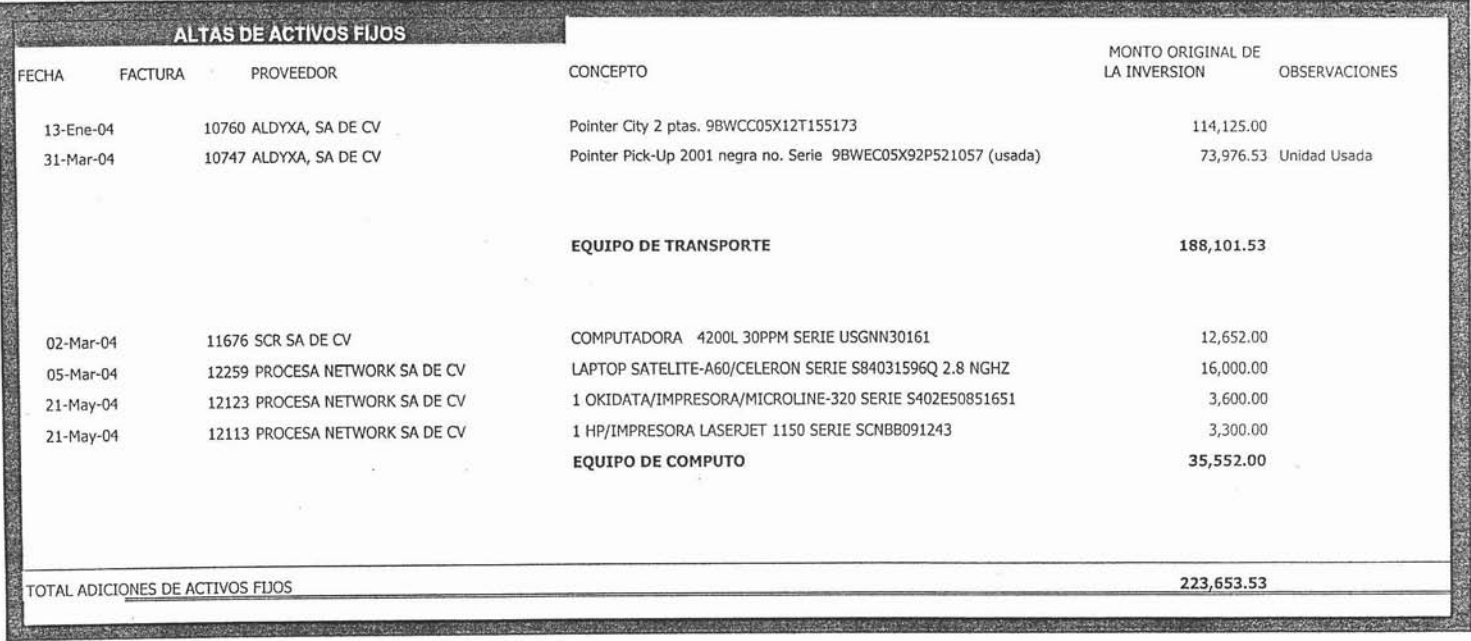

 $\overline{\alpha}$ 

## ABCD, S.A. DE C.V.<br>EEDULA ANALITICA DE BAJAS DE ACTIVOS FIJOS 2004

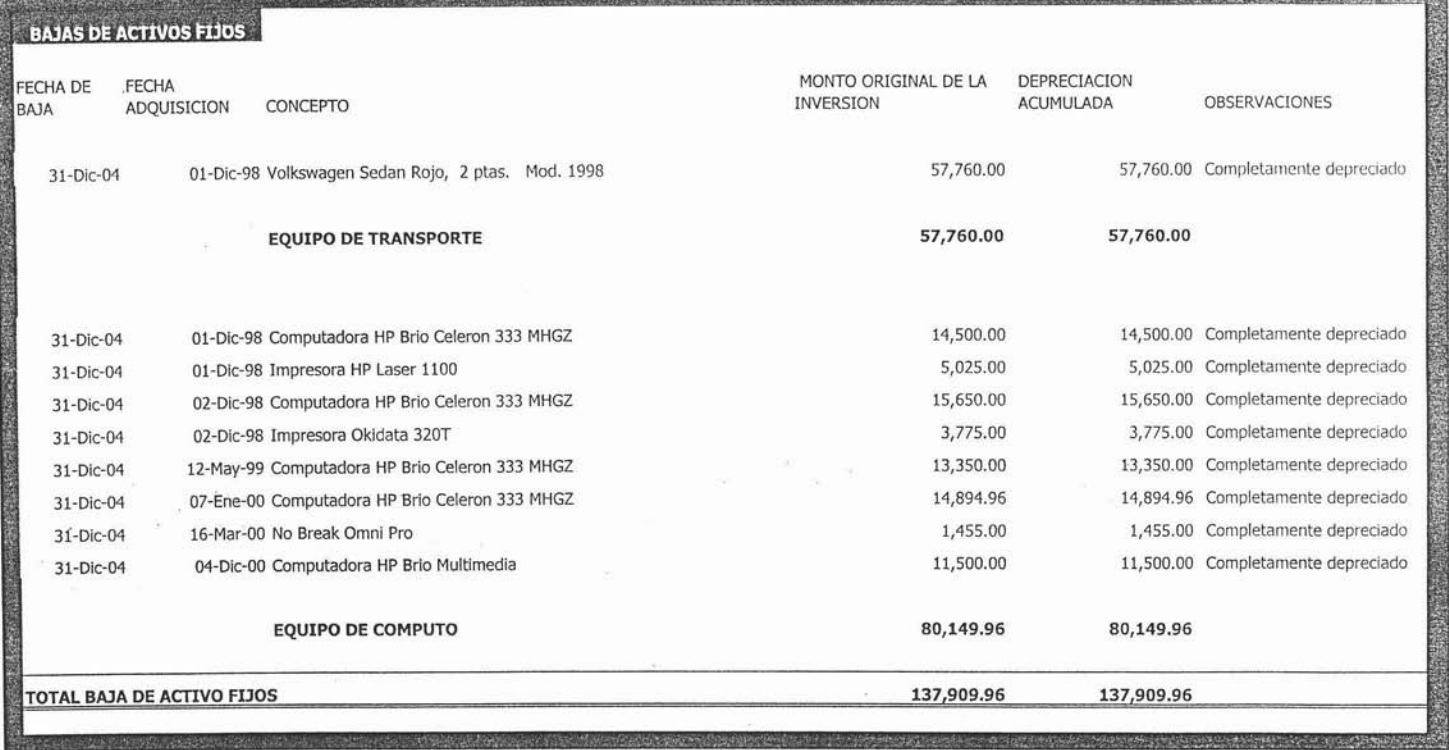

 $\mathcal{R}^{\mathcal{C}}$ 

 $\bar{z}$ 

## ABCD, S.A. de C.V. Estado de Situación Financiera al 31 de Diciembre de 2004<br>(Cifras en Pesos)

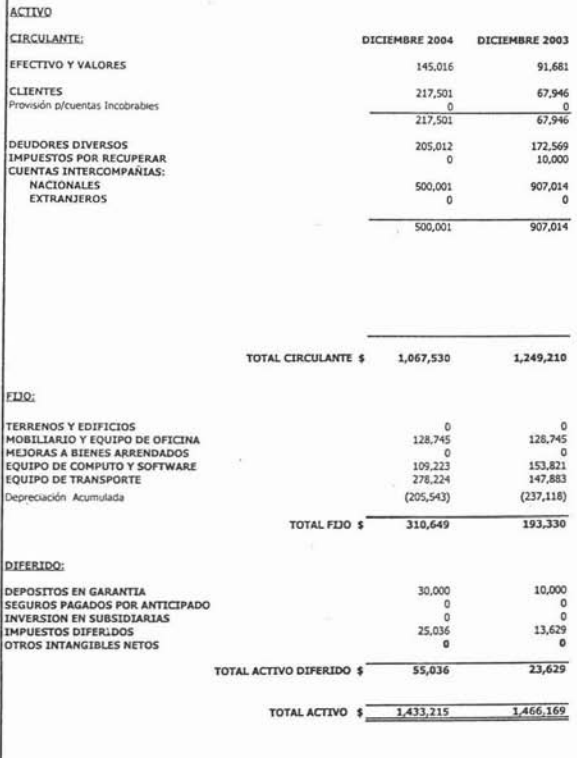

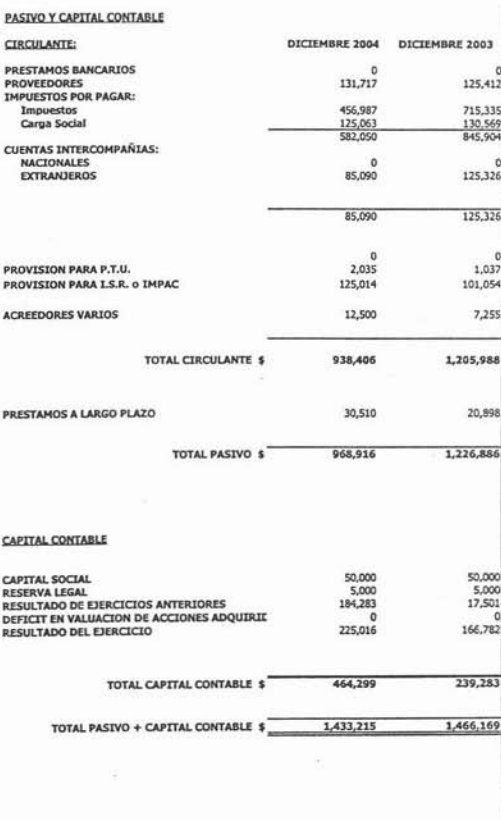

Al 31 de diciembre de 2004 los rubros del Activo Fijo y su depreciación están integrados de la siguiente manera:

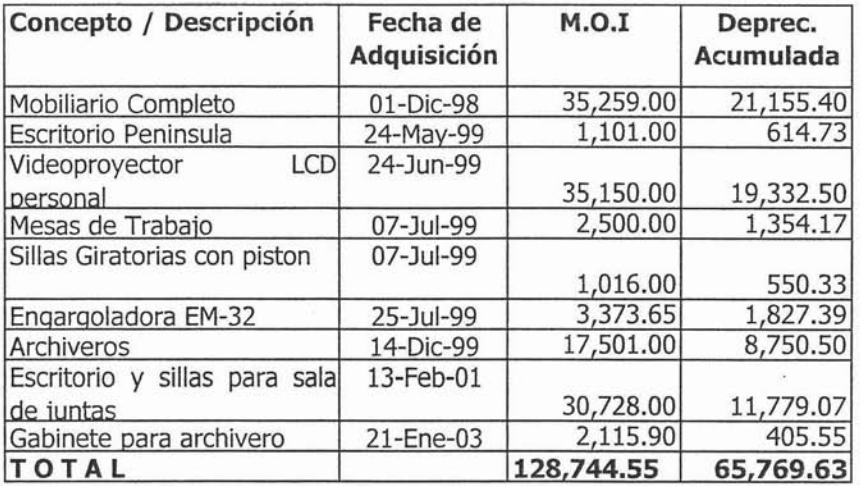

#### **Mobiliario y equipo de oficina**

#### **Equipo de transporte**

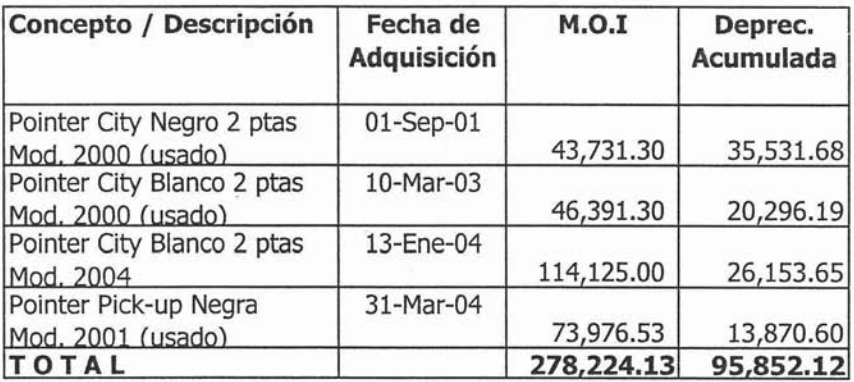

### **Equipo de Cómputo**

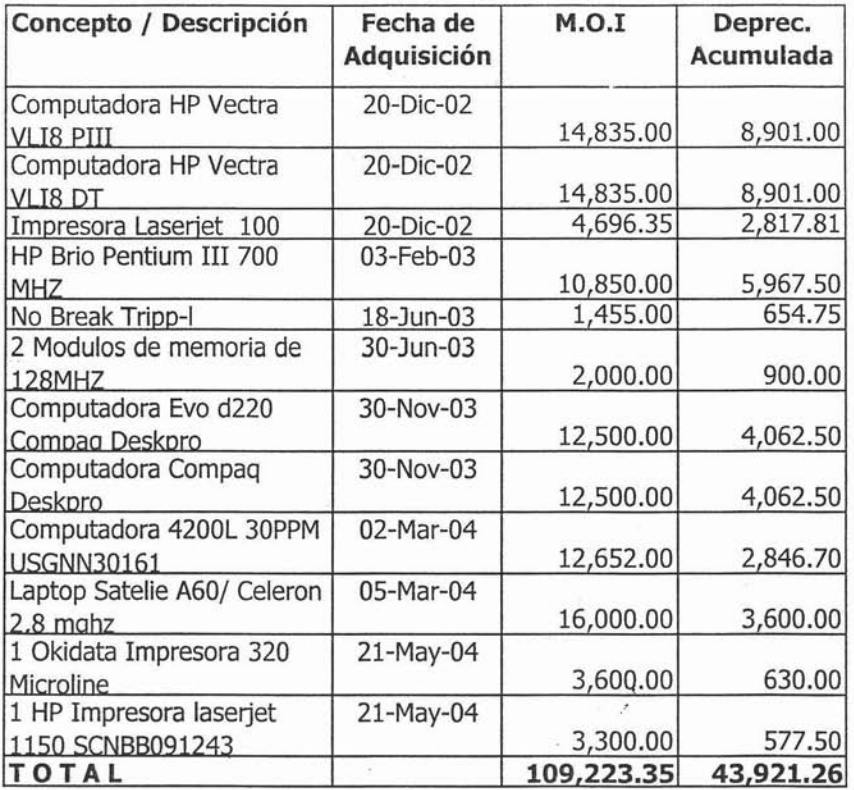

**65,302.09**

#### **CONCLUSIONES**

Con el presente trabajo se pretendió demostrar la importancia del *activo* fijo en las distintas organizaciones, dado que es base fundamental de la operación diaria de las organizaciones.

Como *vimos* en el presente trabajo el activo se maneja de forma diferente tanto contable como fiscalmente, y se ve afectado de diferente manera en el impuesto al activo.

Se pretendió dar de forma general la forma de sacar estos cálculos de una manera práctica y sencilla. Para comprender de una mejor manera el porque la importancia de depreciación y su afectación en los resultados de la empresa.

En términos generales El Activo fijo: su aplicación contable y sus efectos fiscales trata de mostrar las operaciones que se deben de aplicar en cualquier ente económico que cuente con éste. Para hacer la deducción correspondiente conforme a los Principios de Contabilidad Generalmente Aceptados.

### BIBLIOGRAFIA.

EUZONDO, López Arturo Metodología de la Investigación Contable Editorial ECAFSA México 1999

ELIZONDO, López Arturo Proceso Contable 1 Editorial ECAFSA Segunda edición, México 1998

Instituto Mexicano de Contadores Públicos, A.C. Principios de Contabilidad Generalmente Aceptados Editorial LM.C.P. 17a edición, México 2002

ESCARPULLI, Montoya Abel Apuntes de Contabilidad <sup>11</sup> Editorial LM.C.P. México 2002

GUAJARDO, Cantú Gerardo Contabilidad: Un enfoque para usuarios Editorial McGraw HiII México 2002

GUAJARDO, Cantú Gerardo Contabilidad Financiera Editorial McGraw Hill 2a edición México 1995

HATZACORSAIN, Housepain Vartkes Fundamentos de Contabilidad Editorial ECAFSA 5a Edición, México 2000

CANTÚ, Treviño Jesús Depreciación y emisión de obligaciones Editorial Banca de Comercio 6a edición México 1998

FLOWER, Newton Enrique Contabilidad Básica Editorial Macchi

VIEGAS, Juan Carlos Contabilidad: Presente y Futuro Editorial Macchi 1996

Fisco Agenda 2004 Ediciones Fiscales ISEF México 2004

www.imcp.org.mx

www.cinif.org.mx

www.google.com.mx